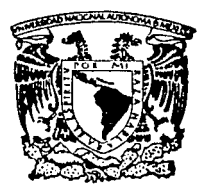

## UNIVERSIDAD NACIONAL AUTONOMA DE MEXICO

FACULTAD DE INGENIERIA

# MICROCOMPUTADORAS PARA EL STD BUS

# T E s 1 s

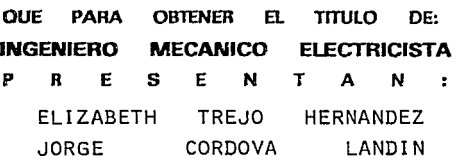

ASESOR: M. EN I. LUIS ALVAREZ - !CAZA L.

MEXICO, D. F.

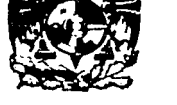

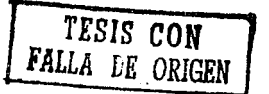

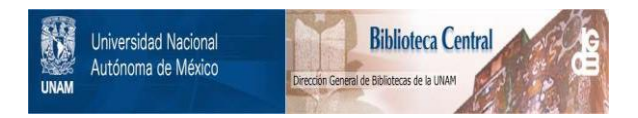

## **UNAM – Dirección General de Bibliotecas Tesis Digitales Restricciones de uso**

# **DERECHOS RESERVADOS © PROHIBIDA SU REPRODUCCIÓN TOTAL O PARCIAL**

Todo el material contenido en esta tesis está protegido por la Ley Federal del Derecho de Autor (LFDA) de los Estados Unidos Mexicanos (México).

El uso de imágenes, fragmentos de videos, y demás material que sea objeto de protección de los derechos de autor, será exclusivamente para fines educativos e informativos y deberá citar la fuente donde la obtuvo mencionando el autor o autores. Cualquier uso distinto como el lucro, reproducción, edición o modificación, será perseguido y sancionado por el respectivo titular de los Derechos de Autor.

## ÍNDICE

#### RESUMEN 2020 PERSON RESUMENT RESUMENT RESUMENT RESUMENT RESUMENT RESUMENT RESUMENT RESUMENT RESULTS AND RESULTS

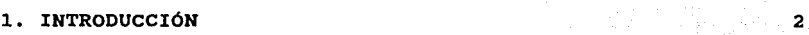

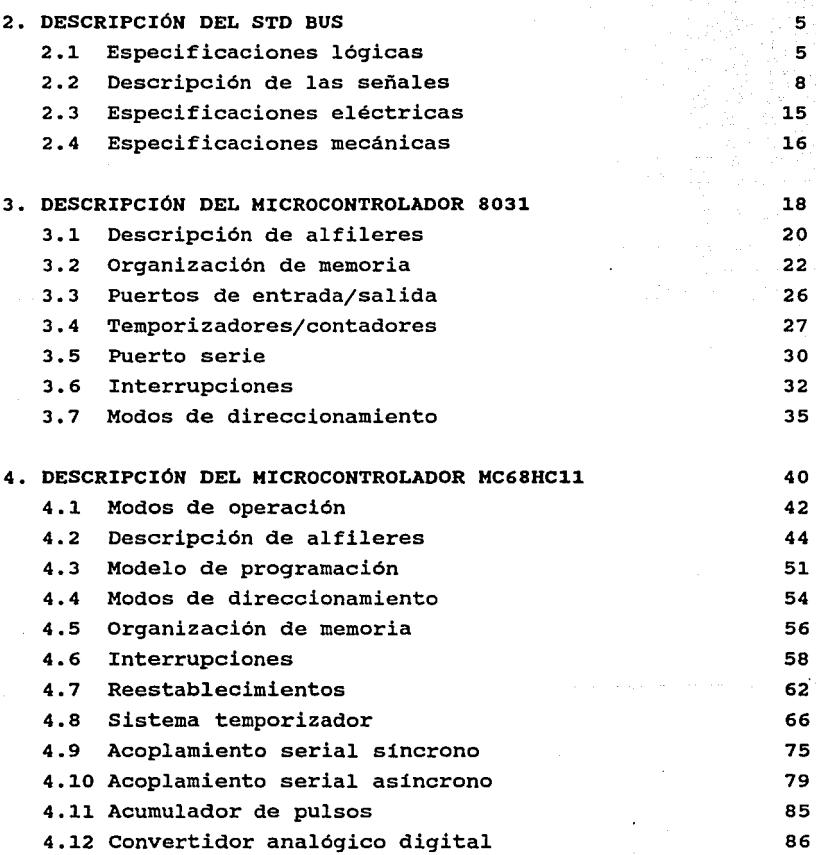

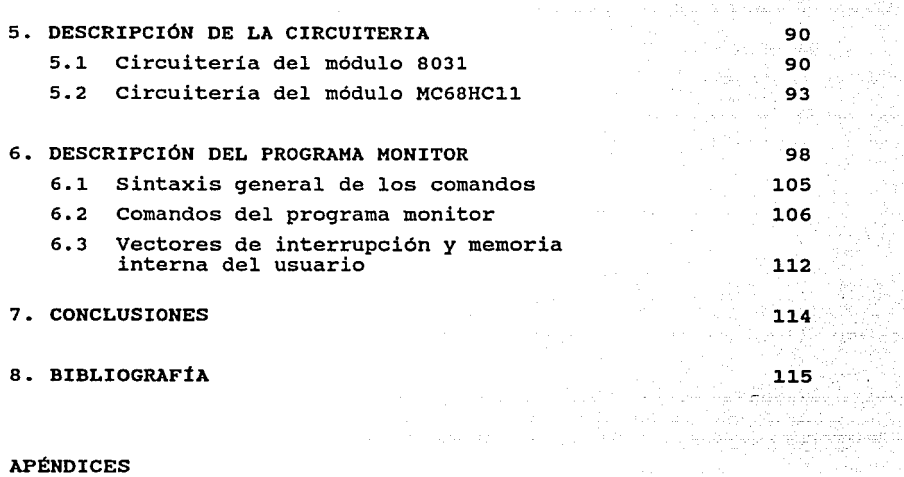

ing a

ndrin. ر :<br>ر : البر ال

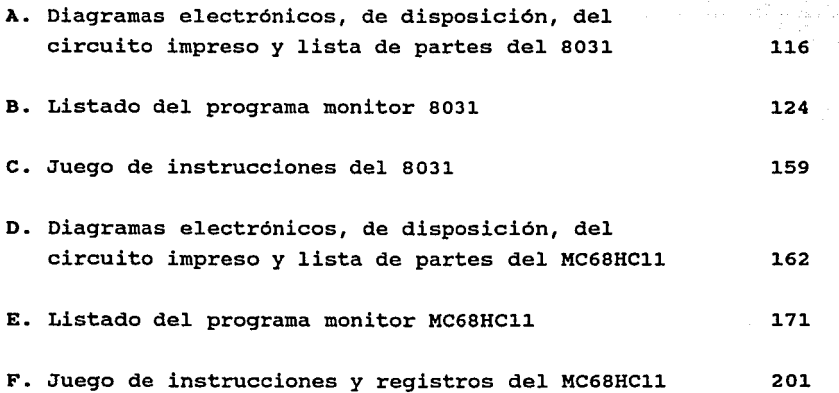

II

#### RESUMEN

En este trabajo se describen dos microcomputadoras para emplearse en el STD BUS (est&ndar IEEE 961) basados en los circuitos integrados respectivamente. 8031 de INTEL *y* MC68HC11 de MOTOROLA,

Para cada tarjeta se desarrolló además un programa monitor para facilitar la elaboraci6n *y* depuraci6n de los programas de los usuarios, de tal forma que la combinaci6n de la tarjeta, el programa monitor *y* un ensamblador residente en una computadora PC compatible constituyen en cada caso un m6dulo de desarrollo.

#### l. INTRODUCCIÓN

أغتمان فعولوها فواريعها والمرتب المتهدي والمارات الممالح الجامعة

En la Coordinación de Automatización del Instituto de Ingenieria se han desarrollado tarjetas bajo el estándar STO BUS para aplicaciones en control. Actualmente se cuenta con una microcomputadora basada en el microprocesador 8088 de INTEL para un sistema basado en este estándar. sin embargo se requiere también contar con sistemas para aplicaciones de control sencillas con base en microcontroladores cuya estructura interna les permita resolver este tipo de problemas sencillos sin necesidad de circuiteria adicional, y adaptarse al mencionado estándar para mantener compatibilidad con los desarrollos existentes.

Después de un análisis sobre las diferentes posibilidades, se optó por seleccionar los microcontroladores INTEL 8031 y MOTOROLA 68HC11. En ambos casos se trata de dispositivos de ocho bites, que coinciden con el tamaño de la palabra para el STO BUS.

El objetivo de este trabajo es entonces, desarrollar dos procesadores, cada uno de ellos basado en los circuitos mencionados según el estándar STO BUS. Los procesadores deberán contar con un programa monitor que facilite el desarrollo de los programas para las aplicaciones en que se emplearán los

procesadores.

El programa monitor se encuentra residente en una memoria de sólo lectura que permite al usuario interactuar con el módulo a través del puerto serie del microcontrolador *y* del puerto serie de una microcomputadora Pe-compatible mediante un paquete de comunicaciones. El paquete de comunicaciones permite transmitir el código de máquina correspondiente a un programa codificado en ensamblador a una memoria RAM. El programa asi cargado, puede entonces manejarse con facilidad.

El programa monitor permite realizar las siguientes funciones:

- Examinar *y* modificar el contenido de una localidad de memoria.
- Examinar y modificar reqistros.
- Desplegar el contenido de un bloque de memoria.
- Desplegar la pantalla de ayuda.
- Mover bloques de memoria.
- Borrar el contenido de un bloque de memoria.
- Calcular desplazamientos relativos.
- Leer un programa.
- Verificar que un programa fue correctamente cargado.
- Imprimir un programa.
- Correr un programa residente en memoria RAM.
- Ejecutar un programa paso a paso (trazarlo).
- Cambiar la velocidad de transmisión del puerto serie.

Además de estas funciones, se le permite al usuario ejecutar directamente algunas subrutinas del programa monitor para apoyar su programación.

El capitulo 2 contiene las caracteristicas y especificaciones técnicas del estándar STD BUS. Los dos siguientes capítulos escrito se divide en cinco capítulos principales: el

describen en forma general la arquitectura *y* funcionamiento de los microcontroladores 8031 *y* 68HC11. Enseguida, el capitulo 5 proporciona una descripción de la circuiteria que compone ambas tarjetas. Por último, el capitulo 6 contiene una descripción del programa monitor *y* la información necesaria para su uso.

En la parte final de este escrito, se proporcionan 6 apéndices que contienen: diagramas electrónicos, de disposición, circuitos impresos, lista de partes, listado del programa monitor *<sup>y</sup>*el juego de instrucciones microcontroladores. para cada uno de los

#### 2. DESCRIPCIÓN DEL STD BUS

El STD BUS está descrito por el estándar IEEE 961; se trata de un esquema de interconexión poderoso, modular *y* robusto para estandarizar los aspectos fisicos y eléctricos de sistemas modulares que utilizan microprocesadores de ocho bites en aplicaciones de control industrial. El estándar establece los requisitos para una interconexión interna, pero deja libres las conexiones externas para realizarlas por medio de conectores apropiados al acoplamiento de entrada/salida (E/S). El tamaño pequeño de la tarjeta aumenta la resistencia a choques *<sup>y</sup>* vibraciones lo cual contribuye a mejorar la precisión del sistema; la modularidad facilita el servicio *y* mantenimiento, pues los problemas del sistema se pueden aislar a nivel de módulo *<sup>y</sup>*resolverse de inmediato con la sustitución de la tarjeta.

#### 2.1 Especificaciones lógicas

El conjunto de dientes del STO BUS está organizado en cuatro grupos funcionales:

- Lineas duales de alimentación (dientes 1-6 *y* 53-56)
- canal de datos (dientes 7-14)
- Canal de direcciones (dientes 15-30)
- canal de control (dientes 31-52)

Las Tablas 2.1 *y* 2.2 muestran la función nemotécnica y la dirección del flujo de la sefial, referida a la tarjeta del procesador maestro, para cada diente del STO BUS en la cara correspondiente.

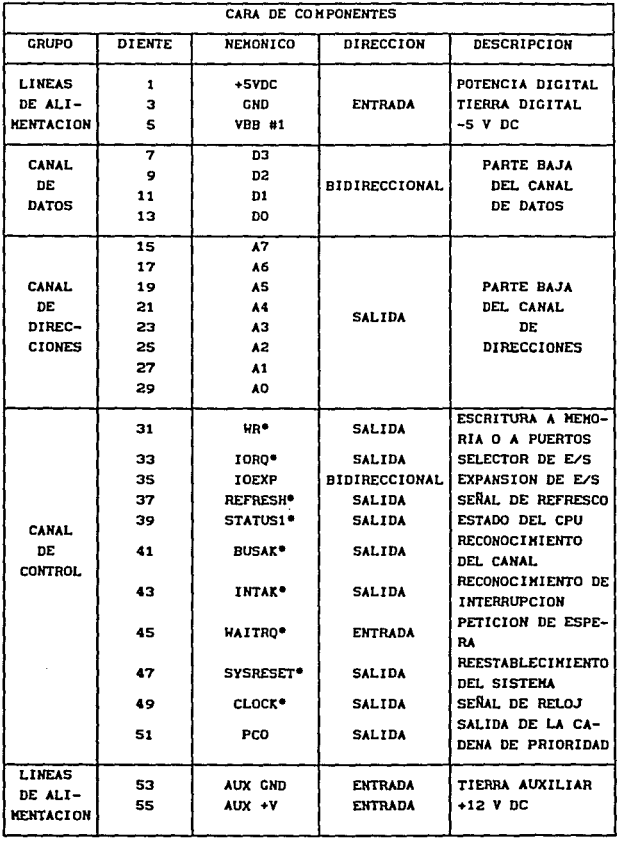

Tab. 2.1 Sefiales del STO BUS en la cara de componentes.

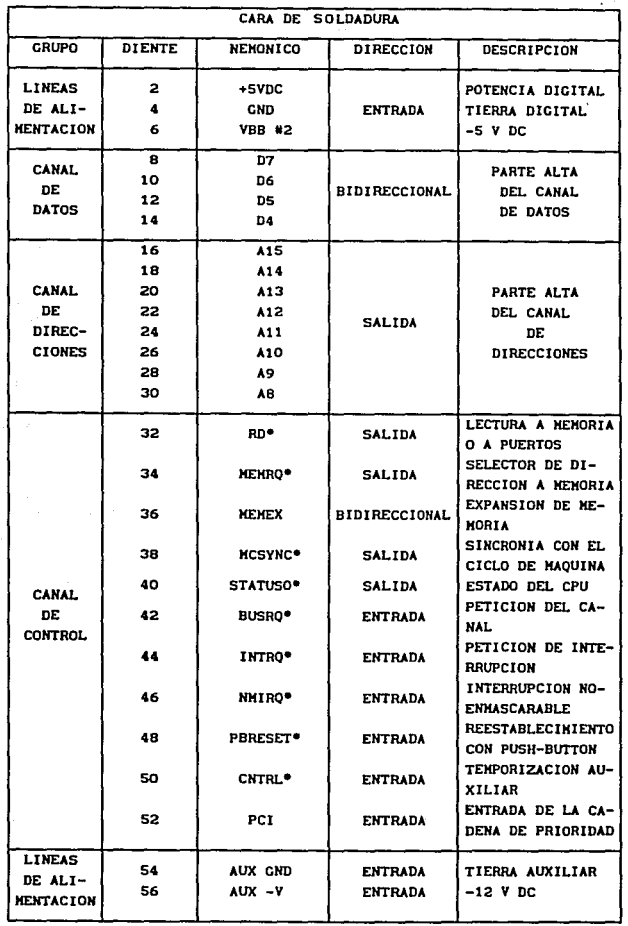

Tab. 2.2 Sefiales del STO BUS en la cara de soldadura.

 $\blacksquare$ 

r go shekara

#### 2.2 Descripción de las señales

#### Lineas duales de alimentación

Las lineas duales de alimentación permiten la distribución de la potencia digital y analógica; se pueden usar hasta cinco fuentes de potencia con dos tierras separadas, estas tierras separadas permiten aislar a los circuitos analógicos de los digitales.

#### Canal de datos

El canal de datos es de ocho bites, bidireccional, de tres estados y nivel activo alto. La dirección de los datos se controla normalmente por la tarjeta del procesador maestro. Las señales de lectura (RO\*), escritura (WR\*) y reconocimiento de interrupción (INTAK\*) indican la dirección de los datos.

Es requisito que todas las tarjetas dejen al canal en un estado de alta impedancia cuando no esté en uso. La tarjeta del procesador maestro puede ceder el control del canal de datos en respuesta a una entrada de petición del canal (BUSRQ\*) desde un sistema controlador alternativo, como en las transferencias de DMA o sistemas multiprocesador.

#### Canal de direcciones

El canal de direcciones es de 16 bites, de tres estados con nivel activo alto; suministra 16 lineas de dirección para la decodificación de memoria o puertos de E/S, donde las lineas de control de petición de memoria (MEMRQ\*) y petición de E/S (IORQ\*) distinguen entre estas dos operaciones. El microprocesador que se use en particular determina el número de lineas de dirección y cómo son aplicadas.

La tarjeta maestra puede dejar libre al canal como

respuesta a una entrada de petición del canal (BUSRQ\*) desde un sistema controlador alternativo.

#### Canal de control

Al canal de control se debe la flexibilidad del STO BUS; sus señales se agrupan en cinco áreas separadas: a) memoria <sup>y</sup> puertos de E/S, b)temporización de periféricos, c)interrupción y control del canal, d)reloj y reestablecimiento y e) encadenamiento de prioridad serie.

- a) Señales de control para memoria y puertos de E/S
	- WR\* .- Escritura a memoria o a puertos de E/S (tres estados, activa baja).

Esta señal indica que el canal mantiene un dato válido para ser escrito en la memoria direccionada o en el dispositivo de salida. WR\* es el pulso de reloj que genera el procesador para habilitar la escritura de datos a la memoria o a los puertos de salida.

- RO\* .- Lectura de memoria o a puertos de E/S (tres estados, activa baja).

Esta señal indica que el procesador u otro dispositivo controlador del canal necesita leer datos de la memoria o desde un dispositivo de E/S. El dispositivo de entrada o la memoria seleccionados utilizan esta señal para accesar los datos dentro del canal.

- IORQ\* .- Petición de E/S (tres estados, activa baja).

Esta señal indica que en las lineas de direcciones se mantiene una dirección válida de E/S para una operación de lectura o escritura a puertos; se utiliza en combinación

con RD\* y WR• para designar operaciones de E/S.

MEMRQ\* .- Petición de memoria (tres estados, activa baja).

Esta señal indica que el canal de direcciones contiene una dirección válida para operaciones de lectura o escritura a memoria.

- IOEXP .- Expansión de puertos de E/S (nivel alto expande, bajo habilita).

Esta señal expande o habilita el direccionamiento a puertos de E/S. Un nivel activo bajo habilita el sistema primario de puertos de E/S. En sistemas sencillos esta señal se conecta generalmente a tierra.

MEMEX • - Expansión de memoria (nivel alto expande, bajo habilita).

Esta señal expande o habilita el direccionamiento a memoria. Un nivel activo bajo habilita el sistema primario de memoria. MEMEX permite un traslape de memoria tal como el que se encuentra en las operaciones de arranque. Los sistemas sencillos generalmente pueden conectar esta señal a tierra.

- b) Señales de control para temporización de periféricos
	- REFRESH•.- Señal de refresco (tres estados, activa baja).

Esta señal refresca la memoria dinámica, se puede generar en la tarjeta del procesador o en una tarjeta de control separada. La naturaleza y temporización de la señal es una función del dispositivo de memoria o del microprocesador. En sistemas sin refresco, esta señal puede usarse para control especial de memoria. Los sistemas sencillos con memoria estática no requieren de esta señal.

- MCSYNC\* .- Sincronia con el ciclo de máquina (tres estados, activa baja).

Esta señal ocurre una vez durante cada ciclo de máquina del procesador y sirve para mantener dispositivos periféricos especializados sincronizados con las operaciones del procesador. (El ciclo de máquina se define como la secuencia que involucra direccionamiento, transferencia de datos, y ejecución). MCSYNC\* define el comienzo del ciclo de máquina. La naturaleza y temporización exacta de esta señal depende también del procesador.

- STATUSl\* • - Linea de control de estado 1 (tres estados, activa baja).

Esta señal provee temporización secundaria para dispositivos periféricos. cuando STATUSl\* está disponible se considera como una señal para identificar la búsqueda de una instrucción.

- STATUSO\* • - Linea de control de estado O (tres estados, activa baja).

Esta señal suministra temporización adicional para dispositivos periféricos.

La Tab. 2.3 muestra las lineas de control de temporización para algunos microprocesadores de 8 bites.

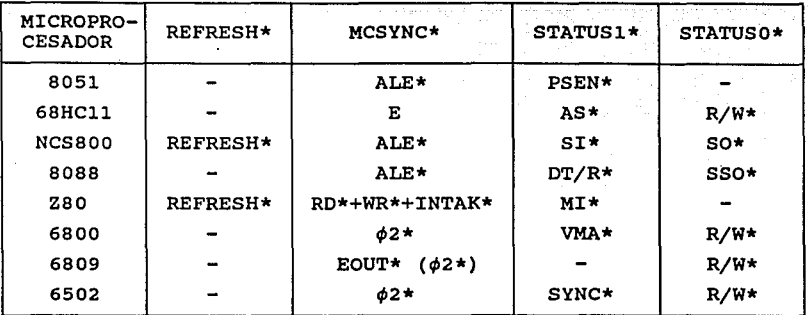

Tab. 2.3 Lineas de control y temporización.

- c) Lineas de interrupción y control del canal.
	- BUSAK\* .- Reconocimiento del canal (activa baja).

Esta señal indica que el canal está disponible para uso del controlador solicitante. El procesador controlador responde a una señal de BUSRQ\* liberando el bus y enviando una señal de reconocimiento en la linea de BUSAK\*, la cual ocurre al completarse el ciclo de máquina presente.

BUSRO\* .- Petición abierto). Petición del canal (activa baja, colector

Esta señal causa que el procesador controlador suspenda las operaciones en el STO BUS dejando todas las lineas en alta impedancia para uso de otro procesador. El STO BUS se libera cuando se completa el ciclo de máquina presente. BUSRQ\* se usa en aplicaciones que requieren acceso directo a memoria (DMA). En sistemas complejos puede ser una entrada, salida o bidireccional, dependiendo de la circuiteria.

INTAK\* .- Reconocimiento de interrupción (activa baja).

Esta señal le indica al dispositivo interruptor que tarjeta del procesador está lista para atender la la interrupción. Para el uso de interrupciones vectorizadas, el dispositivo que interrumpe coloca la dirección del vector en el canal de datos durante INTAK\*. Esta señal se puede combinar con una señal de prioridad cuando múltiples controladores requieran acceso al canal. INTAK\* no se usa en esquemas de interrupciones no vectorizados.

- INTRQ\* - Petición de interrupción (activa baja, colector abierto).

Esta señal de entrada a la tarjeta del procesador interrumpe condicionalmente al programa. Es enmascarada e ignorada por el procesador a menos que se habilite deliberadamente por una instrucción de programa. Si el procesador acepta la interrupción, usualmente la reconoce por medio de INTAK\*. otras acciones dependen del. tipo especifico del procesador, de las instrucciones *y* del mecanismo de interrupción.

WAITRQ\* .- Petición de espera (activa baja, colector abierto).

Esta señal operaciones mientras se conserve en un estado bajo. entrada al procesador suspende las Normal.mente, el procesador se mantiene en un estado que conserva una dirección válida en el. canal de direcciones. WAITRQ\* se puede usar también para insertar estados de espera al ciclo del procesador.

- NMIRQ\* Interrupción no enmascarable (activa baja, colector abierto).

Esta señal es una entrada de interrupción a la tarjeta del procesador de la más alta prioridad.

d) Lineas de control de reloj *y* reestablecimiento

- SYSRESET\* - Reestablecimiento del sistema (activa baja).

Esta señal es reestablecimiento del una detectar encendido reestablecimiento. salida sistema, el cual desde el o accionar el circuito dispara botón de al de

- PBRESET\* - Botón de reestablecimiento (activa baja).

Esta señal es una linea de entrada al circuito de reestablecimiento del sistema.

- CLOCK\* .- Reloj del procesador.

Esta señal se utiliza para la sincronización del sistema o como una fuente de reloj general.

- CNTRL\* .- Control.

Esta señal es auxiliar para temporización especial, puede ser un múltiplo de la señal de reloj del procesador, una señal del reloj de tiempo real o una entrada externa al procesador.

e) Lineas de encadenamiento de prioridad serie.

- PCO - Salida de la cadena de prioridad (activa alta).

Esta señal se envia a la entrada PCI de la siguiente tarjeta con prioridad menor. Una tarjeta que requiera prioridad debe mantener PCO baja.

- PCI .- Entrada de la cadena de prioridad (activa alta).

Esta señal es provista directamente desde el PCO de la siguiente tarjeta con prioridad mayor. Un nivel alto en PCI proporciona prioridad a la tarjeta que sensa a PCI.

*si* las tarjetas no requieren prioridad Peo y PCI se unen.

#### 2.3 Especificaciones eléctricas

Las tarjetas desarrolladas bajo este estándar *requieren*  normalmente un voltaje de +5 V para llevar a cabo sus operaciones lógicas. Según el tipo de dispositivos que se utilicen en la tarjeta o su funcionamiento, se pueden necesitar otros voltajes de operación.

Las Tablas 2. 4 *y* 2. 5 muestran las especificaciones eléctricas de los voltajes de operación del STO BUS.

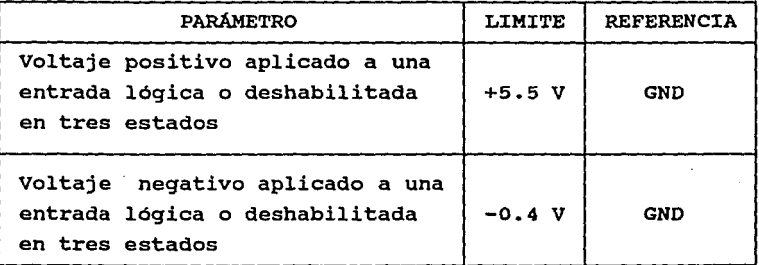

Tab. 2.4 Rangos máximos absolutos.

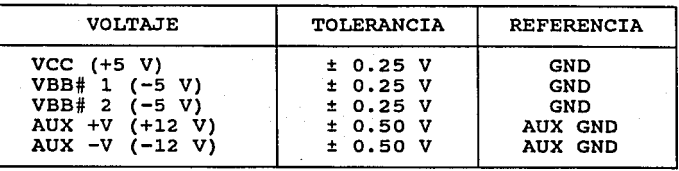

Tab. 2.5 Tolerancia de los voltajes de alimentación.

#### 2.4 Especificaciones mecánicas

En la Fig. 2.1 se aprecian las dimensiones de la tarjeta y del peine de 56 dientes que requiere el STO BUS y en las Tablas 2.6 y 2.7 se muestran las tolerancias en las dimensiones, respectivamente.

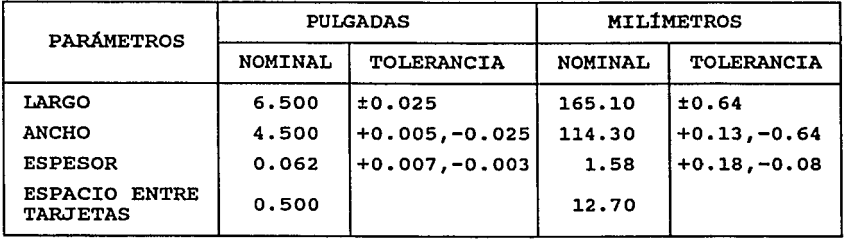

Tab. 2.6 Dimensiones de la tarjeta.

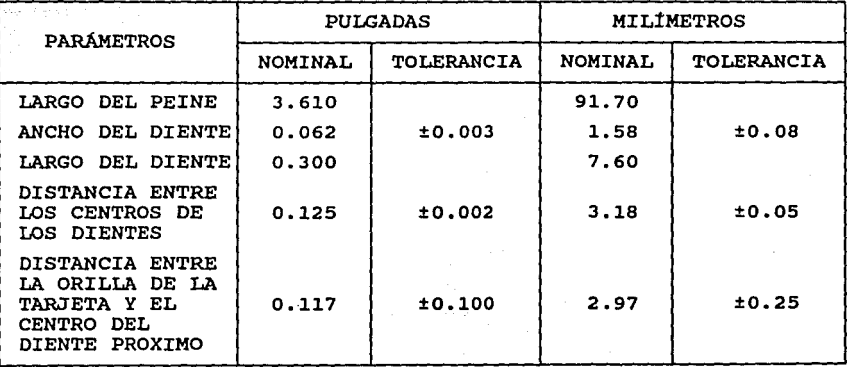

Tab. 2.7 Dimensiones del peine y sus dientes.

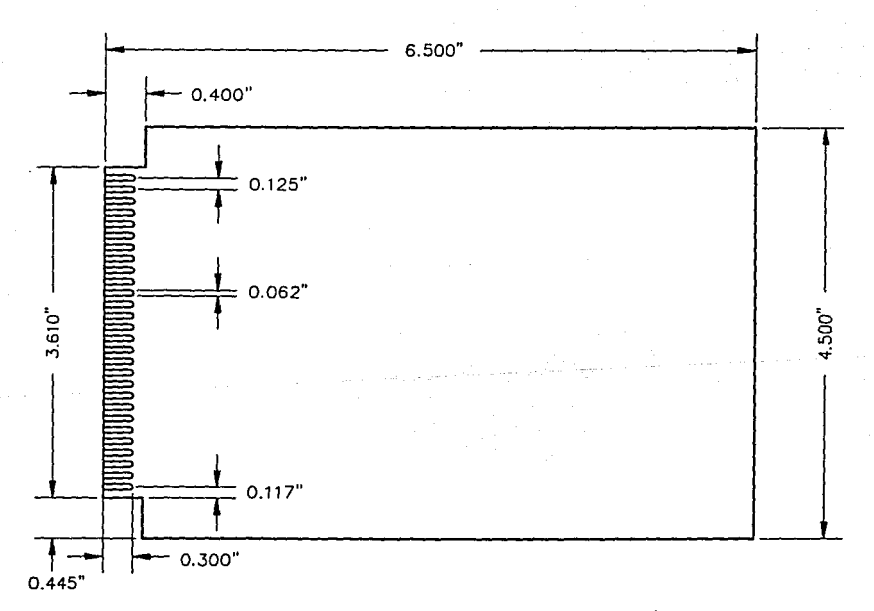

Fig 2.2 Dimensiones de la tarjeta y del peine.

#### 3. DESCRIPCIÓN DEL MICROCONTROLADOR 8031

El 8031 es un microcontrolador de ocho bites de la familia MCS-51 de INTEL el cual tiene las siguientes caracteristicas principales:

- Unidad Central de Proceso (CPU) de ocho bites.
- Oscilador interno y circuiteria de reloj.
- 64 Koctetos de espacio de direccionamiento de memoria externa de datos.
- 64 Koctetos de espacio de direccionamiento de memoria externa de programa.
- 128 octetos de memoria de acceso aleatorio (RAM) interna.
- Cuatro bancos de registros internos.
- 16 lineas de entrada/salida (E/S).
- Dos temporizadores/contadores de 16 bites.
- Estructura de cinco fuentes de interrupción con dos niveles de prioridad.
- Puerto serie de doble via.
- Procesador booleano.

La Fig. 3.1 muestra la arquitectura de este microcontrolador mediante un diagrama de bloques.

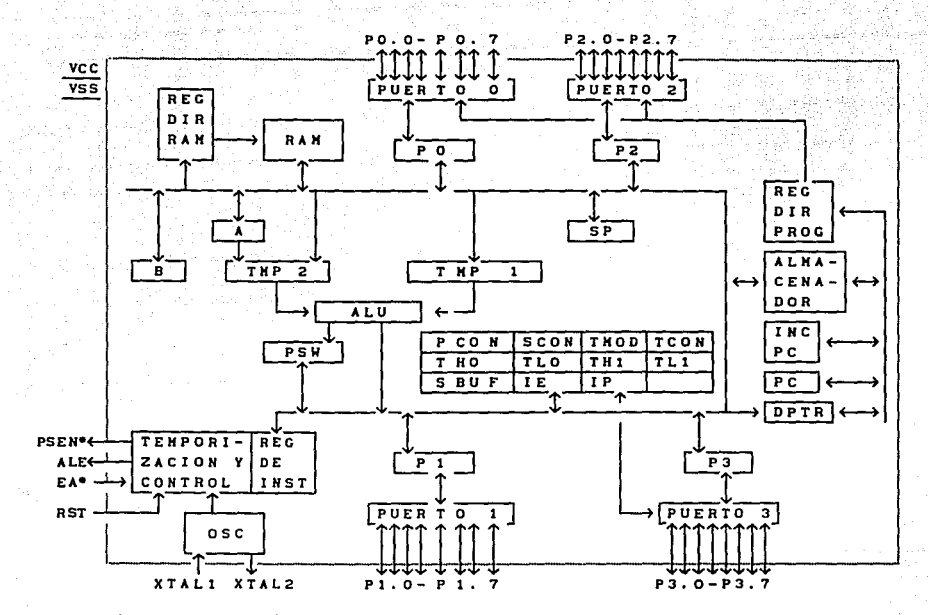

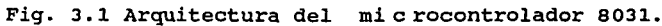

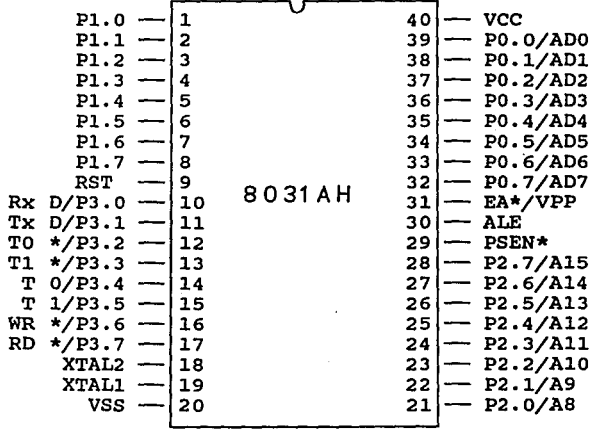

Fig. J.2 Distribución de alfileres del 8031

#### 3.1 Descripción de alfileres

La Fig. 3.2 presenta la distribución de los alfileres del 8031 en un encapsulado de 40 alfileres en doble fila.

#### vcc

Voltaje de alimentación.

#### vss

Tierra del circuito.

#### PUERTO O

Es un puerto bidireccional de ocho bites que opera como un canal multiplexado de direcciones bajas y datos durante accesos a memoria externa.

#### PUERTO l

Es un pµerto bidireccional de ocho bites.

#### PUERTO 2

Es un puerto bidireccional de ocho bites; emite la dirección alta durante ciclos de búsqueda de código desde memoria externa de programa y durante accesos a memoria externa de datos que utilizan direcciones de 16 bites (MOVX @DPTR) • El puerto 2 emite el contenido del registro de función especial P2, durante accesos a memoria externa de datos que utilizan direcciones de ocho bites (MOVX @Ri).

#### PUERTO 3

Es un puerto bidireccional de ocho bites. Los alfileres de

este puerto sirven también para las funciones de caracteristicas especiales listadas a continuación:

P3.0 P3. l P3.2 P3 .3 P3.4 P3.5 P3.6 P3.7 RxD (entrada del puerto serie). TxD (salida del puerto serie). INTO\* (interrupción externa). INTl\* (interrupción externa). TO (entrada externa del temporizador/contador o). Tl (entrada externa del temporizador/contador 1). WR\* (habilitador de escritura de memoria externa de datos). RD\* (habilitador de lectura de memoria externa de datos).

RST (Reset)

Entrada de reestablecimiento. Un nivel alto en este alfiler durante dos ciclos de máquina, mientras el oscilador está funcionando, reestablece el dispositivo.

ALE\* (Adress Latch Enable)

Es una linea en que se presenta un pulso de salida para la retención del octeto bajo de la dirección durante accesos a la memoria externa. En operación normal ALE\* se emite a 1/6 de la frecuencia del oscilador *y* se puede usar para temporización externa. cabe señalar, sin embargo, que el pulso ALE\* no está presente durante cada acceso a memoria externa de datos.

PSEN\* (Program Store Enable)

señal de salida para la lectura de memoria externa de programa. PSEN\* se activa dos veces cada ciclo de máquina cuando el dispositivo está ejecutando un código desde memoria externa de programa, *y* no está presente durante los accesos a memoria externa de datos.

EA\*/VPP (Externa! Access)

Este alfiler se debe conectar externamente a un nivel bajo.

XTALl.

Entrada del oscilador.

XTAL2

Salida del oscilador.

3.2 Organización de memoria

La memoria de programa está separada y es distinta de la memoria de datos. Cada tipo de memoria tiene un mecanismo de direccionamiento distinto, diferentes funciones y señales de control.

El acceso a la memoria externa de programa utiliza la señal PSEN\* como habilitador de lectura. El acceso a la memoria externa de datos usa las señales RD\* o WR\* para habilitar la memoria.

La arquitectura de este microcontrolador es de tipo "Harvard", lo que significa que el procesador de memoria de datos (interno y externo) no se puede usar para códigos de programa, en otras palabras, no pueden ejecutarse instrucciones en la memoria de datos. La arquitectura está optimada para aplicaciones eficientes de control: un gran programa localizado en memoria de sólo lectura (ROM) , cientos de variables en RAM y diferentes métodos de direccionamiento para cada tipo de memoria.

Los sistemas con arquitectura "Von Neumann", que no separan las memorias de datos y programa, son útiles para el desarrollo y depuración de programas. Un sistema basado en el 8031 se puede modificar para tener este tipo de arquitectura, es decir, ocupar un solo espacio de memoria fuera de la pastilla. Esto se logra conectando a las entradas de una compuerta AND las señales de control PSEN\* y RD\*. El CPU puede entonces escribir datos en la memoria común utilizando la señal WR\* e instrucciones de

transferencia externa de datos, también puede leer instrucciones o datos con la señal de salida de la compuerta ANO e instrucciones de transferencia de datos o de busqueda de memoria de programa.

Además de los arreglos de memoria, existe otro espacio físico de direcciones con registros de propósito general de ocho bites que se encuentran conectados al canal interno de datos. En conjunto, estos registros son designados como "Registros de Funciones Especiales" (SFR).

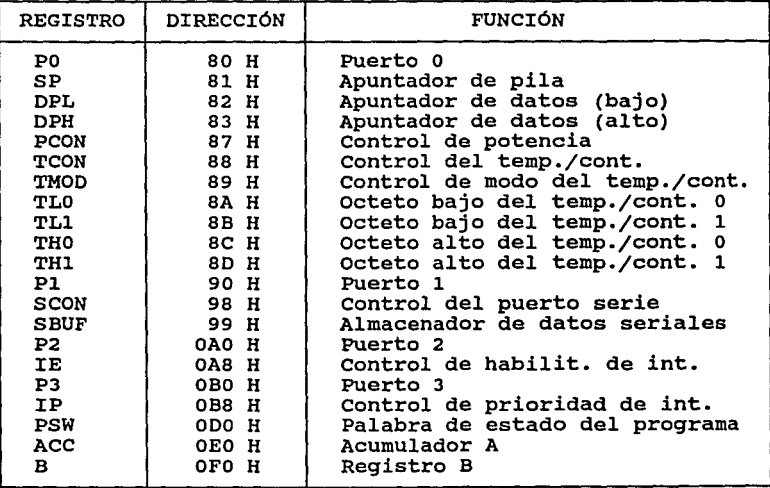

Tab. 3.1 Registros de FUnciones Especiales.

ACC

El acumulador A, es un registro de ocho bites, el cual contiene un operando fuente y recibe el resultado de una operación aritmética. El acumulador puede ser la fuente o el destino para operaciones lógicas o de movimiento especial.

El registro B, de ocho bites, es usado en conjunto con el acumulador A durante operaciones de multiplicación y división para contener el segundo operando. Para otras instrucciones puede ser tratado como cualquier registro.

المتوجب سيهم وإسارة فالمتواط المتوارد المتناد المتناوح المحمدة

PSW (Program Status Word)

El registro PSW contiene información del estado del programa, detallado en la siguiente figura.

(MSB)

B

(LSB)

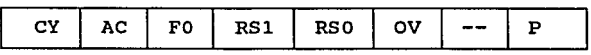

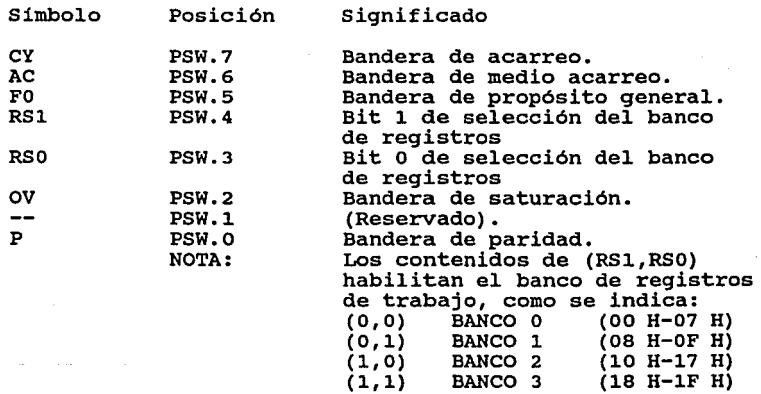

Fig. 3.3 PSW - Palabra de Estado del Programa.

SP (Stack Pointer)

Es el registro para el apuntador de pila de ocho bites que

indica la dirección del último octeto almacenado en la pila. se incrementa o decrementa automáticamente en todas las instrucciones de "PUSH" o "POP" y todos los llamados a subrutinas y retornos de éstas. La pila puede residir en cualquier parte de RAM interna. Después de un reestablecimiento, este registro es inicializado en la dirección 07 H, por lo que la pila comienza en la localidad os H.

DPTR (Data Pointer)

Es el registro apuntador de datos de 16 bites que sirve como base para brincos indirectos y para transferencia de datos externos. Está formado por una parte alta (DPH) y una baja (DPL), que pueden ser manipuladas como registros separados o bien como un solo registro con las instrucciones especiales de carga o incremento, ambas de 16 bites.

PCON (Power Control Register)

El registro de control de potencia sirve para elegir, si así se requiere, entre dos modos de operación para bajo consumo de potencia, además contiene un bit (SMOD) para el control de la velocidad de transmisión y dos banderas de propósito general.

Los dispositivos HMOS y HCMOS proporcionan modos de operación de potencia reducida. Para la versión HCMOS existen los modos: inactivo y de baja potencia como características estándar. En las versiones de HMOS está disponible un modo de potencia reducida pero no como una característica estándar. Este modo permite reducir vcc a cero, mientras se salva el contenido de la RAM interna a través de una fuente de respaldo conectada al alfiler RST.

Para mayor claridad, los registros de funciones especiales restantes se describen en la parte correspondiente a su uso.

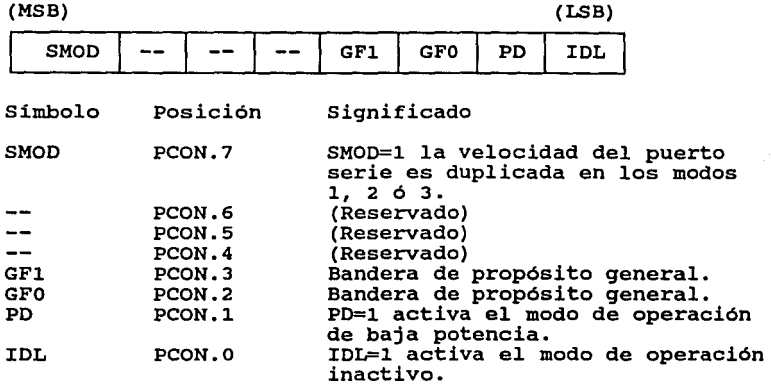

Fig. 3.4 PCON - Registro de Control de Potencia.

#### 3.3 Puertos de entrada/salida

Los microcontroladores de la familia MCS-51 tienen cuatro puertos bidireccionales. El 8031 siempre utiliza los alfileres del puerto o (PO) y del puerto 2 (P2) para direccionamiento externo, el puerto 1 (Pl) y el puerto 3 (P3) están disponibles para E/S.

En los diferentes modos de operación o expansión algunos de estos alfileres de E/S se usan para funciones especiales. Las instrucciones que accesan memoria externa utilizan a PO como un canal multiplexado de direcciones/datos: al inicio de un ciclo de memoria externa, los ocho bites menos significativos de la dirección salen por PO, después el dato se transfiere por los mismos ocho alfileres. Las instrucciones de transferencia externa de datos que requieren una dirección de 16 bites y cualquier instrucción que accesa memoria externa de programa envían los ocho bites más significativos por P2 durante el ciclo de acceso.

Aun dentro de un solo puerto, las funciones de E/S se

pueden combinar de varias formas: puede haber entrada y salida y llevarse a cabo utilizando diferentes alfileres al mismo tiempo, o los mismos alfileres en tiempos distintos; en algunas ocasiones en paralelo y otras en serie; como alfileres de prueba o como funciones especiales adicionales (en el caso de PJ).

PO, Pl, P2 y P3, son los alimentadores de los puertos o, 1, 2 y J, respectivamente. El registro P3 se muestra a continuación:

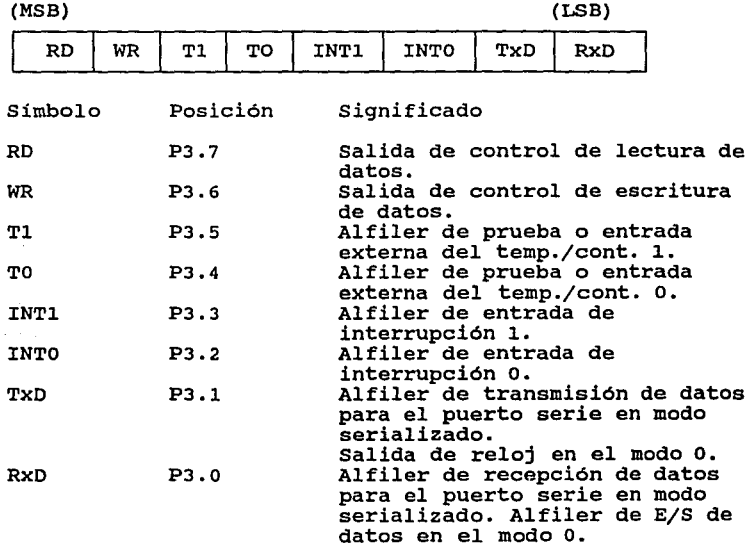

Fig. J.5 P3 - Funciones de entrada/salida del puerto 3.

#### 3.4 Temporizadores/contadores

Existen dos temporizadores/contadores de modo múltiple con registros de 16 bites divididos en un octeto alto y uno bajoi cada uno de estos octetos son llamados THO, TLO, THl, TLl. Cada temporizador/contador puede ser programado independientemente

para trabajar en varios modos con un registro designado TMOD <sup>y</sup> controlado con un registro TCON.

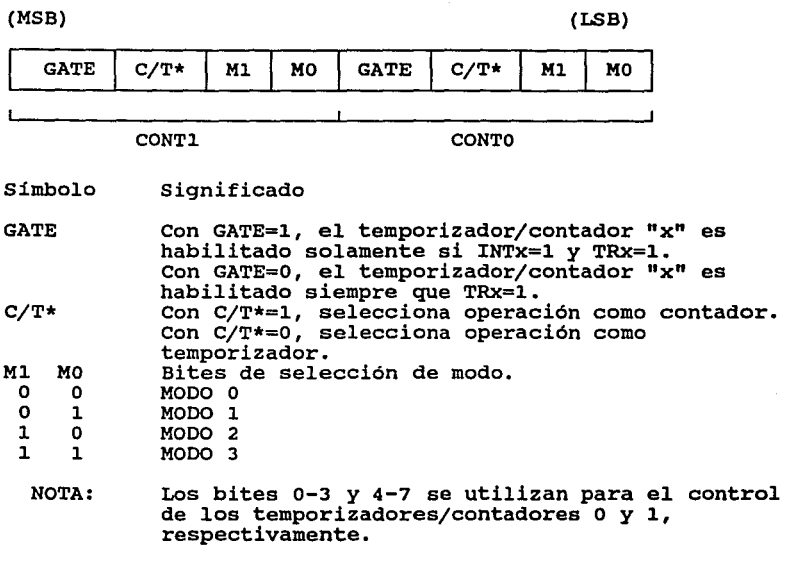

Fig. J.6 TMOD - Registro de control de Modo del temporizador/contador.

En la función de temporizador el registro se incrementa cada ciclo de máquina; debido a que un ciclo de máquina es de 12 periodos del oscilador, la velocidad de conteo es de 1/12 la frecuencia de éste.

En la función de contador, el registro se incrementa en respuesta a una transición de 1 a o en el alfiler de entrada externa correspondiente, TO o T1. Debido a que se necesitan dos ciclos de máquina para reconocer la transición de 1 a 0, la velocidad máxima de conteo es de 1/24 la frecuencia del. oscilador.

(MSB)

(ISB)

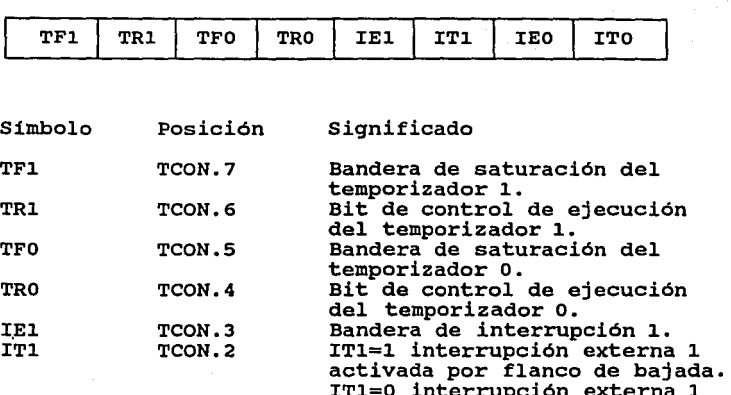

IEO TCON.1<br>ITO TCON.0 TCON.O ITl=O interrupción externa 1 activada por nivel bajo.<br>Bandera de interrupción 0. ITO=1 interrupción externa O<br>activada por flanco de bajada. ITO=O interrupción externa o activada por nivel bajo.

> NOTA: Las banderas se encienden por circuiteria y se borran cuando la interrupción es servida. Los bites de control activan o desactivan por programa al temp./cont. con uno *y* cero, respectivamente.

## Fig. 3.7 TCON - Registro de Control del temporizador/ contador.

Además de la selección como temporizador o contador, se puede seleccionar uno de cuatro modos de operación:

Los modos o, 1 y 2, son los mismos para ambos temporizadores/contadores. El modo 3 es diferente.

MODO O. En este modo, se configura al temporizador como un

contador de ocho bites con un preescalador de 32, el registro emplea sólo 13 bites y utiliza la bandera de interrupción TFx. La entrada para contar se conecta al temporizador cuando TRx=l y GATE=O o INTx\*=l (con GATE=l, el temporizador es controlado por la entrada externa INTx\* para facilitar mediciones de ancho de pulso). TRx es un bit de control del registro TCON y GATE de TMOD. El registro de 13 bites está formado por los ocho bites de THx y cinco bites bajos de TLx.

- MODO 1. El modo 1 es similar al modo o, excepto que el registro temporizador usa los 16 bites.
- MODO 2. Este modo configura al registro temporizador como un registro contador de ocho bites (TLx) con recarga automática. La saturación de TLx no sólo enciende TFx, sino que también recarga TLx con el contenido de THx, previamente prefijado por programa. La recarga no altera THx.
- MODO 3. En este modo, el temporizador 1 detiene su cuenta. El efecto es el mismo que TRl=O. El temporizador o establece a TLO y THO como dos contadores separados. TLO usa los bites de control del temporizador 0:  $C/T*$ , GATE, TRO, INTO\* y TFO. THO se programa para la función de temporizador y utiliza TRl y TFl. Por lo tanto, THO controla la interrupción del temporizador l.

3.5 Puerto serie

El puerto serie es de doble via y de alta velocidad; se puede programar para trabajar en cuatro modos básicos:

MODO o. Los datos seriales se transmiten y reciben a través de RxD. El alfiler TxD es la salida del reloj de

corrimiento. Se transmiten y reciben: ocho bites de datos (el bit menos significativo LSB, primero). La velocidad de transmisión es 1/12 la frecuencia del oscilador.

MODO 1. se transmiten (a través de TxD) o reciben (por RxD) 10 bites: un bit de inicio (O), ocho bites de datos (LSB primero) y un bit de paro (1). En la recepción el bit de paro se almacena en el bit RBB del registro SCON. La velocidad de transmisión es variable y está dada por la fórmula:

$$
\text{Vel} = \frac{2^{\text{SKOD}}}{32} \times \frac{\text{Frecuencia del oscilador}}{12 \times \{256 - (\text{TH1})\}} \dots (1)
$$

- MODO 2. se transmiten (TxD) o reciben (RxD) 11 bites: un bit de inicio (O), ocho bites de datos (LSB primero), un noveno bit de datos programable y un bit de paro. En la transmisión, el noveno bit de datos (TBB en SCON) puede ser asignado con el valor de o ó 1, o con el bit de paridad (P en PSW). En la recepción este bit se almacena en RBB de SCON, mientras el bit de paro es ignorado. La velocidad de transmisión se puede programar a 1/32 ó 1/64 la frecuencia del oscilador.
- MODO 3. Este modo es similar al modo 2, excepto que la velocidad de transmisión es variable (fórmula 1).

Los registros de transmisión y recepción se accesan a través del registro de función especial SBUF. Escribiendo en SBUF se carga el registro de transmisión y leyendo SBUF se accesa a un registro de recepción, separado fisicamente. En el modo O la recepción se inicia por la condición RI=O y REN=1, y en los otros modos por el bit de inicio que llega si REN=1. Estos modos se controlan con el registro SCON.

 $\mathcal{L}(\text{MSB})$  , we also the set of  $\mathcal{L}(\mathcal{L}(\mathcal{$ 

(LSB)

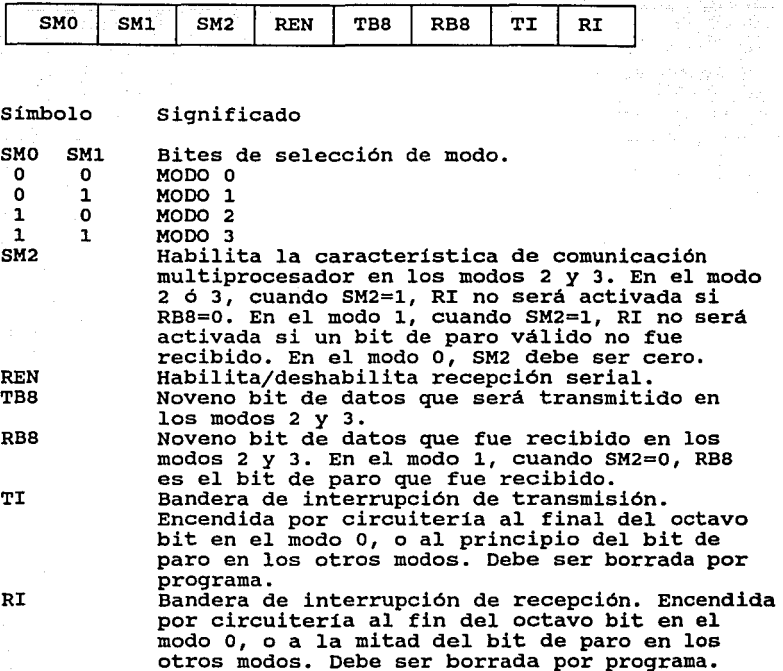

Fig. 3.8 SCON - Registro de Control del Puerto serie.

### 3.6 Interrupciones

Existen cinco fuentes de interrupción: una del puerto serie, cuando una transmisión o recepción se completa, dos de los temporizadores, cuando ocurre una saturación, y dos de los alfileres de entrada INTO\* e INTl\*.
Cada fuente de interrupción se puede habilitar o deshabilitar independientemente para permitir la encuesta de distintas fuentes en algún momento determinado. Cada una puede ser clasificada para tener prioridad alta o baja; una fuente de prioridad alta puede interrumpir una rutina de servicio de prioridad baja. Estas opciones son seleccionadas con los registros de habilitación de interrupción y de control de prioridad, IE e IP respectivamente.

(MSB)

(LSB)

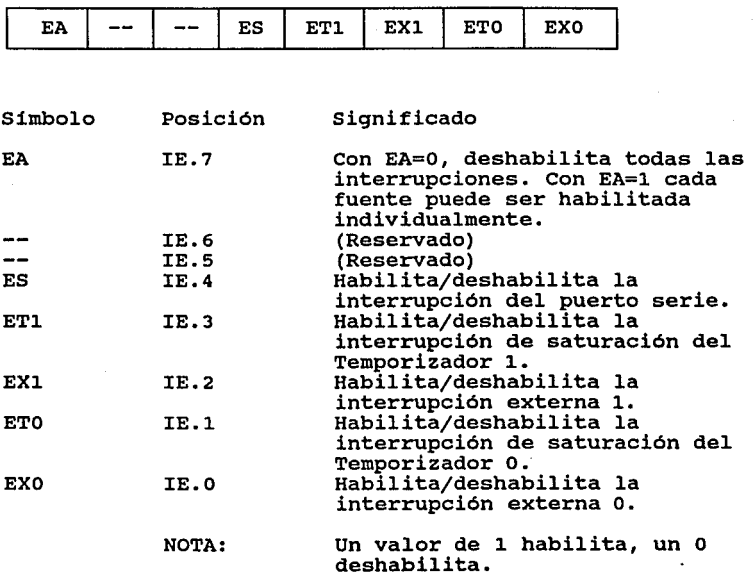

Fig. 3.9 IE - Registro de Habilitación de Interrupción.

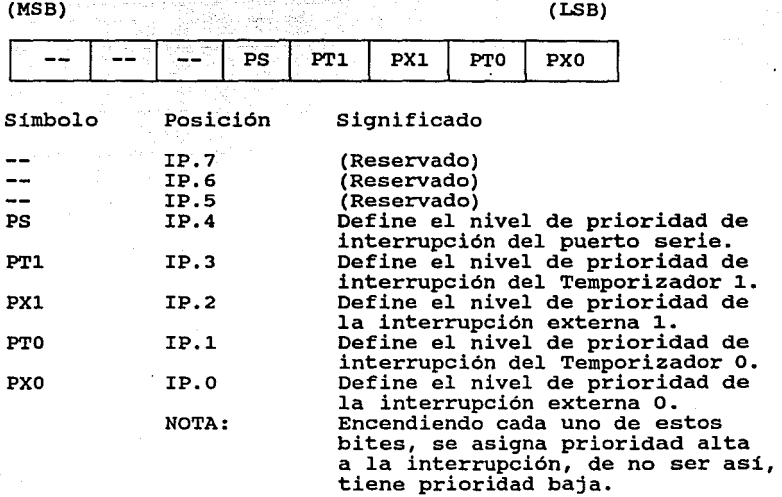

 $\lambda = \lambda = 1$ 

Fig. 3.10 IP - Registro de Prioridad de interrupción.

Una fuente de interrupción no puede ser interrumpida por otra del mismo nivel de prioridad o menor, pero si por una de mayor prioridad. En caso de que dos peticiones de interrupción del mismo nivel de prioridad ocurran simultáneamente se atenderán en el siguiente orden.

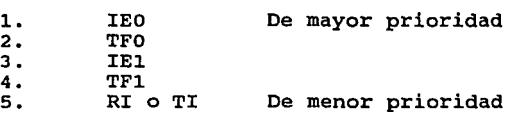

Estas fuentes de interrupción tienen una dirección de ·memoria de programa particular, comienzan con la dirección 0003 H y continúan con intervalos de ocho octetos. (Ver Tab. 3.2). cuando ocurre una interrupción, el CPU ejecuta automáticamente un llamado interno a subrutina a la dirección correspondiente. Una rutina del usuario inicia en esta localidad (o salta desde esta

localidad) y ejecuta las instrucciones para servir a esa fuente en particular. Después de completar la rutina de servicio de interrupción, la ejecución regresa al programa principal.

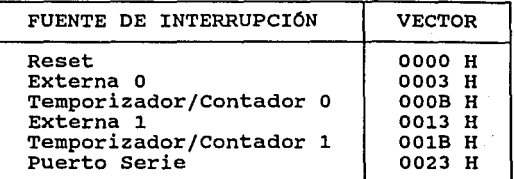

Tab. 3.2 Vectores de interrupción.

3.7 Modos de direccionamiento

Las instrucciones del lenguaje ensamblador de la familia MCS-51 consisten de un nemónico de operación y de cero a tres ·operandos separados por comas. En las instrucciones de dos operandos, el destino se especifica primero y después la fuente. Muchas operaciones de datos de ocho bites {tales como ADD o MOV) usan inherentemente el acumulador como un operando fuente o para recibir el resultado.

El operando fuente se encuentra según cuál de los cuatro modos de direccionamiento se emplea, a saber:

- Registro: en uno de los registros de trabajo del banco habilitado.
- Directo: en una localidad de RAM interna, un puerto de E/S, o SFR's.
- Registro indirecto: en una localidad de RAM interna apuntada por un registro de trabajo Ri.
- Dato inmediato: en una constante de a bites incorporada dentro de la instrucción.

### Direccionamiento de registro

En este modo, el programador tiene acceso a ocho registros de trabajo (RO-R7). Los tres bites menos significativos del código de operación de la instrucción, indican un registro dentro del banco usado. (Ver Fig. 3.lla).

### pireccionamiento directo

El direccionamiento directo permite accesar cualquier variable dentro de RAM interna o un registro de función especial. Un octeto adicional al código de operación especifica la localidad a ser usada. (Ver Fig. 3.llb). Dependiendo del bit más significativo del octeto de dirección, se selecciona uno de los dos espacios fisicos de memoria. cuando la dirección está entre o y 127 (OO H-7F H), se usa una de las 128 localidades bajas de RAM interna. Todos los registros de puertos de E/S, de función especial, de control o de estado, están asignados a las direcciones entre 128 y 255 (80 H-OFF H).

Existen instrucciones que operan sobre variables Booleanas (un bit) que usan un modo de direccionamiento directo de bit comparable al modo directo. Un octeto adicional se agrega al código de operación que especifica la variable Booleana, según los mapas de dirección de bit. (Ver Figs. 3.12 y 3.13).

### Direccionamiento de registro indirecto

En este modo, RO y Rl de cada banco de registros pueden operar como registros apuntadores o indices, sus contenidos indican una dirección de RAM. La localidad de RAM interna asi direccionada es el operando. El bit menos significativo del código de operación de la instrucción determina qué registro es usado como el apuntador. (Ver Fig. 3.llc).

# Direccionamiento inmediato

Cuando un operando fuente es una constante mas que una variable, entonces dicha constante puede ser incorporada dentro de la instrucción. Un octeto adicional especifica el valor usado. (Ver Fig. 3.lld). a la instrucción

a) Direccionamiento de registro

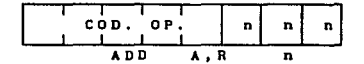

b) Direccionamiento directo

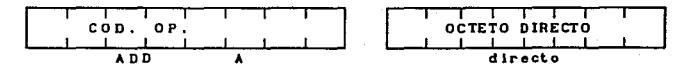

c) Direccionamiento de registro indirecto

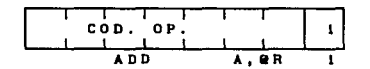

d) Direccionamiento inmediato

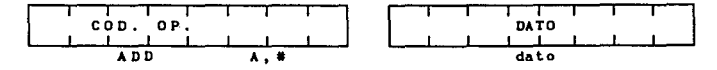

Fig. 3.11 Formatos de código de máquina de los modos de direccionamiento.

|       | (MSB) |           |           |    | 작성 이 없이        |           | (LSB)     |    |             |
|-------|-------|-----------|-----------|----|----------------|-----------|-----------|----|-------------|
| OFF H |       |           |           |    |                |           |           | =  |             |
| OF1 H |       |           |           |    |                |           |           |    |             |
| OFO H | F7    | F6        | F5        | F4 | F3             | F2        | F1        | FO | в           |
| OEO H | E7    | E6        | E5        | E4 | E3             | E2        | E1        | EО | ACC         |
| ODO H | D7    | D6        | D5        | D4 | D <sub>3</sub> | D2        | D1        | DO | PSW         |
| 0B8 H |       |           | .         | BC | BB             | BA        | <b>B9</b> | B8 | ΙP          |
| ово н | B7    | <b>B6</b> | <b>B5</b> | Β4 | B3             | <b>B2</b> | <b>B1</b> | B0 | P3          |
| OA8 H | AF    |           |           | AС | AB             | AA        | A9        | A8 | IE          |
| OAO H | A7    | A6        | A5        | Α4 | A3             | A2        | A1        | A0 | P2          |
| 098 H | 9F    | 9Ε        | 9D        | 9C | 9Β             | 9A        | 99        | 98 | <b>SCON</b> |
| 090 H | 97    | 96        | 95        | 94 | 93             | 92        | 91        | 90 | P1          |
| 088 H | 8F    | 8Ε        | 8D        | 8C | 8В             | 8λ        | 89        | 88 | <b>TCON</b> |
| 080 H | 87    | 86        | 85        | 84 | 83             | 82        | 81        | 80 | PО          |

Fig. 3.12 Mapa de dirección de bit de los Registros de Funciones Especiales.

3S

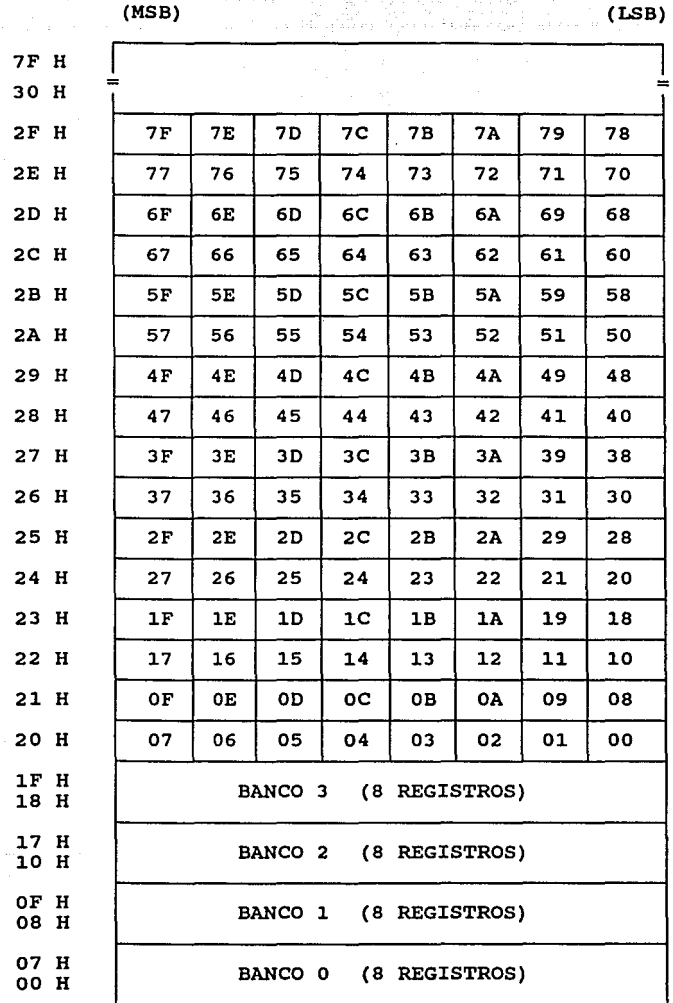

Fig. 3.13 Mapa de dirección de bit de RAM interna.

4. DESCRIPCIÓN DEL MICROCONTROLADOR MC68HC11

El MC68HC11 es un microcontrolador de ocho bites con capacidades periféricas internas que puede alcanzar una velocidad nominal de canal de 2 MHz. Las funciones periféricas principales son: un convertidor analógico-digital (A/D) de ocho canales y ocho bites de resolución, un acomplamiento serial asincrono (SCI) y otro serial sincrono (SPI) • El sistema temporizador gira alrededor de un contador libre de 16 bites y tiene tres lineas de entrada para captura, cinco lineas de salida por comparación y una función de interrupción en tiempo real, además de un subsistema acumulador de pulsos de ocho bites que puede contar eventos o medir periodos externos.

La tecnologia HCMOS (High-density Complementary Metal-Oxide Semiconductor) usada en el MC68HC11 proporciona un tamaño reducido, alta velocidad, bajo consumo de potencia y alta inmunidad al ruido. Los sistemas con memoria interna incluyen 512 octetos de memoria programable y borrable eléctricamente (EEPROM) y 256 octetos de memoria de acceso aleatorio (RAM) •

El circuito incluye circuiteria de automonitoreo para protección contra errores: un sistema de vigilancia de operación apropiada de la computadora (COP) que la protege contra fallas de programa, un sistema monitor del reloj que genera un

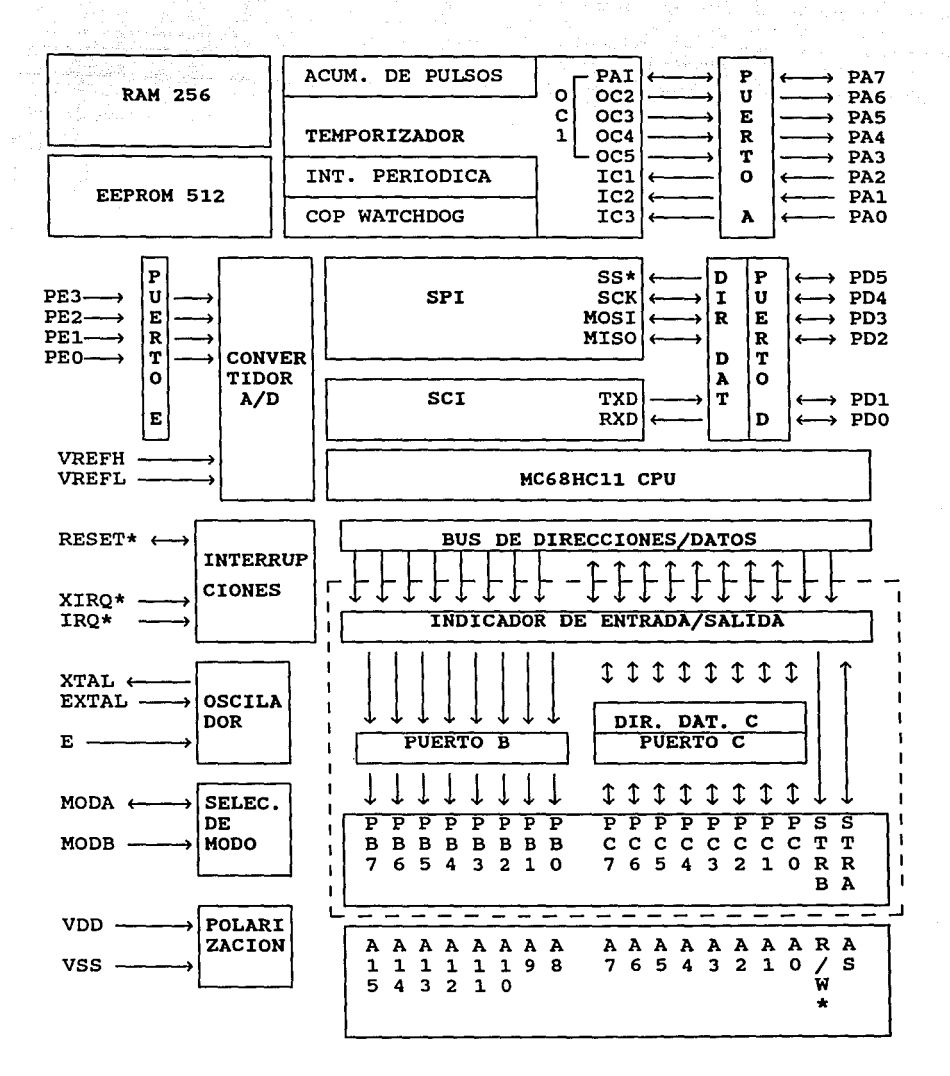

Fig. 4.1 Diagrama de bloques del MC68HCl1.

reestablecimiento en caso de que el reloj se pierda o funcione demasiado lento y, finalmente, un circuito de detección de código de operación ilegal que provee una interrupción no enmascarable si se detecta un código de operación ilegal. Existen dos modos, WAIT y STOP, para ahorro de potencia que se controlan por programa y hacen que esta familia sea especialmente atractiva para aplicaciones accionadas por baterias.

La Fig. 4 .1 muestra los subsistemas principales y cómo se relacionan con los alfileres del MCU (Microntroller' Unit). La parte encerrada en una linea punteada indica el subsistema de entrada/salida (E/S) paralelo para el modo de operación sencillo. Las funciones de este subsistema se pierden cuando el MCU opera en los modos expandidos.

4.1 Modos de operación

Los modos de operación del MC68HC11 son: sencillo *y*  expandido; cada modo tiene una variación normal *y* una especial. Las cuatro posibilidades se seleccionan con los niveles de los alfileres MODA y MODB. La variación especial del modo sencillo se denomina de arranque *y* la variación especial del modo expandido, modo de prueba.

Los temporizadores, el convertidor analógico/digital (A/D) *<sup>y</sup>*las funciones de E/S serial trabajan de la misma manera en los modos expandidos *y* sencillos.

El mecanismo de circuiteria para· la selección del modo depende de los niveles lógicos en los alfileres MODA y MODB mientras el MCU está en estado de reestablecimiento, dichos niveles determinan el estado de los bites de control de modo especial (SMOD *y MDA*) que a su vez controlan los circuitos lógicos involucrados en la circuiteria del modo de selección. Estos bites pertenecen al registro de prioridad más alta de interrupción (HPRIO). (Ver Fig. 4.9).

La línea MODA selecciona entre los modos sencillo y expandido mientras que MODB selecciona entre la variación normal y especial del modo de operación elegido. La Tab. 4.1 muestra el estado de los bites afectados con los modos de selección.

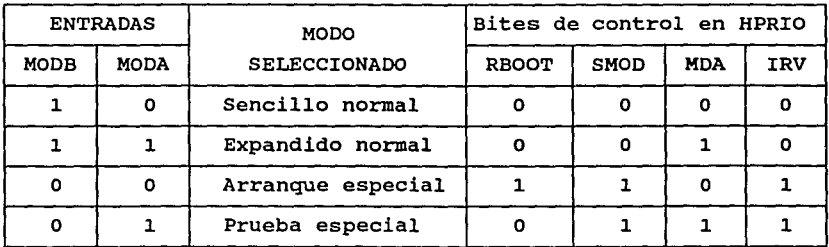

Tab. 4.1 Modos de Operación.

## Modo sencillo

Este modo no requiere de las funciones del canal de direcciones y datos, por lo tanto, los puertos B y C y los alfileres STRA y STRB (18 lineas en total) están disponibles como líneas de E/S de propósito general. Los registros necesarios para el control del MCU se encuentran en las memorias internas.

### Modo expandido

Este modo de operación permite que tanto la memoria externa como los dispositivos periféricos se accesen por medio de un canal de direcciones/datos multiplexado en el tiempo sobre los ocho alfileres del puerto c. Durante la primera mitad de cada ciclo de canal, la dirección baja (A7-AO) está presente en ocho alfileres del puerto c y la dirección alta (A8-Al5) en las lineas del puerto B durante la segunda mitad del ciclo, el puerto C se usa como el canal de datos bidireccional. La señal AS actúa como un habilitador activo alto para un circuito externo retenedor de

direcciones: la dirección será válida mientras que AS es alta y se retiene cuando AS baja. La señal R/W\* indica la dirección de los datos: alta para ciclos de lectura y baja para los ciclos de escritura.

Las funciones de E/S paralela de estos 18 alfileres se pierden en los modos expandidos pero se pueden recuperar con un circuito externo llamado unidad de reemplazo de puerto (PRU) MC68HC24.

### Modo de arranque

En este modo se utiliza un programa fijo contenido en ROM que sirve para que el usuario cargue programas a través del SCI dentro de la RAM interna y después pueda ejecutarlos. El programa cargado se puede usar para una variedad de tareas, tales como grabar valores de calibración dentro la EEPROM interna o llevar a cabo diagnósticos en un módulo terminado. Mientras el MCU opera en este modo, se puede escribir sobre el bit de control de selección de modo A (MOA) que se encuentra en el registro HPRIO, para conectar el canal multiplexado. Esta posibilidad hace que el modo de arranque sea útil en los sistemas expandido y sencillo.

## Modo de prueba

El modo de prueba fue desarrollado principalmente para pruebas de fábrica. Sin embargo, hay algunos casos donde el usuario puede utilizarlo incluyendo la programación del registro CONFIG, programación de datos de calibración dentro de la EEPROM, emulación y depuración.

# 4.2 Descripción de alfileres

# ALFILERES DE SUMINISTRO DE POTENCIA (V<sub>DD</sub> Y V<sub>SS</sub>)

 $v_{\text{DD}}$  es la entrada de potencia positiva, y  $v_{\text{sg}}$  es tierra. El

MCU usa una aplicaciones, puede utilizar otra fuente opcional para la referencia del A/D y/o para la batería de respaldo de la memoria RAM interna. sola fuente de potencia, pero en algunas

Un sistema de modo expandido típico debe incluir un capacitor de 1  $\mu$ F y un capacitor separado de 0.01  $\mu$ F. Ambos capacitares deben estar lo más cerca posible (física y eléctricamente) al MCU y deben tener buenas características para altas frecuencias (por ejemplo como las que muestran los capacitares de tantalio). Algunos sistemas que operan en modo sencillo y con carga ligera pueden trabajar correctamente con un solo capacitor de paso de  $0.1 \mu F$ .

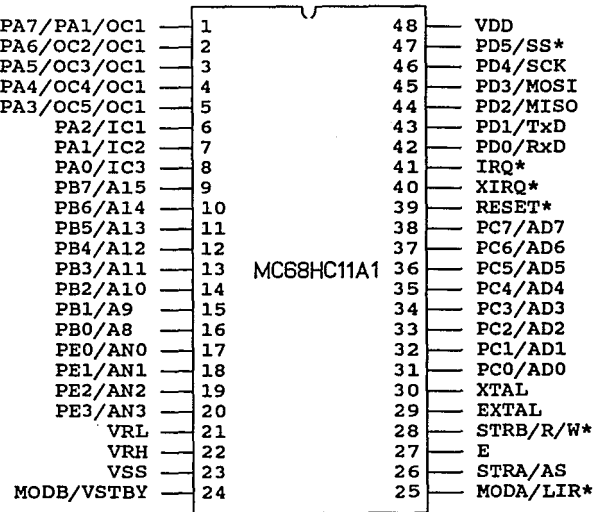

# Fig. 4.2 Distribución de alfileres del MC68HC11 en encapsulado de doble fila.

# ALFILERES DE SELECCIÓN DE MODO (MODB/V<sub>STBY</sub> Y MODA/LIR\*)

El alfiler MODB/V $_{\rm C\,Y\,SV}$  funciona como entrada de selección de modo y como una entrada para fuente de potencia. El alfiler MODA/LIR\* se usa para seleccionar el modo de operación del MCU mientras que éste se reestablece y opera como una señal de salida de diagnóstico mientras que el MCU está ejecutando instrucciones. Después del reestablecimiento, los alfileres del modo de selección no tienen más influencia sobre el modo de operación del microcontrolador.

La función alternativa como señal de salida del alfiler MODA indica la carga de instrucción (LIR\*) y se puede usar como un monitor en un analizador lógico durante la depuración de un sistema; el programa se puede seguir fácilmente debido a que el indicador de estado muestra cuando comienza cada instrucción. En aplicaciones de modo sencillo, este alfiler simplemente se conecta a  $V_{cc}$  porque en este modo de operación no existe visibilidad externa de los canales de datos y direcciones y no hay razón para supervisarlos. En sistemas en modo expandido, el alfiler MODA/LIR\* se conecta a un nivel alto a través de una resistencia de sostén de 4.7 KO.

El alfiler MODB tiene una función alternativa para mantener el contenido de la RAM cuando V<sub>nn</sub> no está presente (V<sub>STBY</sub>).

ALFILERES DE CRISTAL OSCILADOR Y RELOJ (EXTAL, XTAL y E)

Los alfileres del oscilador se pueden conectar a un cristal o reloj externo con salida CMOS. La frecuencia en ambos casos debe ser cuatro veces mayor que la frecuencia del canal deseada que está presente en la linea E, la señal en la misma actúa como referencia de temporización básica; cuando E es baja ocurre un proceso interno en el procesador y cuando es alta, se direccionan los datos. La señal de reloj E oscila mientras el oscilador esté activo. (Ver la instrucción STOP más adelante).

El oscilador interno en el MC68HC11 consiste de una compuerta NANO de dos entradas, una de estas entradas está conectada a la señal que deshabilita al oscilador cuando el MCU está en el modo de paro, la otra entrada de la compuerta es el alfiler EXTAL del MCU y la salida, el alfiler XTAL.

#### ALFILER DE REESTABLECIMIENTO (RESET\*)

Es una señal de control bidireccional activa baja que se usa como una entrada para dar al MC68CH11 un estado inicial conocido y como una salida para indicar que el monitor del reloj o el circuito COP han detectado una falla interna.

### ALFILERES DE INTERRUPCIÓN (XIRQ\*, IRQ\*)

El alfiler XIRQ\* provee un medio para manejar interrupciones no enmascarables después de la inicialización. Durante el reestablecimiento, el bit X en el registro de condición de código (CCR) se enciende y cualquier interrupción es enmascarada hasta que se apague dicho bit por programa. La entrada XIRQ\* se usa generalmente como una interrupción para detectar la pérdida de potencia.

La entrada IRQ\* sirve para tratar interrupciones asincronas enmascarables. IRQ\* se selecciona por programa (registro OPTION) <sup>y</sup>tiene opción para dispararse por nivel o por flanco. Después del reestablecimiento IRQ\* se configura siempre para operar con nivel.

Además de XIRQ\* e IRQ\*, también se pueden usar otros cinco alfileres en el dispositivo para generar interrupción al MCU. Los alfileres PAO/ICJ, PA1/IC2, PA2/IC1, PA7/PAI/0Cl y AS/STRA están asociados con periféricos internos tales como el temporizador <sup>y</sup> sistemas de manejo de E/S con la ventaja que cada una de estas cinco interrupciones es enmascarable independientemente con un bit de control local asi como con el bit global I del CCR; para

cada una de estas cinco señales se tiene un indicador de estado y uno de interrupción pendiente, que se puede borrar sin haber sido servida.

# ALFILERES DE REFERENCIA A/D Y PUERTO E  $(V_{RERT}$ ,  $V_{RERT}$ , PE7 - PEO)

Los alfileres V<sub>REFH</sub> y V<sub>REFL</sub> sirven para aplicar los voltajes de referencia a la circuiteria del convertidor A/D. Estos alfileres están conectados normalmente a  $V_{nn}$  y  $V_{cc}$  a través de un filtro paso bajas para aislar el ruido de la fuente de potencia lógica de las mediciones analógicas. Debe haber al menos 2.5 V entre  $V_{RERT}$  y  $V_{RERT}$  y no existe impedimento para mantener  $V_{\text{per}}$  abajo de  $V_{\text{nn}}$ .

Los alfileres del puerto E se usan como entradas de propósito general y/o analógicas. Las funciones analógica y digital de este puerto normalmente no interfieren entre ellas, por lo tanto, se puede usar cualquier combinación de alfileres como entradas digitales mientras se utilizan los alfileres restantes como entradas analógicas.

## ALFILERES DEL PUERTO A TEMPORIZADOR

El puerto A incluye tres alfileres de entrada, cuatro de salida y uno bidireccional. Las lineas de entrada PAO/IC3, PA1/IC2, PA2/IC1 se pueden configurar para detectar flancos de subida, de bajada o ambos y capturar el valor del temporizador de acuerdo con el nivel de la señal presente en el alfiler. Las lineas de salida PA3/0C5/0C1, PA4/0C4/0C1, PA5/0C3/0C1 y PA6/0C2/0C1 sirven para presentar valores preestablecidos en ellas cuando ocurran valores especificados del temporizador; siempre que una función de salida por comparación se habilita, ese alfiler no se puede usar como salida de propósito general. Estas cuatro lineas se pueden controlar por una sola salida por comparación (OCl). La linea PA7/PAI/OC1 se puede usar como un

alfiler de E/S de propósito general, como una entrada del acumulador de pulsos o como un alfiler de salida OCl.

ALFILERES DEL PUERTO D SERIAL

El puerto D incluye seis alfileres de E/S bidireccionales de propósito general que se pueden configurar como entradas o como salidas individualmente. Cuando el receptor del SCI se habilita, el alfiler PDO/RxD es una entrada dedicada a la función RxD y cuando el transmisor se habilita, el alfiler PDl/TxD es una salida dedicada a la función TxD. Si el SPI se habilita los alfileres PD2-PD5 se usan para las funciones MISO, MOSI, SCK y SS\*, respectivamente. Si el SPI se habilita en modo maestro el alfiler PD5/SS\* se puede usar como una salida de propósito general si se enciende el bit DDRD5 correspondiente.

Los seis alfileres de este puerto, se pueden configurar para operar en modo de OR alambrada. Esta opción permite conectar dos o más salidas sin contención. Si se utiliza este modo, se requieren resistencias de sostén externas en todas las salidas del puerto D. Este modo no afecta el uso de los alfileres como entradas.

PUERTOS B, C y ALFILERES STRA y STRB

Cuando el MCU opera en modo sencillo estos 18 alfileres se utilizan para E/S de propósito general; si el modo es expandido, estos alfileres forman un canal multiplexado de direcciones/datos con lineas de control para habilitación de direcciones (AS) y lectura/escritura (R/W\*).

En los modos sencillos, el puerto B de salida y el puerto C bidireccional son de ocho bites. Algunos bites del puerto C se pueden configurar como salidas y el resto como entradas. (Ver Fig. 4. 4) . Las. funciones de manejo de E/S automatizadas están asociadas con estos puertos; para este fin, se utilizan los

alfileres STRA y STRB como lineas de habilitación y control.

El alfiler STRA es una entrada detectora de nivel que ocasiona que los datos del puerto C se retengan dentro de un registro especial interno. El nivel activo para este alfiler se selecciona por programa. (Ver Fig. 4.3). Si las funciones de habilitación y control no se usan, STRA puede ser una entrada de interrupción detectora de nivel pero no puede ser una entrada de propósito general.

## PIOC \$ 1002

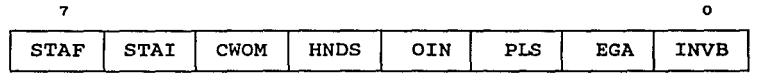

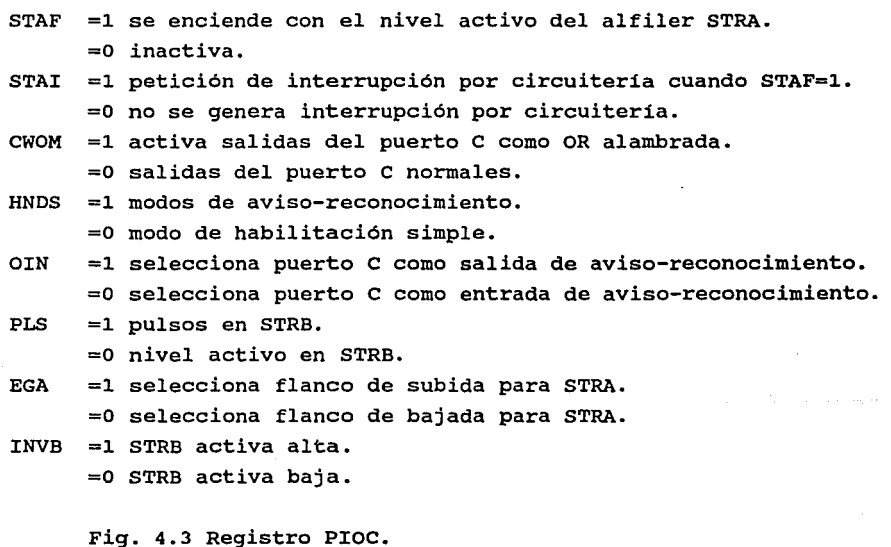

El alfiler STRB es un habilitador de salida asociado con las funciones de manejo de E/S de los puertos B y c. Si las

funciones de control no se utilizan, STRB puede ser una salida de propósito general, aunque es más dificil de controlar que un alfiler normal de salida. La pareja STRA *y* STRB está presente para funcionar como una dupla aviso-reconocimiento (STRB-ACK).

#### DDRC \$ 1007

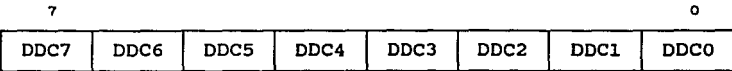

=1 salidas.

=O entradas.

Fig. 4.4 Registro DDRC.

#### 4.3 Modelo de programación

La Fig. 4.5 muestra los registros del CPU disponibles para el programador; estos siete registros son direccionables directamente *y* no como localidades de memoria.

ACUMULADORES A, B *y* D

Los acumuladores de propósito general A *y* B son de ocho bites y se usan para contener operandos y resultados de cálculos aritméticos, lógicos o de manipulación de datos. Ambos acumuladores se pueden concatenar para formar un solo acumulador de 16 bites llamado registro D, que es accesible en algunas instrucciones.

### REGISTROS ÍNDICES X y Y

Los registros indices de 16 bites X (IX) y Y (IY) se usan para el modo de direccionamiento indexado. Las instrucciones que

involucran a IY toman un octeto extra de código objeto y un ciclo extra de tiempo de ejecución comparados con las instrucciones equivalentes que usan IX. El segundo registro indice (IY) es especialmente útil para movimientos y cálculos que requieren operandos en dos tablas separadas.

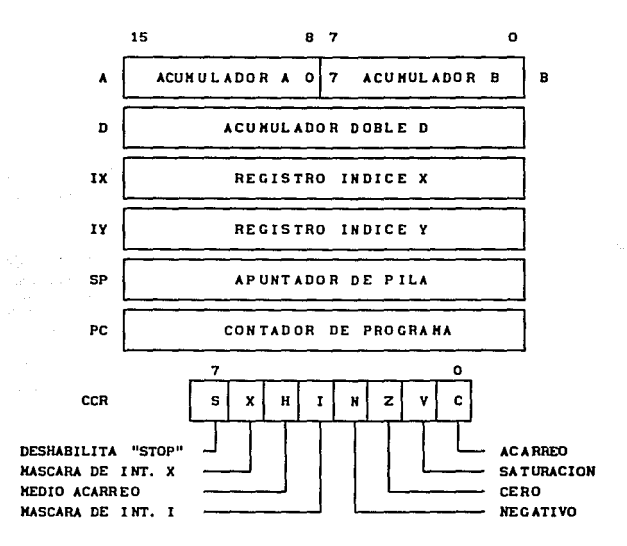

Fig. 4.5 Modelo de Programación.

SP (Stack Pointer)

El apuntador de pila se puede colocar en cualquier lugar dentro de los 64 Koctetos de espacio direccionable. se incrementa <sup>y</sup>decrementa automáticamente con las instrucciones de "PULL" *<sup>y</sup>* "PUSH", respectivamente. En cualquier momento, este registro mantiene la dirección de 16 bites de la próxima localidad libre en la pila. La pila se usa para llamados a subrutina, interrupciones y almacenamiento temporal de datos.

# PC (Program Counter)

El contador de programa es un registro de 16 bites que mantiene la dirección de la siguiente instrucción a ser ejecutada.

CCR (Condition Code Register)

El registro de condición de código contiene cinco indicadores de estado, dos bites de interrupciones enmascarables, y un bit deshabilitador de STOP.

Las cinco banderas de estado reflejan los resultados de operaciones aritméticas y otras del CPU, estas banderas son: medio acarreo (H), negativo (N), cero (Z), saturación (V) y acarreo (C). La bandera de medio acarreo se usa para operaciones aritméticas BCD y se afecta solamente por las instrucciones ABA, ADD, y ADC. Los bites de estado N, Z, V y c, permiten saltos basados en los resultados de una operación previa.

El bit N refleja el estado del bit más significativo (MSB) de un resultado. Para una representación en complemento a dos, un número es negativo cuando el MSB es un 1 y positivo cuando es o.

El bit z se enciende cuando todos los bites del resultado son ceros.

El bit V se usa para indicar si ocurrió una saturación del complemento a dos como resultado de una operación.

El bit c se utiliza para indicar si ocurrió un acarreo en operaciones de suma o resta. También sirve como una bandera de error para operaciones de multiplicación y división. Las instrucciones de corrimiento y rotación operan a través de este bit.

El bit s permite deshabilitar la instrucción STOP.

El bit I es un máscara global que deshabilita todas las fuentes de interrupción enmascarables.

El bit X se utiliza para deshabilitar interrupciones a través del pin XIRQ\*.

### 4.4 Modos de direccionamiento

En el CPU se pueden usar seis modos de direccionamiento para referenciar la memoria: inmediato, directo, extendido, indexado, inherente y relativo.

### Inmediato

En el modo de direccionamiento inmediato, el argumento real se encuentra inmediatamente después del código de operación de la instrucción; el número de octetos lo marca el tamaño del registro que se emplea por lo que estas instrucciones son de dos o tres octetos.

# Extendido

En el modo de direccionamiento extendido, la dirección efectiva de la instrucción aparece explicitamente en los dos octetos siguientes al código de operación. La longitud de la mayoria de las instrucciones que usan este modo es de tres octetos.

### Directo

En el modo de direccionamiento directo, el octeto menos significativo de la dirección efectiva de la instrucción aparece en el octeto siguiente al código de operación. El octeto más significativo de la dirección efectiva se asume como \$ oo y no

está incluído como un octeto de la instrucción. Este hecho limita el uso de este modo a operandos en un área de memoria de \$ 0000 a \$ OOFF (llamada página directa) . Este modo es llamado algunas veces modo de direccionamiento de página cero y usa un octeto menos de espacio de memoria de programa que las instrucciones equivalentes que utilizan el direccionamiento extendido. La longitud de la mayoría de las instrucciones que usan este modo es de dos octetos.

### Indexado

En el modo de direccionamiento indexado, los registros indices X o Y se usan en el cálculo de la dirección efectiva. En este caso, la dirección efectiva es variable y depende del contenido corriente de los registros indices y una combinación del corrimiento de ocho bites contenido en la instrucción. Este modo se puede usar para referenciar cualquier localidad de memoria en el espacio direccionable de 64 Koctetos.

El corrimiento es un valor no signado de un octeto que, cuando se suma al valor actual en el registro indice, produce la dirección efectiva del operando sin alterar el registro indice. Debido a que el octeto de corrimiento es no signado sólo se pueden especificar valores positivos en el rango [0,255].

Las instrucciones que usan este modo son usualmente de dos o tres octetos.

Las instrucciones de manipulación de bit soportan los modos de direccionamiento directo e indexado, pero no el extendido.

### Inherente

En el modo de direccionamiento inherente el CPU conoce todo lo necesario para ejecutar la instrucción. Los operandos (si los hay) son registros del CPU y no necesitan ser direccionados. Las

instrucciones que usan este modo son usualmente de uno o dos octetos.

### Relativo

El modo de direccionamiento relativo se usa sólo para instrucciones de salto. Estas instrucciones generan dos octetos de código máquina: uno para el código de operación *y* otro para el corrimiento relativo. El corrimiento es signado, lo cual permite saltos en ambas direcciones dentro de un rango de [-128,+127] octetos. Si la condición de salto es verdadera, se agrega el corrimiento al contenido del PC para formar la dirección efectiva de salto; de otro modo, procede el control a la instrucción inmediata siguiente de la instrucción de salto.

### 4.5 Organización de memoria

El MC68HC11 tiene un solo espacio direccionable de memoria de 64 Koctetos. Incluye 256 octetos de memoria RAM estática interna que se usa para el almacenamiento de variables e información temporal, 64 octetos de RAM para registros de control, 512 octetos de EEPROM interna donde se pueden grabar o borrar datos bajo control de programa. La EEPROM se utiliza para información semipermanente, tal como tablas de calibración, datos personalizados, etc. También se puede usar para memoria de programa sin necesidad de otra fuente de voltaje además de la normal de  $V_{nn}$  (5 V).

Los 256 octetos de RAM *y* los 64 octetos de registros, se pueden mapear al principio de cualquier bloque de 4 Koctetos en el espacio direccionable de 64 Koctetos. Esta ubicación permite utilizar el modo de direccionamiento directo ahorrando un octeto de memoria de programa *y* un ciclo de tiempo de ejecución. Por omisión, se encuentran en las localidades \$ 0000-\$ OOFF *<sup>y</sup>* \$ 1000-\$ l03F, respectivamente. El registro INIT programar la posición de la memoria RAM interna *y* de los 64 permite

octetos de espacio de registros de control.

Los 512 octetos de EEPROM están ubicados en las localidades \$ B600-\$ B7FF. Este bloque está arreglado lógicamente en 32 renglones de 16 octetos cada uno. El primer renglón ocupa las localidades \$ B600-\$ B60F, el segundo las \$ B610-\$ B61F, etc. Estas localidades se pueden borrar individualmente, por renglones o las 512 de una sola vez. Además del bloque de 512 existe un octeto de EEPROM llamado registro CONFIG que se usa para el control de algunas caracteristicas básicas del MCU. El registro PPROG controla la programación y el borrado de la EEPROM interna.

CONFIG \$ lOJF

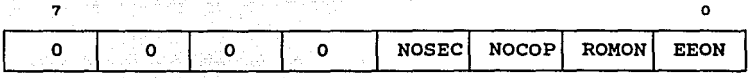

NOSEC =l deshabilita modo de seguridad de la EEPROM.

=O habilita modo de seguridad.

- NOCOP =l deshabilita sistema COP.
	- =O habilita sistema COP.
- ROMON =l habilita los a Koctetos de memoria de programa interna.
	- =O deshabilita ROM interna y no ocupa espacio en el mapa de memoria.
- EEON =l habilita memoria EEPROM interna.
	- =O deshabilita la EEPROM y no ocupa espacio en el mapa de memoria.

Fig. 4.6 Registro CONFIG.

INIT \$ 1030

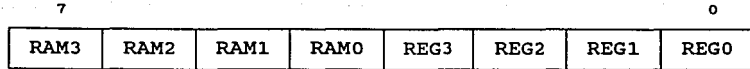

RAM3-RAMO.- Posición de la memoria RAM en el mapa. REG3-REGO.- Posición del bloque de registros de 64 octetos.

Fig. 4.7 Registro INIT.

### PPROG \$ 103B

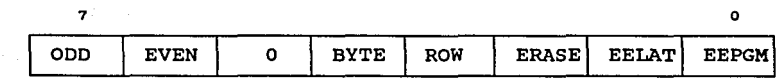

ODD.- Programa renglones pares en la mitad de la EEPROM. EVEN.- Programa renglones impares en la mitad de la EEPROM. BYTE, ROW.- Bites de selección del tipo de operación de borrado. Estos bites no tienen significado cuando ERASE=O.

ERASE 1 lectura normal o modo de programa.

 $= 0$  modo de borrado.

EELAT 1 canal de direcciones y datos de la EEPROM configurado para programa o borrado.

= 0 canales de la EEPROM configurados para lecturas.

EEPGM 1 habilita el voltaje de programación.

= 0 deshabilita el voltaje de programación.

Fig. 4.8 Registro PPROG.

4.6 Interrupciones

El CPU ejecuta instrucciones secuencialmente, sin embargo soporta la ejecución asincrona de conjuntos de instrucciones en respuesta a eventos asincronos o interrupciones de dispositivos periféricos. Una interrupción causa que el flujo normal del programa se suspenda tan pronto finaliza la instrucción

corriente; la lógica de interrupción almacena los contenidos de todos los registros del CPU dentro de la pila para que estos valores se puedan recuperar después de que la interrupción haya sido servida, enseguida, el vector de la fuente de interrupción pendiente de mayor prioridad se carga en el PC y la ejecución continúa con la primera instrucción de la rutina de servicio de interrupción. Una interrupción finaliza con una instrucción de retorno de interrupción (RTI), la cual origina que los registros del CPU y la dirección de regreso se recuperen de la pila para que el programa interrumpido pueda continuar.

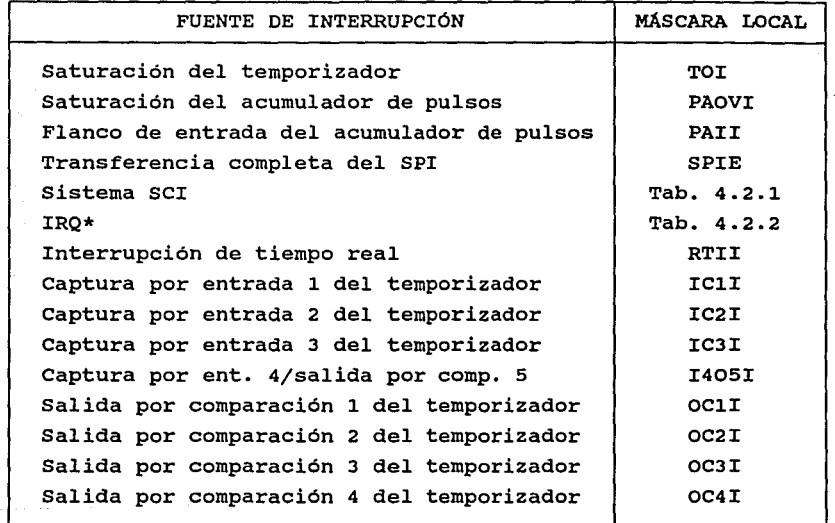

Tab. 4.2 Fuentes de interrupción enmascarables.

Las interrupciones se pueden habilitar o deshabilitar con los bites de máscara (X e I) del registro CCR y con los bites de máscara de habilitación local de algunos registros de control internos. Existen fuentes de interrupción que están siempre habilitadas y se denominan interrupciones no enmascarables. El alfiler de petición de interrupción no enmascarable (XIRQ\*) se deshabilita después del reestablecimiento, la interrupción de detección de código de operación ilegal proporciona integridad al sistema, la interrupción por programa (SWI) es una instrucción más que una interrupción asincrona.

Los sistemas periféricos internos generan interrupciones enmascarables, las cuales se reconocen solamente cuando el bit I del registro CCR está apagado. Las interrupciones enmascarables tienen por omisión una prioridad predeterminada, sin embargo, cualquier fuente se puede elevar a la prioridad más alta por medio del registro HPRIO.

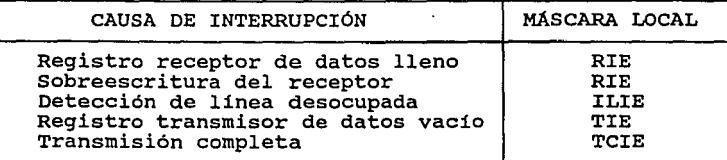

Tab. 4.2.1 Interrupciones del sistema SCI.

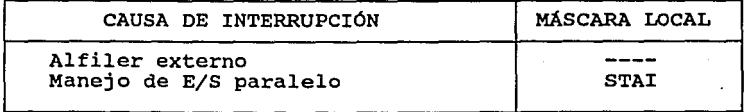

Tab. 4.2.2 Interrupciones de IRQ\*.

Estas interrupciones enmascarables se describen a lo largo del texto en cada uno de los subsistemas del MCU.

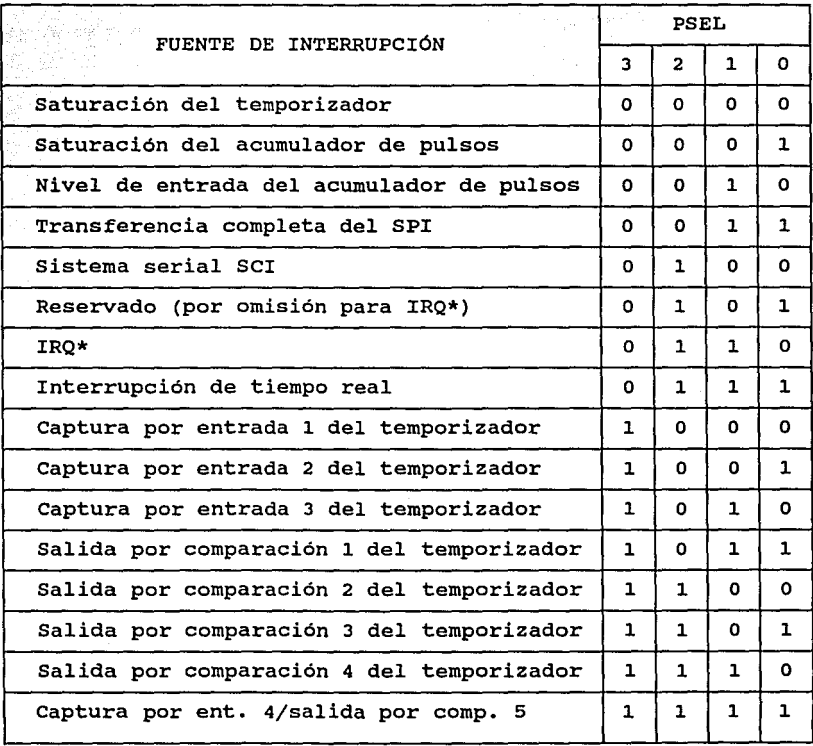

 $\label{eq:1} \mathcal{O}(\log n_{\rm p}) = \sqrt{1 + \epsilon n}$ 

39.

그렇는 다음

Tab 4.3 Alta prioridad de interrupción según PSEL3-PSELO.

 $\sim$   $\sim$ 

#### HPRIO \$ 103C

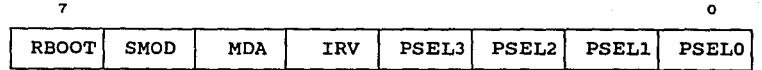

- RBOOT =l programa de arranque en las localidades \$ BF40 a \$ BFFF. =O programa de arranque deshabilitado.
- SMOD =1 selecciona variación de modo especial.

=O selecciona variación de modo normal.

- MOA =l selecciona modo expandido o de prueba. =O selecciona modo sencillo o de arranque.
- IRV =l datos manejados sobre el canal externo durante lecturas internas.

=O datos de lecturas internas no visibles en el canal. PSELJ-PSELO.- Bites de selección de prioridad para fuentes de interrupción enmascarables. (Ver Tab. 4.3).

Fig 4.9 Registro HPRIO.

## 4.7 Reestablecimientos

El reestablecimiento se utiliza para forzar al MCU a ejecutar un conjunto de condiciones iniciales *y* comenzar con la ejecución de instrucciones a partir de una dirección predeterminada.

Existen cuatro sistemas internos separados que pueden detectar fallas en el sistema del MCU *y* generar un nivel en el alfiler RESET\* para reinicializar al vectores separados para distinguir entre las causas que originan un reestablecimiento. Las cuatro reestablecimiento son: se utilizan fuentes posibles de a)un circuito interno que detecta el flanco de subida en voo e inicializa un reestablecimiento de encendido; b)la aplicación de un nivel bajo en el alfiler RESET\* para inicializar un reestablecimiento externo requerido por el

usuario; c)un sistema temporizador de vigilancia (COP) que monitorea la ejecución apropiada de un programa: si el programa no da respuesta al temporizador dentro de su periodo de tiempo de espera se genera un reestablecimiento; y d) un circuito interno que monitorea la frecuencia del reloj y genera un reestablecimiento cuando el reloj se detiene o funciona demasiado lento.

El sistema temporizador COP está diseñado para detectar errores en el procesamiento de un programa. Este sistema se habilita por medio del bit NOCOP del registro CONFIG.

El periodo de tiempo de espera del COP se maneja a través de los bites CRl y CRO del registro OPTION, según se muestra en la Tab 4.4. Después del reestablecimiento estos bites son ceros, lo cual selecciona los tiempos de espera más cortos.

### OPTION \$ 1039

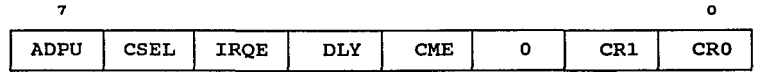

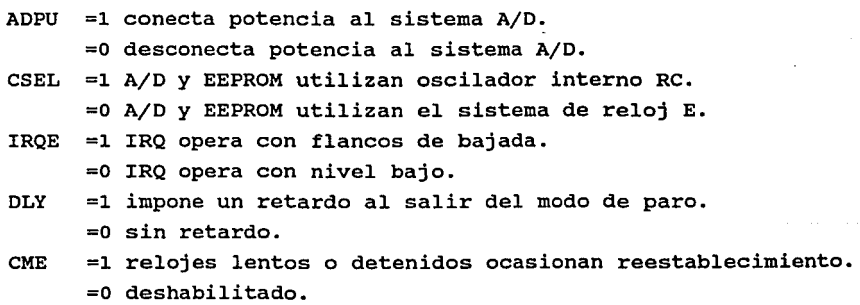

CRl, CRO.- Bites de selección de velocidad del temporizador COP. (Ver Tab. 4.4).

Fig. 4.10 Registro OPTION.

|        |            |                     | FRECUENCIA DEL CRISTAL                          |     |                                                   |            |                                                |   |  |
|--------|------------|---------------------|-------------------------------------------------|-----|---------------------------------------------------|------------|------------------------------------------------|---|--|
| CR1    | <b>CRO</b> | E / E               | $2^{23}$<br>Hz                                  |     | 8 MHz                                             |            | 4 MHz                                          |   |  |
|        |            | <b>dividido por</b> | TIEMPO DE ESPERA NOMINAL                        |     |                                                   |            |                                                |   |  |
| o<br>ö | ٥          | 16<br>64            | $15.625$ ms<br>62.500 ms<br>250.000 ms<br>1.000 | - 8 | $16.384$ ms<br>65.536 ms<br>$262.140$ ms<br>1.049 | s          | 32.768 ms<br>131.070 ms<br>524.290 ms<br>2.100 | s |  |
|        |            |                     | $2.1$ MHz                                       |     | 2.0                                               | <b>MHz</b> | $1.0$ MHz                                      |   |  |
|        |            |                     | FRECUENCIA DEL CANAL (RELOJ E)                  |     |                                                   |            |                                                |   |  |

Tab. 4.4 Tiempos de espera del sistema COP.

사라나의 연습

19 de jan 1995. Seksembang P etakalket Isabel

El temporizador COP se debe reestablecer como sigue: 1) Escribir \$ 55 en el registro COPRST para armar el mecanismo de borrado. 2) Escribir \$ AA en el mismo registro para borrar el temporizador del COP.

Debido a que el temporizador del COP está basado en el reloj del MCU, el sistema de vigilancia no puede detectar errores que causen que el reloj del MCU se detenga. El sistema monitor de reloj se puede usar como un respaldo para forzar un reestablecimiento si los relojes del MCU fallan. El circuito monitor de reloj está basado en el retardo producido por un circuito RC. si no se detectan niveles en el reloj del MCU dentro de él, el monitor de reloj puede generar opcionalmente un reestablecimiento. La función de este monitor se habilita por medio del bit de control CME del registro OPTION. Una frecuencia de reloj E menor de 10 KHz se detectará como un error; un posible uso del monitor es proteger la ejecución no intencional de la instrucción STOP.

Mientras el MCU opera en los modos de prueba o arranque, los reestablecimientos desde los sistemas COP *y* monitor de reloj

se deshabilitan inicialmente con un uno en el bit DISR del registro TESTl.

**TEST1 \$ 103E** 

o

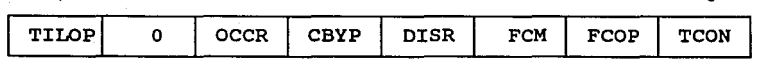

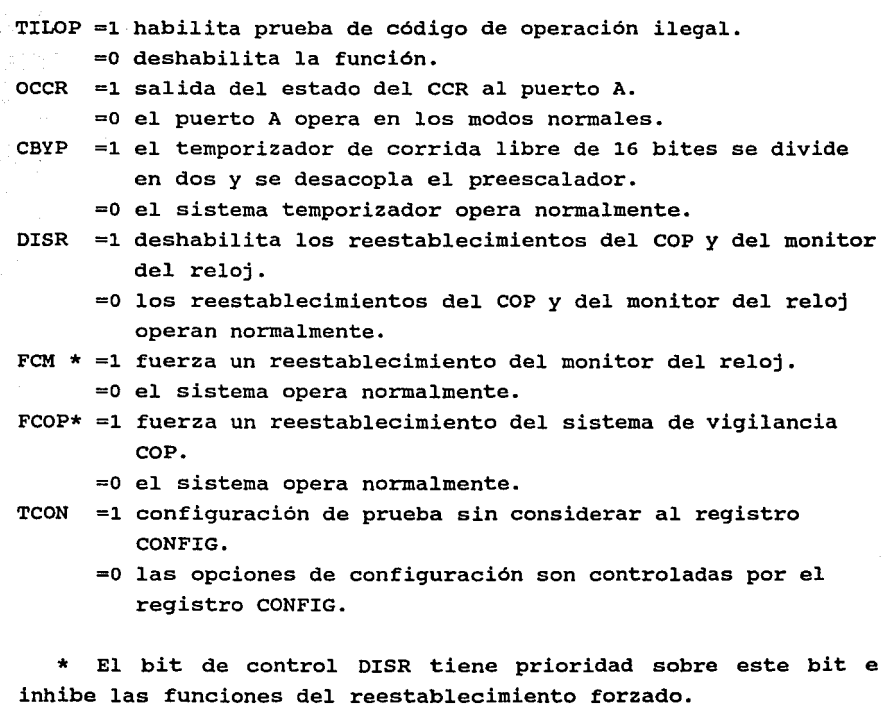

Fig. 4.11 Registro TESTl.

7

### 4.8 Sistema temporizador

El sistema temporizador está basado en un contador de 16 bites de oscilación libre con un preescalador programable de cuatro niveles, tres funciones independientes de captura por entrada, cinco de salida por comparación y un circuito de interrupción periódica programable (interrupción de tiempo real, RTI).

### Funciones de captura por entrada

Cada función de captura por entrada incluye un alimentador de 16 bites (TICx, x=l, 2 ó 3), una lógica de detección de nivel de entrada y una lógica de generación de interrupción. El alimentador captura el valor corriente del contador cuando se detecta el nivel seleccionado en el alfiler de entrada correspondiente: dicho valor se puede leer por programa como un par de registros de ocho bites y no se afecta por un reestablecimiento.

La lógica de generación de interrupción utiliza una bandera de estado y un bit de habilitación local (ICxF e ICxI). La primera se enciende cuando se detecta el nivel seleccionado, encender la segunda permite generar una interrupción, la captura opera por encuesta cuando este bit está apagado. si se genera una interrupción debe borrarse el bit ICxF correspondiente antes de salir de la rutina de servicio.

La lógica de detección de nivel utiliza un par de bites de control (EDGxB,EDGxA) del registro TCTL2 para seleccionar los flancos detectados por cada función de entrada por captura de acuerdo con la Tab. 4.5.

TFLGl \$ 1023

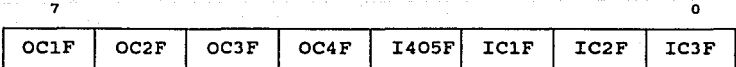

OC1F-OC4F.- Banderas de salida por comparación 1-4.

- I405F.- Bandera de captura por entrada 4 o de salida por comparación 5.
- IC1F-IC3F.- Banderas de captura por entrada 1-3. Escribir unos para borrar la bandera correspondiente.

Fig. 4.12 Registro TFLGl.

### TMSKl \$ 1022

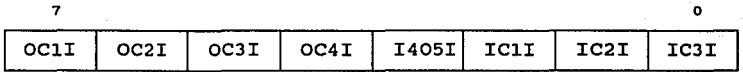

- OC1I-OC4I.- Habilitadores de interrupción de salida por comparación 1-4.
- I405I.- Habilitador de interrupción de captura por entrada 4 o salida por comparación 5.
- IC1I-IC3I.- Habilitadores de interrupción de captura por entrada  $1 - 3$ .

=l habilita petición de interrupción si la bandera está encendida.

=O inhibe interrupción.

Fig. 4. 13 TMSKl.

TCTL2 \$ 1021

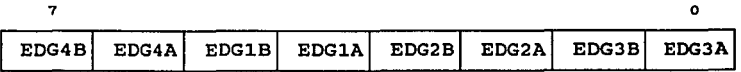

Fig. 4.14 Registro TCTL2.

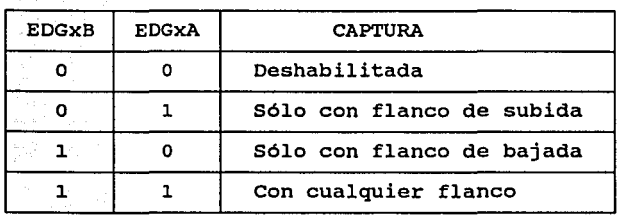

Tab. 4.5 Configuración de la función de captura por entrada.

# Funciones de salida por comparación

Cada salida por comparación tiene un registro comparador y un comparador, ambos de 16 bites. El comparador contrasta el valor del temporizador del oscilador libre contra el registro comparador durante cada cuenta del temporizador, cuando éstos coinciden se enciende una bandera de estado (OCxF, x=l, 2, J, 4 ó 5), se genera una interrupción opcionalmente y los alfileres de salida del temporizador se cambian automáticamente de acuerdo con los bites de control especificados en la Tab. 4.7 Debido a que cada una de las cinco interrupciones es enmascarable individualmente con un bit de habilitación local de interrupción (OCxI) y a que tiene su propio vector de interrupción, no hay necesidad de llevar a cabo una encuesta para determinar la causa de una interrupción.

La salida por comparación OCl puede controlar cualquier combinación de los cinco alfileres de salida del temporizador con prioridad al uso de esta linea por otro comparador.

Existen para OC5-0C2 un par de bites (OMx, OLx, x=2, J, 4 ó 5) del registro de control del temporizador (TCTLl) que controlan la acción automática que ocurrirá en el alfiler .de salida correspondiente del temporizador cuando suceda una salida por
comparación. Estas acciones se explican en la Tab. 4.6.

# TCTL1 \$ 1020

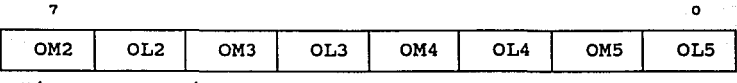

Fig. 4.15 Registro TCTLl.

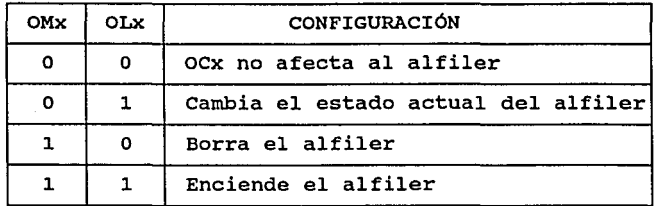

Tab. 4.6 Configuración de la función de salida por comparación.

Para OC1 las acciones automáticas se controlan por los registros de máscara (OC1M) y de datos (OC1D). El primero especifica qué alfileres del puerto A se afectan por OCl y el segundo indica los datos que se enviarán a los alfileres afectados del puerto A cuando existe una igualdad exitosa en OCl. Esta salida por comparación tiene mayor prioridad que las otras, como se mencionó.

## OC1D \$ 1000

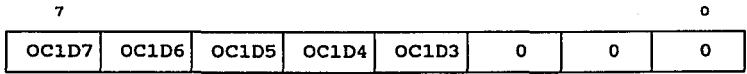

Si se enciende el bit OC1Mx, el dato en OClDx se envia al puerto A bit x cuando ocurre una comparación OC1 exitosa.

Fig. 4.16 Registro OC1D.

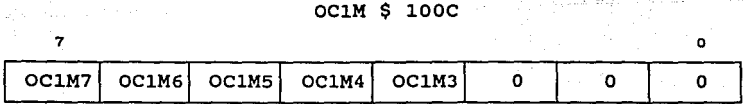

Si se encienden los bites se habilita el control de OCl sobre los alfileres correspondientes del puerto A.

Fig. 4.17 Registro OClM.

Los alfileres para las cinco funciones de comparación se pueden usar como salidas de propósito general, siempre *y* cuando no se ocupen para el sistema temporizador.

Por otra parte, si el usuario necesita cambiar el estado del alfiler de salida del temporizador sin esperar a que ocurra una salida por comparación, se puede utilizar una función especial para forzar este estado a través del encendido de los bites correspondientes del registro CFORC. Esta función es útil para inicializar el estado de las salidas del temporizador.

### CFORC \$ lOOB

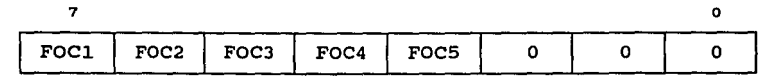

=l fuerza comparación.

Fig. 4.18 Registro CFORC.

Los registros de salida por comparación (TOCx, x=l, 2, 3, 4 ó 5) se pueden leer o escribir por programa como un par de registros de ocho bites y contienen un valor de \$ FFFF después de un reestablecimiento.

Mientras una función de comparación está configurada para cambiar el estado de un alfiler o generar una interrupción, dicha acción ocurre cada vez que el valor del temporizador coincide con el del registro comparador, no solamente la primera vez que ocurra una igualdad. Para generar una sola interrupción después de algún retardo, se debe leer el registro TCNT, sumar un valor correspondiente al retardo deseado, escribir el resultado en el registro de comparación y habilitar la interrupción respectiva, por último, hay que deshabilitar la interrupción y borrar el bit ocxF dentro de la rutina de servicio.

### Preescalador

El preescalador permite seleccionar una de cuatro velocidades para manejar el temporizador/contador principal de 16 bites. Esta selección combina resolución y rango del temporizador, según se muestra en la Tab. 4.7. El rango del temporizador es importante debido a que la programación requerida para las funciones de temporización es mucho más compleja si se considera la saturación del temporizador.

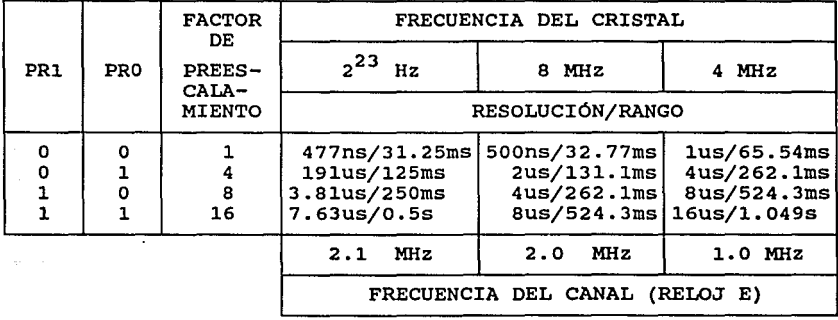

Tab. 4.7 Velocidad, rango y resolución del temporizador.

Otro factor a considerar en la selección del preescalador es el consumo de potencia. Debido a que el consumo de potencia CMOS es directamente proporcional a la frecuencia de operación, se ahorra potencia reduciendo la frecuencia. Los bites de selección del factor de preescalamiento son PRl y PRO correspondientes al registro TMSK2.

### TMSK2 \$ 1024

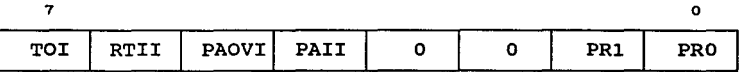

TOI.- Habilita interrupción por saturación del temporizador. RTII.- Habilita interrupción de tiempo real.

PAOVI.- Habilita interrupción por saturación del acumulador de pulsos.

PAII.- Habilita interrupción de entrada al acumulador de pulsos. =l interrumpe si la bandera correspondiente está encendida. =O inhibe la interrupción.

PR1, PRO.- Bites de selección del preescalador del temporizador. (Ver Tab. 4. 7).

Fig. 4.19 Registro TMSK2.

### Saturación

La función de saturación del temporizador se debe usar en casos donde se desee medir o producir periodos mayores al rango del temporizador/contador. La bandera de saturación del temporizador (TOF) del registro TFLG2 se enciende cada vez que el temporizador/contador se satura (de \$ FFFF a \$ 0000). Este bit puede generar una interrupción opcionalmente si se enciende el bit de habilitación local de interrupción (TOI) del registro TMSK2. Estos bites de control funcionan de la misma manera que los correspondientes a las funciones de captura por entrada o de salida por comparación.

TFLG2 \$ 1025

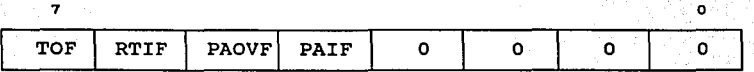

TOF.- Bandera de saturación del temporizador.

RTIF.- Bandera de interrupción (periódica) de tiempo real.

PAOVF.- Bandera de saturación del acumulador de pulsos.

PAIF.- Bandera de nivel de entrada del acumulador de pulsos. Escribir unos para borrar la bandera correspondiente.

Fig. 4.20 Registro TFLG2.

# Interrupción de tiempo real (RTI)

La función del RTI se utiliza para generar interrupciones de circuiteria a una velocidad periódica fija. Una práctica común para organizar las rutinas que componen el programa de una aplicación es organizarlo como una secuencia de llamados a subrutina, como el tiempo requerido para ejecutar cada rutina es variable, después de completar un paso a través de todas las rutinas con esta interrupción se puede generar una referencia de tiempo periódica que sincronice el inicio de la secuencia de llamados.

Están disponibles cuatro velocidades diferentes para la señal RTI, que son una función de la frecuencia del oscilador del MCU *<sup>y</sup>*del valor de los bites de control RTRl *y* RTRO del registro PACTL, de acuerdo con la Tab. 4.8.

La fuente de reloj para la función del RTI es un reloj de oscilación libre que no se puede detener o interrumpir. Esto origina que el tiempo sea constante entre las salidas sucesivas del RTI.

La bandera de estado RTIF del registro TFLG2 se enciende

automáticamente al final de cada periodo RTI.

# PACTL \$ 1026

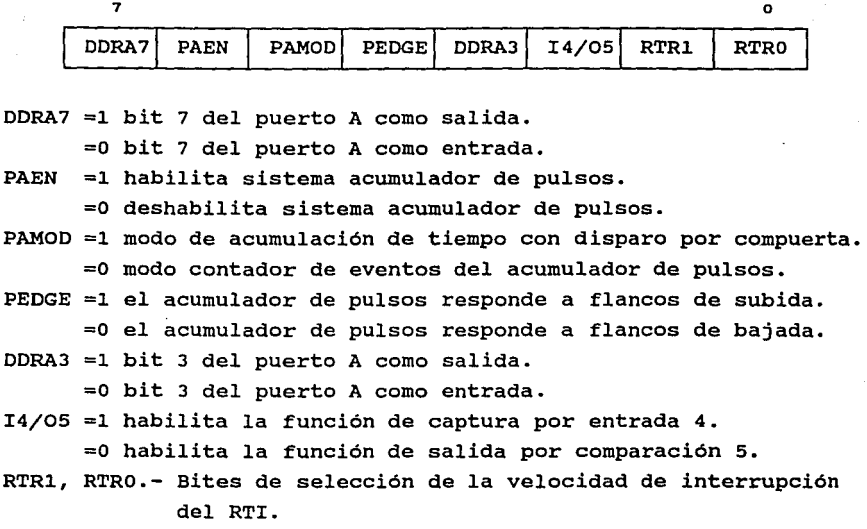

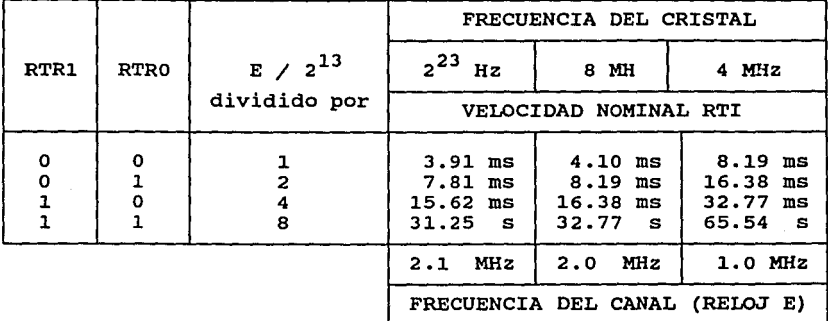

Fig. 4.21 Registro PACTL.

Tab. 4.8 Velocidad nominal del RTI.

# 4.9 Acoplamiento periférico serial síncrono (SPI)

El acoplamiento periférico serial síncrono se usa principalmente para permitir al MCU comunicarse con dispositivos periféricos. Además, tiene la capacidad de comunicación entre procesadores (interprocesador) en un sistema de maestro múltiple. El sistema SPI se puede configurar como un dispositivo maestro o esclavo; como maestro trabaja a una velocidad de hasta l Mbit/seg y como esclavo puede trabajar hasta 2 Mbit/seg.

Durante una transferencia del SPI los datos se transmiten y reciben simultáneamente; una linea de reloj serial sincroniza el corrimiento y muestreo de la información sobre las dos lineas seriales de datos. Una linea de selección de esclavo (SS\*) permite la selección individual de un dispositivo SPI esclavo; los dispositivos esclavos que no son seleccionados no interfieren con las actividades del canal del SPI. En un dispositivo SPI maestro, la linea SS\* se puede usar opcionalmente para indicar una contención del canal en un sistema de maestro múltiple.

El SPI permite la selección por programa de una de cuatro combinaciones de fase y polaridad del reloj serial (SCK) con dos bites del registro de control del SPI (SPCR). La polaridad se especifica con el bit de control CPOL que selecciona un reloj activo alto o bajo y no influye en el formato de transferencia. El bit de control de fase CPHA selecciona uno de dos formatos de transferencia.

Existen cuatro alfileres de E/S asociados con las transferencias del SPI: SCK, MISO, MOSI y SS\*; éstos se configuran como entradas de propósito general cuando el SPI se deshabilita mediante el bit SPE del registro SPCR, la dirección del dato para cada alfiler se controla con el registro de dirección de datos del puerto D (DDRD). Cuando el SPI se habilita, los bites de control de dirección de dato aún tienen influencia sobre estos alfileres.

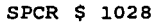

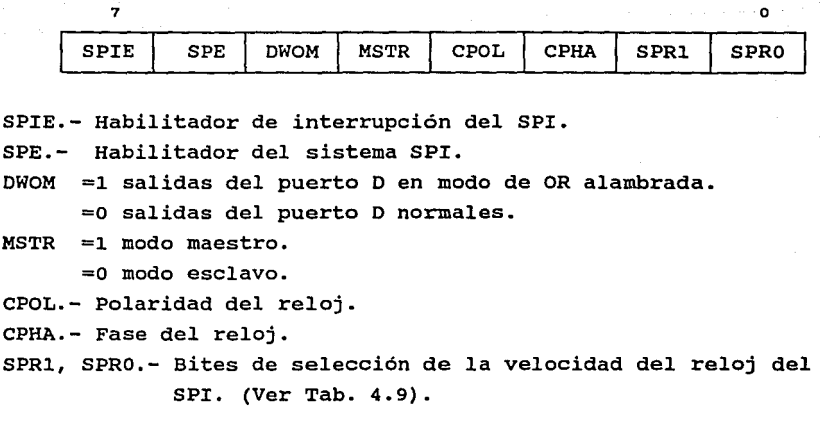

Fig. 4.22 Registro SPCR.

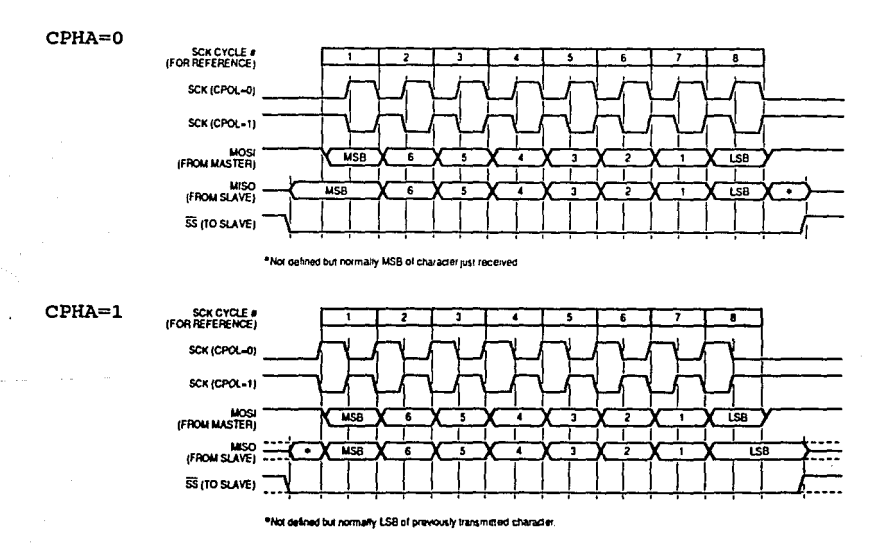

Fig. 4.23. Formatos de transferencia.

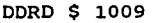

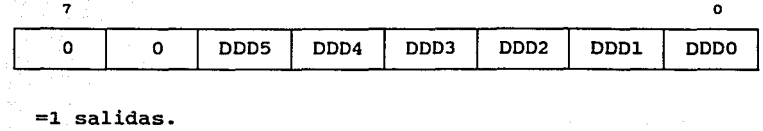

=O entradas.

Fig. 4.24 Registro DORO.

### Modo maestro

En el modo maestro, el alfiler SCK es una salida de reloj generada internamente; cuando el maestro inicia una transferencia se generan automáticamente ocho ciclos de reloj en este alfiler. Los alfileres MOSI y MISO se usan para transmisión y recepción serial de datos, respectivamente. El alfiler SS\* actúa como una entrada de detección de error si DDR5=0, de lo contrario es una salida de propósito general.

En este modo, una transferencia inicia cuando el dato se escribe en el registro de datos (SPDR) *y* termina cuando se enciende la bandera de fin de transmisión del SPI (SPIF) del registro de estado (SPSR).

### SPSR \$ 1029

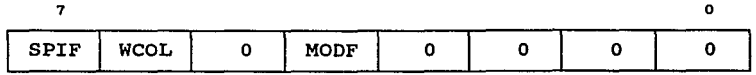

SPIF.- Petición de interrupción del SPI.

WCOL.- Bandera del estado de colisión de escritura.

MODF.- Bandera de interrupción del modo de error del SPI.

Fig. 4.25 Registro SPSR.

#### Modo esclavo

En el modo esclavo, el alfiler SCK es una entrada de la señal de reloj de un maestro que sincroniza la transferencia de datos. Los alfileres MOSI *y* MISO se utilizan para recepción *<sup>y</sup>* transmisión serial, respectivamente. El alfiler SS\* se utiliza para habilitar al SPI esclavo para una transferencia, los dispositivos esclavos ignoran la señal SCK *y* mantienen el alfiler de salida MISO en un estado de alta impedancia a menos de que SS\* sea bajo.

En este modo, con un formato CPHA=O, una transferencia inicia cuando el alfiler SS\* va a un nivel bajo *y* termina cuando regresa a un nivel alto. Para el otro formato (CPHA=l), la transferencia comienza cuando la linea SCK va a su nivel activo y termina cuando se enciende el bit SPIF.

### Tipos de error en el SPI

Se pueden detectar dos tipos de error en un sistema SPI: el primero se denomina "falla de modo" y ocurre cuando más de un SPI trata de ser maestro simultáneamente en un sistema de maestro ml1ltiple; el segundo, llamado "colisión de escritura", ocurre si se escribe en el registro SPDR mientras una transferencia está en proceso.

cuando se detecta un error de falla de modo se ejecutan las siguientes acciones:

- 1.- Los bites del registro DDRD correspondientes al SPI se fuerzan a cero para deshabilitar las salidas.
- 2 .- El bit de control MSTR del registro SPCR se fuerza a cero para reconfigurar al SPI como esclavo.
- 3. El bit SPE se fuerza a cero para deshabilitar al

sistema.

4.- La bandera de estado MODF del registro SPSR se enciende <sup>y</sup>se genera una interrupción del SPr.

Cuando ocurre una colisión de escritura, la transferencia continúa sin alteración y el dato que provocó el error no se escribe en el registro de corrimiento. Este tipo de error se presenta normalmente en un sistema esclavo porque no tiene control de cuándo el maestro iniciará una transferencia.

4.10 Acoplamiento serial asíncrono (Ser)

El SCI es un sistema asíncrono, serializado, de doble vía y formato NRZ (un bit de inicio, ocho o nueve bites de datos y un bit de paro) • Un generador interno deriva las frecuencias de comunicación a partir del oscilador del MCU. El transmisor y el receptor son funcionalmente independientes, pero usan el mismo formato de datos y velocidad. El usuario deberá, regularmente, agregar dispositivos para manejar los estándares RS232C o RS422.

El ser se configura y controla básicamente por cinco registros: BAUD, SCCRl, SCCR2, SCSR y SCDR, que se complementan con los registros PORTO, DDRD y el bit de modo de OR alambrada (DWOM) del puerto D en el registro SPCR.

Cuando el receptor o el transmisor se habilitan, la lógica del SCI toma el control de los alfileres asociados del puerto D; las direcciones de los datos de los alfileres RxD y TXD se sobreescriben como entrada y salida, respectivamente.

El bit DWOM modifica las funciones de los manejadores de los alfileres del puerto D, cuando esté siendo usado por los sistemas SCI o SPI.

El registro BAUD se utiliza para seleccionar la velocidad

79

[~IM *1rns* 111~ *am:* ~,füR ni: tA RU1UP;TEGF de transmisión del SCI *y* contiene además dos bites para pruebas de fábrica.

### BAUD \$ 102B

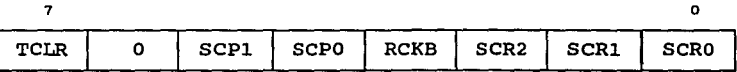

- TCLR.- Borra la cadena de temporización de velocidad de transmisión (sólo de prueba).
- RCKB.- Prueba el reloj de velocidad de transmisión del SCI (sólo de prueba).
- SCPl, SCPO.- Bites de selección del preescalador serial. (Ver Tab. 4.11).
- SCR2-SCRO.- Bites de selección de la velocidad del SCI.

Fig. 4.26 Registro BAUD.

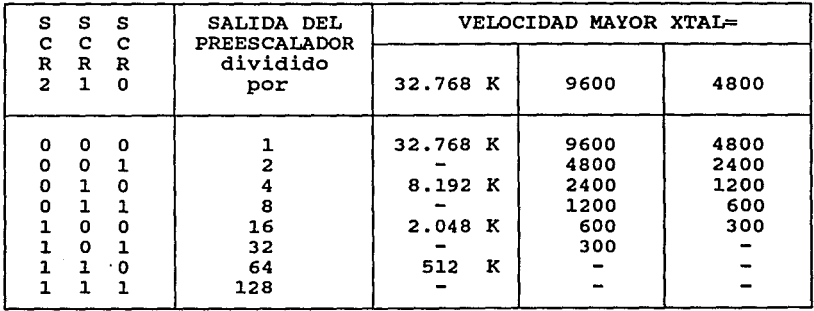

Tab. 4.10 Selección de velocidad del SCI.

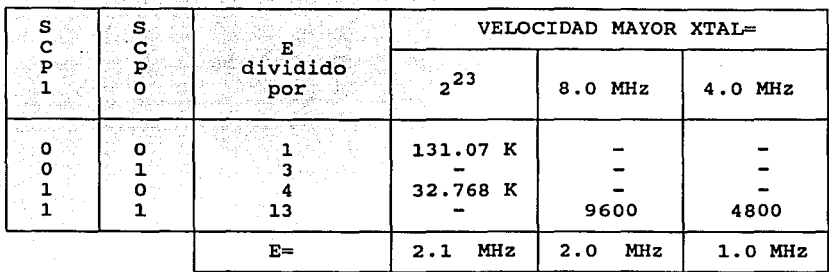

Tab. 4.11 Selección del preescalador.

El registro SCCRl incluye tres bites asociados con el formato opcional de datos de nueve bites: R8, T8 y M. Además contiene el bit WAKE que se usa para seleccionar uno de dos métodos para "despertar" al receptor. La circuiteria lógica del receptor permite utilizar la función de "despertar" al receptor en sistemas con más de uno. con esta función, un dispositivo transmisor dirige mensajes a un receptor individual o a un grupo de receptores a través de información direccionada con el octeto inicial de cada mensaje. Los receptores no direccionados activan

SCCRl \$ l02C

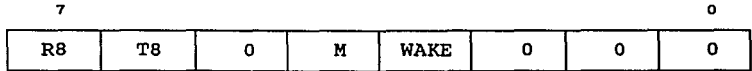

RS.- Bit ocho de recepción.

TS.- Bit ocho de transmisión.

- <sup>M</sup>=l formato: 1 bit de inicio, 9 de datos, 1 de paro. =O formato: 1 bit de inicio, 8 de datos, 1 de paro.
- WAKE =1 "despierta al receptor" por marca de dirección. =O "despierta al receptor" por linea desocupada.

Fig. 4.27 Registro SCCRl.

esta función, esto hace que los receptores "duerman" por el resto de los mensajes no deseados.

El registro SCCR2 contiene los controles principales del SCI. Los cuatro bites más significativos son los controles de habilitación de interrupciones locales que determinan cuándo se deberán encuestar las banderas de estado del SCI o cuándo se generarán interrupciones. Los bites TE y RE son los habilitadores de los subsistemas de transmisión y recepción, respectivamente. Levantar el bit RWU permite "dormir" al receptor, que se "despierta" por circuiteria automáticamente, misma que borra este bit. El bit SBK permite generar caracteres de ruptura en la linea TxD.

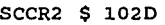

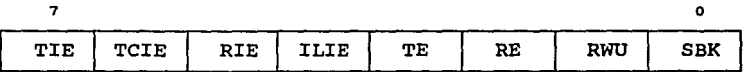

TIE.- Habilitador de interrupción de transmisión. TCIE.- Habilitador de interrupción de transmisión completa. RIE.- Habilitador de interrupción de recepción. ILIE.- Habilitador de interrupción de linea desocupada. =1 habilita interrupciones. =O inhibe interrupciones. TE.- Habilitador del transmisor. RE.- Habilitador del receptor. =l enciende. =O apaga. RWU =1 receptor en modo de "despertar".  $=0$  normal. SBK.- Envio de caracteres de ruptura.

Fig. 4.28 Registro SCCR2.

El registro SCSR contiene dos banderas del estado de la

 ${\tt transform}$ :  ${\tt TDR}$   ${\tt y}$   ${\tt TC}$ ,  ${\tt y}$  cinco relacionadas con la recepción: RFDR, OR, IDLE, NF V FE.

### SCSR \$ 102E

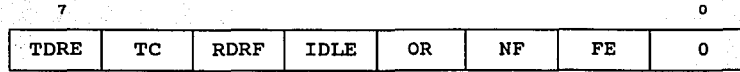

TDRE.- Bandera de registro de transmisión de datos vacio. TC.- Bandera de transmisión completa. RDRF.- Bandera de registro de recepción de datos lleno. rDLE.- Bandera de detección de linea desocupada. OR.- Bandera de error de sobrelectura. NF.- Bandera de error por ruido.

FE.- Bandera de error en la estructura de transferencia.

Fig. 4.29 Registro SCSR.

iest vain ist erit vas ne

El registro SCDR está separado en dos: TDR que es un registro de sólo escritura para transmisión de datos y RDR de sólo lectura para la recepción. Cuando se lee por programa al SCDR, se accesa a RDR, y cuando se escribe en el SCDR, se accesa al TDR.

# Transmisor del ser

El transmisor del ser utiliza un reloj interno para la salida serial de los datos a través del alfiler TxD. Para iniciar una transmisión debe estar encendido el bit TE y escribir el dato correspondiente en el registro SCDR.

La lógica de transmisión agrega un o como bit de inicio *<sup>y</sup>* un 1 como bit de paro al dato que se desea transmitir. El transmisor se puede configurar para enviar caracteres de ocho o nueve bites con M=O o M=l, respectivamente. El transmisor cuenta con registros independientes para retener el dato *y* serializarlo,

lo que da opción de escribir un dato sobre TDR mientras otro se está serializando. Cuando la bandera TDRE se enciende, indica que el TDR está disponible para aceptar un nuevo dato *y* puede generar una interrupción opcionalmente si asi lo indica la bandera TIE. cuando el transmisor termina de enviar toda la información contenida en la cola de espera, se enciende la bandera TC *y* se puede generar una interrupción si se programó el bit TCIE. Además de los caracteres de datos, el transmisor es capaz de enviar caracteres de linea desocupada *y* de ruptura, los cuales son útiles en redes SCI multipunto.

### Receptor del SCI

Se habilita por medio del bit RE y el receptor del SCI es responsable de sincronizar el flujo de datos seriales y recuperar los caracteres. La bandera RDRF se enciende cuando se recibe y se transfiere un caracter dentro del registro RDR *y* permite la generación opcional de una interrupción con la bandera local RIE. Cuando un caracter está listo para transferirse al receptor, pero si el caracter previo aún no ha sido leido, el nuevo caracter se pierde *y* se enciende la bandera OR para indicar este error: además, se genera una interrupción si el bit RIE está encendido. Se pueden detectar otros dos tipos de error con el estado de las banderas NF que indica la presencia de ruido durante la recepción de un caracter en el SCDR *y* FE que indica si existe un error en la estructura de transferencia del dato. Estas banderas no generan interrupciones.

### Modos de datos de ocho y nueve bites

El bit M determina la longitud de los caracteres del SCI para transmitir *y* recibir. La configuración más común es un bit de inicio, ocho bites de datos *y* un bit de paro. Otra configuración es un bit de inicio, nueve bites de datos (el noveno corresponde al bit TS en la transmisión o RS para la recepción) *y* un bit de paro. El noveno bit se puede utilizar como

un bit de paridad (marca o espacio) al encender o apagar Ta, entre otros usos.

4.11 Acumulador de pulsos

El acumulador de pulsos es un sistema basado en un temporizador/contador de ocho bites que se puede configurar para operar en dos modos básicos: contador de eventos y de acumulación de tiempo con disparo por compuerta. Este sistema se habilita o dehabilita por medio del bit de control PAEN, el bit PAMOD selecciona el modo de operación y el bit PEDGE controla la polaridad de las señales sobre el alfiler PAI que serán reconocidas por el sistema. Estos bites pertenecen al registro de control del acumulador de pulsos (PACTL).

Además, cuenta con dos fuentes de interrupción separadas: una se genera con la detección del nivel en el alfiler PAI y la otra se genera cuando el contador se satura (de \$ FF a \$ 00). Cada una de estas fuentes de interrupción tiene su propio bit de habilitación local y su propio vector de interrupción, por lo que no se requiere de encuestas para determinar la causa de la interrupción.

Los bites de habilitación de estas interrupciones son PAOVI, que determina si la bandera de interrupción por saturación del acumulador de pulsos (PAOVF) generará o no una interrupción y PAII, que hace lo mismo para la bandera de entrada al acumulador de pulsos (PAIF). Estos bites de habilitación pertenecen al registro de máscara de interrupción (TMSK2) y están sujetos a la máscara I del CCR.

# Modo contador de eventos

En este modo, el contador de ocho bites se sincroniza para incrementar su valor en cada nivel activo del alfiler PAI. Este modo sirve para contabilizar ciclos de una señal de entrada,

unidades de tiempo, etc.

## Modo de acumulación de tiempo con disparo por compuerta

Este modo cambia al acumulador de pulsos de contador a temporizador. Si el alfiler PAI es activo, el registro contador del acumulador de pulsos (PACNT) de ocho bites se incrementa cada 64 ciclos de reloj E. El bit PEDGE controla el nivel que inhibe la cuenta. Este modo se denomina de acumulación de tiempo con disparo por compuerta porque el registro PACNT se usa para acumular el tiempo total que el alfiler estuvo en nivel activo. Una de sus aplicaciones más comunes es la medición de ancho de pulso.

# 4.12 Convertidor analógico-digital (A/D)

El sistema A/D es un convertidor de aproximaciones sucesivas de ocho canales y ocho bites con una exactitud de <sup>±</sup>1/2 LSB sobre el rango completo de temperaturas de operación. Está formado por el convertidor, un multiplexor de entrada para seleccionar uno de 16 canales (que incluyen ocho canales asociados internamente con el MCU) y circuiter1a para configurar y controlar las actividades de conversión. Existen cuatro registros para resultados que cuentan con lógica de control para implementar secuencias de conversión automática, cuatro veces sobre un canal seleccionado o sobre cuatro canales una vez cada uno; estas secuencias se configuran para repetirse continuamente o detenerse después de un conjunto de cuatro conversiones. Se puede usar un oscilador interno RC para permitir la operación normal del A/O cuando se utilizan frecuencias del reloj del MCU muy bajas (menos de 750 KHz).

Los registros de resultados del A/D (ADR1-ADR4) son de sólo lectura y almacenan las conversiones de ocho bites. Después de una secuencia de conversión completa, se enciende la bandera de

conversiones completas (CCF) para indicar que los resultados son válidos. Los resultados de una nueva conversión se calculan en el A/D *y* se transfieren a los registros de resultados en una parte del ciclo del reloj donde las lecturas no tienen lugar, por consiguiente, no existe interferencia entre las lecturas por programa *y* las actualizaciones de resultados.

El convertidor A/D se puede configurar para trabajar en modo de canal múltiple (MULT=l) o de un solo canal (MULT=O}. En el primer modo, se realizan conversiones sobre cada canal en el grupo de cuatro que se especifica por los bites de selección de canal CD *y* ce, según la Tab. 4. 12; cada canal se asocia con un registro de resultado especifico. En el segundo modo, el sistema se configura para llevar a cabo cuatro conversiones consecutivas sobre un solo canal que se especifica por los bites CD-CA. La bandera de estado CCF *y* los bites de control SCAN, MULT *y* CD-CA pertenecen al registro de estado *y* control del A/O (ADCTL).

ADCTL \$ 1030

| $\mathbf{L}$ |  |  | $CCF$   0   SCAN   MULT   CD   CC   CB | CA. |
|--------------|--|--|----------------------------------------|-----|

- CCF.- Bandera de conversiones completas (se enciende después de la cuarta conversion).
- SCAN =1 conversiones continuas. =O cuatro conversiones y para.
- MULT =1 convierte un grupo de cuatro canales. =O convierte un solo canal.

CD-CA.- Bites de selección de canal. (Ver Tab. 4.12).

Fig. 4.30 Registro ADCTL.

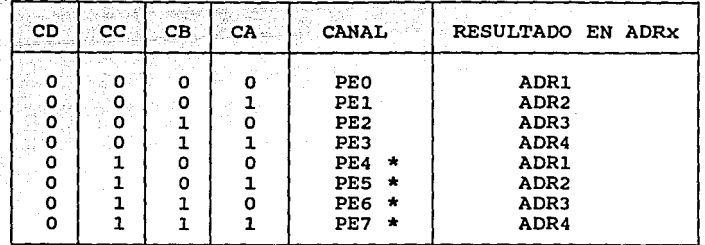

·.

\* No están disponibles en circuitos de 48 alfileres.

Tab. 4.12 Asignación de canales del sistema A/D.

Para iniciar una nueva secuencia de conversión, se escribe en el registro ADCTL y la bandera CCF se borra automáticamente. Por otra parte, para seleccionar la fuente de reloj interna RC se enciende el bit CSEL del registro OPTION; debido a que este reloj es asincrono respecto al reloj E, se requiere un retardo de sincronización al final de cada secuencia de conversión para prevenir actualizaciones del registro de resultado en la misma parte del ciclo de reloj E donde se realiza una lectura.

La Fig. 4.31 muestra el diagrama de tiempos para una secuencia de cuatro conversiones A/D; el reloj E se utiliza como el reloj de conversión normalmente, como en este caso. De esta figura se observa que cuando el bit SCAN=l las conversiones continúan repetidamente actualizando el contenido de los registros de resultado, de lo contrario, se realiza sólo un conjunto de cuatro conversiones para llenar los cuatro registros de resultado.

El sistema requiere una bomba de carga interna que dearrolla de 7 a 8 V para manejar la circuiteria analógica del convertidor. Esta bomba se deshabilita al salir de un estado de reestablecimiento y se debe accionar por medio del bit de control

ADPU del registro OPTION; hay que generar un retardo después de encender este bit para permitir a la bomba y circuitos analógicos estabilizarse antes de utilizar el sistema.

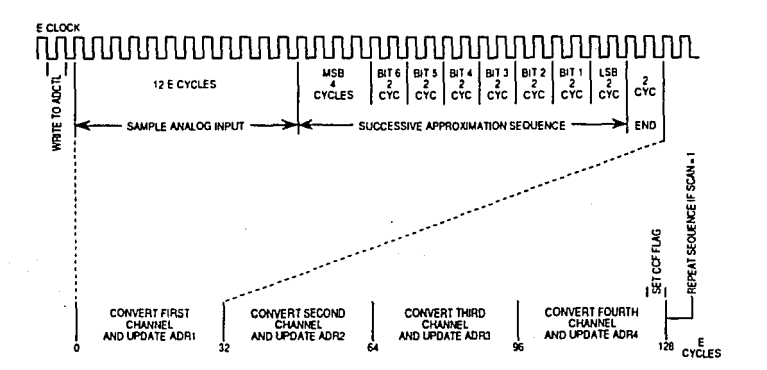

# Fig. 4.31 Diagrama de tiempos para una secuencia de 4 conversiones A/D).

# 5. DESCRIPCIÓN DE LA CIRCUITERÍA

# 5.1 Circuitería del módulo 8031

El diseño del módulo está basado en el microcontrolador 8031 de INTEL, alrededor de éste se encuentran conectados varios dispositivos que permiten su funcionamiento como un sistema integrado bajo la norma de comunicación STD BUS. (Ver Capitulo 2). La circuitería del módulo en conjunto con un programa monitor permite al usuario la depuración de programas cargados en memoria RAM externa a través del puerto serie del mismo microcontrolador y la evaluación de prototipos desarrollados con el estándar mencionado.

Para su descripción, el módulo se divide en cuatro partes principales:

- Microcontrolador
- Decodificación de memoria
- Puertos de entrada/salida
- Adaptación al STO BUS

# Microcontrolador

En esta parte se describen los circuitos de reloj y de reestablecimiento del microcontrolador, así como las señales de interrupción del mismo.

El circuito de reestablecimiento consiste de un botón normalmente abierto que cuando se oprime, proporciona un nivel alto en el alfiler 9 (RESET); además genera la señal para el SYSRESET\* del STD BUS.

El circuito de reloj emplea un cristal oscilador de 11.0592 MHz que permite obtener velocidades de transmisión serial estándar.

El microcontrolador maneja un canal multiplexado en el tiempo de direcciones/datos, por lo que se utiliza un circuito alimentador 74LS373 para separar direcciones y datos por medio de la señal de sincronización ALE proveniente del microcontrolador.

Las lineas TO y Tl del 8031 son accesibles al usuario por medio de un conector de 10 alfileres de doble fila.

Para el manejo del trazado en el programa monitor se utiliza un decodificador de 3 a 8 74LS138 que controla un circuito 74LS74 para generar un nivel bajo en el alfiler 12 (INTO\*) I según se indica en el mapa de memoria de la Tab. 5.1.

# Decodificación de memoria

El módulo opera con un solo espacio direccionable de memoria de 64 Koctetos por medio de una señal de habilitación de lectura común a ambas memorias, que se obtiene al conectar las señales PSEN\* y RD\* del microcontrolador a una compuerta ANO 74LS08 de dos entradas.

La memoria externa consiste en una memoria de sólo lectura (ROM) de 8K x 8 con el circuito integrado 2764 y de una memoria de acceso aleatorio (RAM) de SK x 8 con el circuito integrado 6264.

Para la habilitación de las memorias se utilizan las dos primeras salidas de un decodificador 3 a 8 74LS138, donde las lineas A15-Al3 se utilizan para direccionar la memoria según el mapa de la Tab. 5.1.

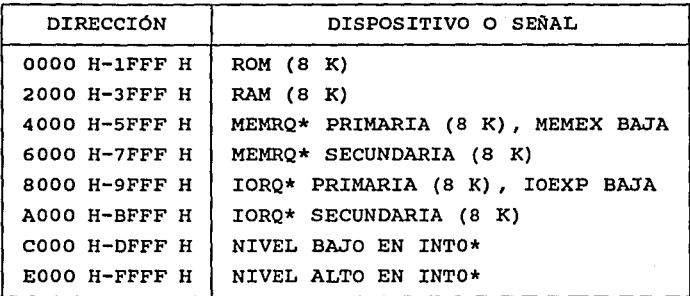

Tab. 5.1 Mapa de memoria del módulo 8031.

# Puertos de entrada/salida

Los puertos utilizados pertenecen al microcontrolador *<sup>y</sup>* son: un puerto serie programable y un puerto paralelo bidireccional de ocho lineas que tiene acceso al exterior por medio de un conector de 10 alfileres de doble fila.

La comunicación serial sigue el estándar RS232C *y* para acoplar los niveles de voltaje usados por este estándar se utilizan los manejadores MC1488, MC1489 y un conector DB9 hembra para acoplamiento con el exterior.

# Adaptación al STO BUS

Para la descripción de esta parte se mencionan cada una de las señales del STO-BUS requeridas para este sistema *y* cómo se implantaron. La explicación del conjunto de señales que forman este estándar aparece en el Capitulo 2.

Las direcciones AO-Al5 se desacoplan a través de dos almacenadores 74LS244.

Las lineas de datos 00-07 se desacoplan por medio de un transceptor bidireccional 74LS245 que se habilita por las señales de control MEMRQ\* y RO\*.

Las señales de control RO\*, WR\*, CLOCK\*, STATUSl\*, NMIRQ\*, INTRQ\* provienen del microcontrolador.

Las señales PBRESET\*, SYSRESET\* y MCSYNC\* utilizan un circuito inversor 74LS04 para adecuarse a su nivel activo.

Las señales MEMEX, MEMRQ\*, IOEXP e IORQ\* se activan por medio del decodificador de memoria y de dos compuertas lógicas ANO 74LS08.

PCO y PCI se conectan directamente debido a que no se requiere prioridad de salida ni de entrada.

Las señales RD\*, WR\*, CLOCK\*, MCSYNC\*, MEMEX, MEMRQ\*, IOEXP e IORQ\* se desacoplan a través de un almacenador 74LS244.

Los diagramas detallados de la circuitería se pueden consultar en el Apéndice A.

5.2 Circuitería del módulo MC68HC11

La circuiteria del módulo basado en el microcontrolador MC68HC11 de MOTOROLA está adaptada también al estándar STO-BUS, consta del microcontrolador y de aquellos dispositivos conectados a él, que para su descripción se dividen en las siguientes partes:

- Microcontrolador

- Decodificación de memoria
- Puertos de entrada/salida

### - Adaptación al STO BUS

### Microcontrolador

Este microcontrolador opera por omisión en el modo expandido pero puede programarse, si el usuario asi lo requiere, para emular el modo sencillo por medio de la Unidad de Reemplazo de Puerto MC68HC24 (PRU) con sus lineas de control (IRQ\*, E, R/W\*, RESET\*) conectadas directamente al MCU.

El circuito de reestablecimiento utiliza un botón normalmente abierto que cuando se oprime proporciona un nivel bajo en el alfiler 39 (RESET\*) y además genera la señal SYSRESET\* para el STD-BUS.

Para el circuito de reloj se emplea un cristal oscilador de 8 MHz con lo que se consigue una frecuencia de canal (reloj E) de 2 MHz.

El microcontrolador maneja un canal multiplexado en el tiempo de direcciones/datos, por lo que se utiliza un circuito alimentador 74HC373 para separar direcciones y datos por medio de la señal AS del microcontrolador.

# Decodificación de memoria

El MC68HC11 maneja un solo espacio direccionable de memoria de 64 Koctetos.

La memoria externa consiste de una memoria de sólo lectura (ROM) de SK x 8 con el circuito integrado 2764 y de una memoria de acceso aleatorio (RAM) de BK x 8 con' el circuito integrado 6264.

Las memoria externas ROM y RAM se ubican en la parte más alta del espacio direccionable (Ver Tab. 5.2).

Esta parte consiste principalmente de un decodificador 3 a 8 74HC138 que permite generar a través de sus dos ultimas salidas las señales de habilitación para las memorias mencionadas, las direcciones A15-A13 se utilizan como lineas de selección y la señal E como linea de habilitación del decodificador.

Para decodificar al PRU y registros internos se debe cumplir que: a) las lineas A15-A12 igualen el contenido del registro INIT; b) la linea All conectada a CS\* sea baja y; c) ias lineas ADO-AD7 seleccionen un registro interno.

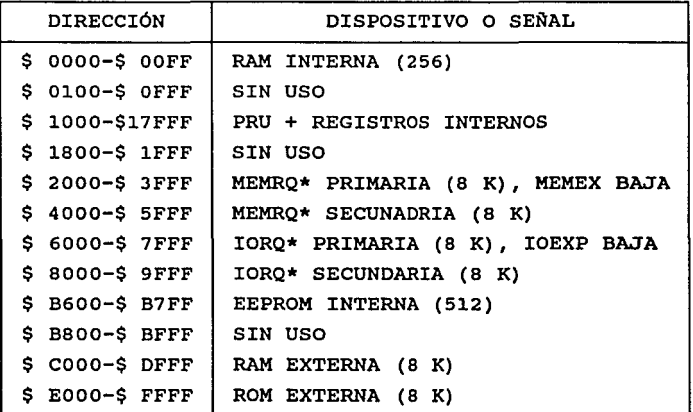

Tab. 5.2 Mapa de memoria del módulo 68HC11.

# Puertos de entrada/salida

El módulo cuenta con tres puertos del microcontrolador: el puerto A bidireccional de ocho lineas, el puerto E de entrada de cuatro lineas, el puerto D bidireccional de seis líneas y dos puertos soportados por el MC68HC24: los puertos B de salida y c bidireccional, ambos de ocho lineas.

El puerto A se desacopla de un conector de 20 alfileres por medio de un almacenador 74HC244.

Las lineas de entrada (puerto E) del convertidor analógico-digital (A/D) se desacoplan del exterior a través de amplificadores operacionales (circuito integrado LM324) configurados corno seguidores no inversores. La referencia de voltaje del convertidor A/D consiste de un regulador de voltaje con diodo zener para obtener 5 V ± 0.001 en  $V_{\text{cut}}$ .

El puerto D soporta un puerto serial asincrono que cumple con el estándar RS232C, por lo que se utilizan los manejadores MC1488, MC1489 para acoplar los niveles de voltaje y un conector OB9 hembra para el acceso de este puerto. Además, soporta un puerto serial sincrono que sigue la norma de comunicación RS422 y que a su vez usa los manejadores MC3486, MC3487 y un conector 089 hembra para comunicación con el exterior. La circuiteria para este puerto sincrono incluye también un almacenador 74HC244 y un brincador (puente) de tres alfileres, que permiten el manejo de las señales necesarias para operar en algunos de los modos que se seleccionan por programa (modo maestro o modo esclavo). Por omisión el puerto opera en el modo maestro, por lo que el brincador debe estar habilitando las lineas para este modo (con el puente entre los alfileres 2 y 3).

Los puertos B, e y las lineas STRA y STRB del MC68HC24 se accesan por medio de un conector de 20 alfileres de doble fila.

# Adaptación al STO BUS

Esta parte de la circuiteria utiliza compuertas lógicas AND, NAND, un decodificador 3 a 8, circuitos almacenadores y un transceptor bidireccional para llevar a cabo la adaptación de las señales requeridas en el sistema para cumplir con el estándar STO BUS.

Las direcciones AO-Al5 se desacoplan a través de dos almacenadores 74HC244.

Las líneas de datos 00-07 se desacoplan por medio de un transceptor bidireccional 74HC245 que se habilita por las señales de control MEMRQ\* y R/W\*.

Para obtener RO\* y WR\* a partir de la señal R/W\* del microcontrolador se utiliza un arreglo de compuertas NANO 74HCOO de dos entradas.

Las señales STATUS0\*, MCSYNC\*, CLOCK\*, NMIRQ\* e INTRQ\* provienen del microcontrolador.

La señal de control que genera STATUSl\* se cambia a su nivel activo por medio de una compuerta NANO alambrada como un inversor.

La señal SYSRESET\* proviene del circuito de reestablecimiento y PBRESET\* se conecta al mismo circuito.

Las señales MEMEX, MEMRQ\*, IOEXP e IORQ\* se activan por medio del decodificador de memoria y de dos compuertas lógicas ANO 74HC08.

Por último, PCO se conecta directamente a PCI debido a que no se requiere prioridad de salida ni de entrada.

Las señales RO\*, WR\*, STATUSO\*, MCSYNC\*, MEMEX, MEMRQ\*, IOEXP e IORQ\* se desacoplan a través de un almacenador 74LS244.

Los diagramas electrónicos del módulo se encuentran en el Apéndice D.

6. DESCRIPCIÓN GENERAL DEL PROGRAMA MONITOR

La siguiente descripción se refiere a las caracteristicas del programa monitor y manejo de comandos de los módulos desarrollados con base en los microcontroladores 8031 y MC68HC11. A lo largo del texto, se hará referencia al programa monitor como si se tratara de uno solo, agregando únicamente las notas necesarias para diferenciarlos.

El programa monitor se encuentra residente en memoria externa ROM. Este programa permite al usuario interactuar con el módulo de desarrollo a través del puerto serie de una microcomputadora PC (Personal Computer) y el puerto serie del microcontrolador. Se requiere de un paquete de comunicaciones (Perfect Link, Procomm, Cross Talk, etc.) para llevar a cabo esta interacción.

El monitor está dividido en cinco bloques básicos:

- a) Inicialización
- b) Lectura de parámetros
- c) Selección de comandos
- d) Subrutinas
- e) Rutinas de comando

# a) Inicialización

#### FINALIDAD:

Inicializar los registros de control para la transmisión serial, manejo de interrupciones, apuntador de pila, variables internas y banderas.

Al término de cada comando, o después de desplegar un mensaje de error, el control del programa regresa a esta parte.

b) Lectura de parámetros

Se utiliza una fila en memoria RAM con un máximo de 16 octetos (que corresponden al comando M, con mayor longitud). El primer octeto siempre almacena al comando y los demás son para sus parámetros.

### FINALIDAD:

Enviar el "prompt" del monitor (">").

Leer los comandos tecleados y sus parámetros. Inicia leyendo el primer caracter y lo almacena al principio de la fila. Continúa leyendo y almacenando los caracteres en la fila hasta encontrar un regreso de carro (CR). En cada lectura verifica si se trata de un retroceso (BS) para repetirla o continuar. Por cada caracter aceptado se incrementa un contador para conocer la longitud del comando leido.

c) Selección de comandos

En memoria ROM se encuentra la Tabla 1 con los códigos ASCII de cada comando, todos ellos de una sola letra, y el número de caracteres máximo por comando (para el monitor del MC68HC11, además se agregó un código de salto (\$ 7E) y la dirección de la rutina correspondiente).

Se manejan dos tipos de comandos: aquéllos que contienen toda la información necesaria en sus parámetros para llevar a cabo su función y aquéllos que realizan una acción y después esperan por un caracter (ESPACIO o CR) para realizar otra.

# FINALIDAD:

Seleccionar el comando, checar que no sobrepase el número máximo de caracteres leidos y saltar a la rutina del comando correspondiente. Comienza comparando el primer caracter leido en LECTURA DE PARÁMETROS con cada uno de los comandos ubicados en la Tabla 1 del programa monitor, cuando son iguales, checa si se ha excedido el número máximo de caracteres mediante el contador de longitud de comando, de ser asi, envia el mensaje de error uno. En caso contrario, salta a la rutina de comando. En caso de que el caracter leido no sea un comando, envia el mensaje de error dos.

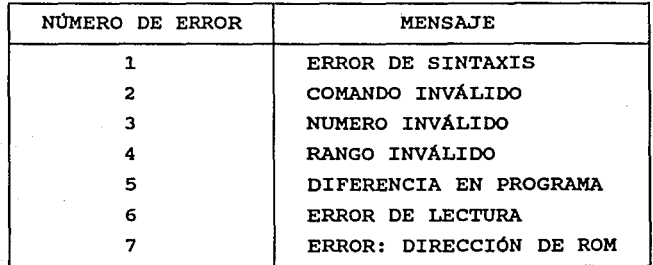

Tab. 6.1 Mensajes de Error.

# d) Subrutinas

En este bloque, se encuentran subrutinas que realizan diferentes validación de direcciones, de entrada/salida, y de despliegue. Algunas de estas subrutinas están disponibles para el usuario y funciones, tales como: conversión de códigos,

se accesan a través de un salto a subrutina de acuerdo con las direcciones indicadas en la siguiente tabla.

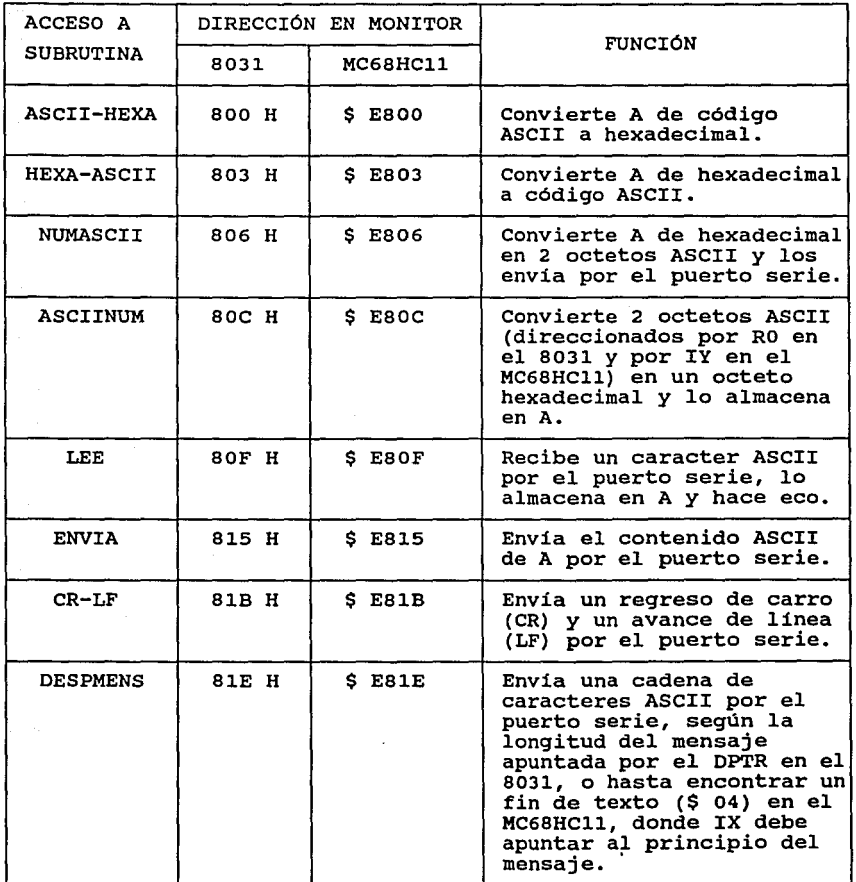

 $\Omega_{\rm tot}$  ,  $\Omega_{\rm tot}$  ,  $\Omega$ 

 $\overline{\phantom{a}}$ 

Tab. 6.2 Direcciones para salto a subrutinas del usuario.

### SUBRUTINA ASCII-HEXA

### FINALIDAD:

Convertir el código ASCII que se encuentra en el acumulador A a su respectivo valor hexadecimal, dejándolo en el mismo acumulador. Si el resultado no está dentro del rango [00 H,OF H], envia el mensaje de error tres. (Ver Tab. 6.1).

SUBBUTINA HEXA-ASCII

# FINALIDAD:

convertir el número hexadecimal que se encuentra en el acumulador A a su respectivo código ASCII, dejándolo en el mismo acumulador.

SUBRUTINA ASCIINUM

### FINALIDAD:

convertir dos octetos ASCII en un número hexadecimal, el cual se almacena en el acumulador A.

SUBRUTINA NUMASCII

# FINALIDAD:

convertir el número hexadecimal que se encuentra en el acumulador A a sus dos octetos ASCII correspondientes y enviarlos por el puerto serie.

### SUBRUTINA DIRl

La dirección que se desea validar se encuentra en la fila generada por LECTURA DE PARÁMETROS.

## FINALIDAD:

convertir la primera dirección hexadecimal y almacenarla en RAM interna. de código ASCII a

### SUBRUTINA DIR2

# FINALIDAD:

Convertir la segunda dirección de código ASCII a hexadecimal y almacenarla en RAM interna. Compara ésta con la primera dirección, si la primera es mayor que la segunda, envía el mensaje de error cuatro. (Ver Tab. 6.1).

#### SUBRUTINA ENVIA

### FINALIDAD:

Enviar el contenido del acumulador A por el puerto serie.

# SUBRUTINA LEE

### FINALIDAD:

Almacenar en el acumulador A el dato leido por el puerto serie.

#### SUBRUTINA LEER-DOS

### FINALIDAD:

Leer dos caracteres ASCII, convertirlos en un número hexadecimal y almacenarlo en el acumulador A.

SUBRUTINA CR-LF

#### FINALIDAD:

Enviar un regreso de carro (CR) y un avance de linea (LF) por el puerto serie.

### SUBRUTINA DESPMENS

El monitor del 8031 tiene una Tabla 2 de mensajes de error ubicada en memoria ROM, que contiene la longitud del mensaje *<sup>y</sup>* enseguida los códigos ASCII del mismo. También tiene una Tabla 3,

con el mismo formato para los nombres de los registros. El apuntador señala la dirección donde se encuentra la longitud del mensaje, para enviar caracter por caracter, tantas veces como lo indica dicha longitud.

En el caso del MC68HC11 se manejan las mismas tablas, con la diferencia de que en lugar de utilizar la longitud del mensaje para el despliegue, usa un código de fin de texto (\$ 04) al final de cada mensaje.

### FINALIDAD:

Enviar cadenas de caracteres a la pantalla por el puerto serie (mensajes de error, nombres de registros, pantalla de ayuda, etc).

SUBRUTINA DESPCONT

### FINALIDAD:

Desplegar el contenido de la localidad indicada por el apuntador y respaldar su valor en un registro.

SUBRUTINA DESPLOC

#### FINALIDAD:

Desplegar la localidad y el contenido de la dirección señalada por el apuntador.

### SUBRUTINA DESPREG

Los registros del usuario son actualizados en una fila de memoria RAM externa.

# FINALIDAD:

Desplegar los registros del usuario y su contenido.
#### SUBRUTINA RESPALDA

#### FINALIDAD:

Almacenar el contenido actual de los registros en la fila de registros del usuario.

#### SUBRUTINA RECUPERA

#### FINALIDAD:

Almacenar el contenido actual de la fila de registros del usuario en los registros del programa del mismo.

#### SUBRUTINA CORRIMIENTO

#### FINALIDAD:

Convertir el contenido ASCII del acumulador A en hexadecimal para que este valor sea el nuevo cuarteto bajo de la localidad direccionada. El cuarteto bajo anterior pasa a ser el. nuevo cuarteto alto.

e) Rutinas de comando

En este bloque se encuentra la programación necesaria para llevar a cabo la ejecución de cada comando por separado.

6.1 Sintaxis general de los comandos

COMANDO [<parámetros>)(CR)

Cada linea de comando consta de:

Comando: (resaltado), siempre es de una sola letra mayúscula. El monitor no reconoce letras minúsculas.

Espacio: se utiliza para separar el comando de los parámetros <sup>y</sup>a los parámetros entre si.

Parámetros: (en itálicas), los parámetros están especificados entre paréntesis angulares, cada linea puede tener desde cero hasta tres parámetros. Los corchetes son utilizados para indicar parámetros opcionales. El monitor maneja números y direcciones hexadecimales de cuatro caracteres.

CR: Debe presionarse para aceptar la linea de comando.

Los paréntesis indican un caracter especial. El monitor utiliza los caracteres especiales (ESPACIO) o (CR) para ejecutar acciones especificas dentro de algunos comandos.

6.2 Comandos del programa monitor

A: desplegar la pantalla de ayuda.

SINTAXIS: A(CR)

Este comando despliega la sintaxis y función que realizan cada uno de los comandos usados en el programa monitor, tal como se muestra en la Fig. 6.1.

B: borrar el contenido de un bloque de memoria.

SINTAXIS: B <dir1>f <dir2>1(CR)

donde *dirl* y *dir2* son las direcciones inicial y final del bloque, respectivamente. Si *dirl* es una localidad de ROM, despliega el mansaje de error siete. (Ver Tab. 6.1).

Este comando pone ceros en las localidades desde *dirl* hasta *dir2.* si se omite esta última, sólo pone a ceros *dirl.* 

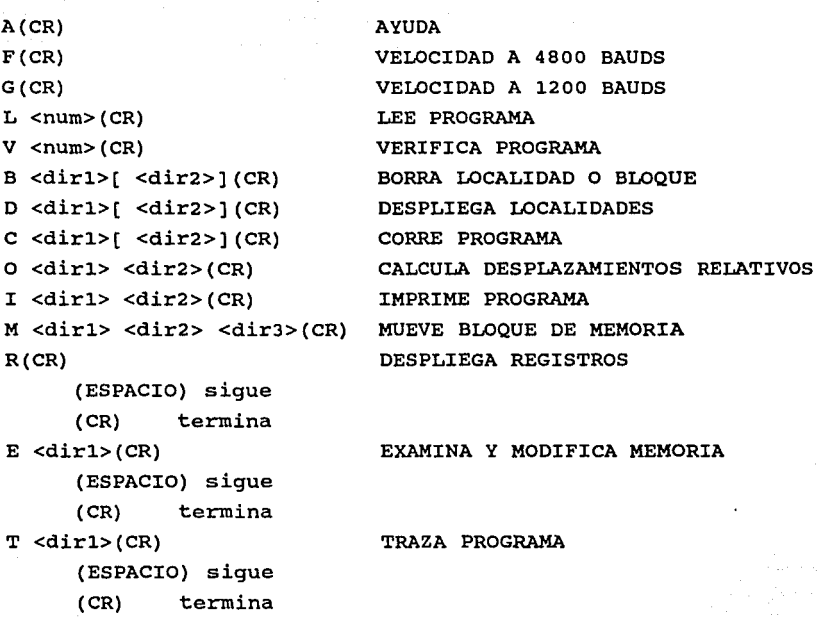

Fig. 6.1 Pantalla de ayuda.

C: correr un programa residente en memoria RAM.

 $SINTAXIS: C [ clir2>[ CR ]$ 

donde dirl es la dirección a partir de la cual inicia la ejecución del programa y *dir2* es la dirección usada para determinar el fin de corrida.

Este comando permite ejecutar un programa residente en memoria RAM, como si fuera una subrutina, desde dirl hasta *dir2,*  sin incluir esta última. Si *dir2* se omite, el usuario debe colocar el código de retorno de subrutina correspondiente.

D: desplegar el contenido de un bloque de memoria.

SINTAXIS: D *<dirl>[ <dir2>]* (CR)

donde *dirl* y *dir2* son las direcciones inicial y final del bloque, respectivamente.

Este comando despliega el contenido hexadecimal de un bloque de memoria iniciando en *dirl* hasta *dir2,* si esta última no se indica, se despliegan cuatro renglones completos de 16 octetos.

E: examinar y modificar el contenido de una localidad de memoria.

SINTAXIS: E <dirl>(CR)

donde *dirl* es la dirección de la localidad que se desea examinar <sup>y</sup>modificar. si es una localidad de ROM, envia el mensaje de error siete. (Ver Tab. 6.1).

Este comando permite leer y modificar el contenido de la memoria a partir de *dirl.* 

Con (ESPACIO) muestra la siguiente localidad y con (CR) termina la operación.

Si el usuario requiere modificar el contenido de una localidad, debe proporcionar los caracteres hexadecimales correspondientes al valor deseado. Puede introducir caracteres las veces que sea necesario, el monitor sólo acepta los dos últimos.

F, G: cambiar la velocidad de transmisión del puerto serie.

SINTAXIS: F(CR) G(CR) (cambia la velocidad a 4800) (cambia la velocidad a 1200)

La velocidad a la que opera el puerto serie por omisión es de 9600 bauds. Si se desea restituir la velocidad original se debe dar un reestablecimiento al módulo.

I: imprimir un programa.

SINTAXIS: I <dirl> <dir2>(CR)

donde *dirl* y *dir2* son las direcciones inicial y final del programa, respectivamente.

Este comando se utiliza para enviar un programa en bloques, desde *dirl* hasta *dir2,* según el formato de la Fig. 6.2.

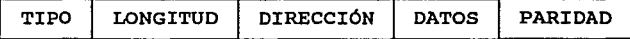

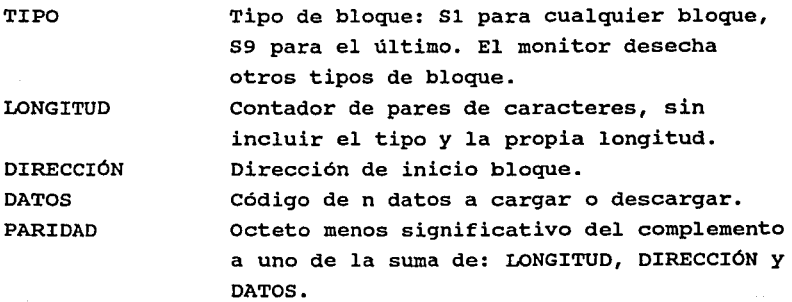

Fig. 6. 2a Formato para carga y descarga de programas del módulo 6BHC11.

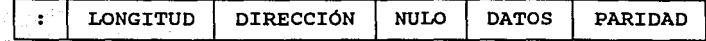

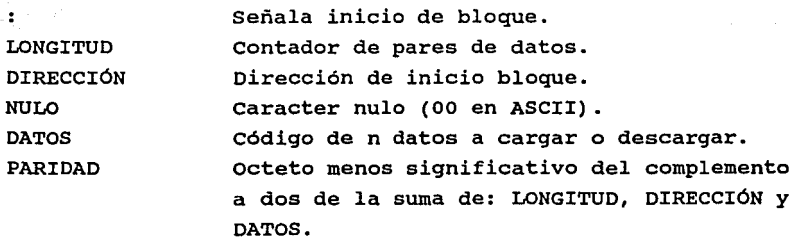

Fig. 6. 2b Formato para carga *y* descarga . de programas del módulo 8031.

L: leer un programa.

SINTAXIS: L <num>(CR)

donde *num* es un número hexadecimal de 16 bites.

Este comando permite leer un programa por bloques, de acuerdo con el formato de la Fig. 6.2 *y* cargarlo en memoria RAM a partir de la dirección del bloque más el desplazamiento indicado por *num.* Si la dirección resultante pertenece a una localidad de ROM, envia el mensaje de error siete. (Ver Tab. 6 .1). Si los datos leidos no corresponden con el formato, envia el mensaje de error seis.

M: mover bloques de memoria.

SINTAXIS: M <dir1> <dir2> <dir3>(CR)

donde *dir1 y dir2* son las direcciones inicial *y* final del bloque, respectivamente *y dir3* es la dirección inicial a donde se va a

mover el bloque. si dir3 es una localidad de ROM, envia el mensaje de error siete. (Ver Tab. 6.1).

Este comando mueve un bloque de memoria definido por dirl y dir2, a partir de la localidad indicada por dir3.

O: calcular desplazamientos relativos.

SINTAXIS: 0 <dir1> <dir2>(CR)

donde dirl y dir2 son las direcciones inicial y final, respectivamente.

Este comando calcula desplazamientos relativos para auxiliar al usuario. si la distancia entre dirl y dir2 no se encuentra dentro del rango [-128,+127], envia el mensaje de error cuatro. (Ver Tab. 6.1).

R: examinar y modificar registros.

SINTAXIS: R(CR)

Este comando despliega el contenido de los registros principales del microcontrolador. Enseguida, los registros se despliegan uno a uno para que puedan ser modificados (igual que el comando E), inicia con el acumulador A y con (ESPACIO) muestra el siguiente registro o con (CR) termina la operación.

T: trazar un programa.

SINTAXIS: T <dirl>(CR)

donde dirl es la dirección a partir de la cual se comienza a trazar el programa.

Este comando permite trazar la instrucción indicada por

dirl. Con (ESPACIO) traza la siguiente instrucción *y* con (CR) termina la operación.

V: verificar un programa.

SINTAXIS: V <num>(CR)

donde *num* es un número hexadecimal de 16 bites.

Este comando compara un programa residente en memoria RAM contra uno que se lee. Es similar al comando L, excepto que el programa leido no se carga en memoria. En caso de haber diferencia entre los dos programas, envia el mensaje de error cinco. (Ver Tab. 6.1).

6.3 Vectores de interrupción y memoria interna del usuario

Las siguientes tablas muestran los vectores de interrupción, ubicados en memoria RAM, disponibles para el usuario. En la parte de inicialización, el programa monitor coloca un código de salto en el primer octeto del vector *y* en los dos siguientes, el usuario debe cargar la dirección de su rutina de servicio.

El programa monitor 8031 utiliza el banco 3 de registros internos, las localidades 68 H-7F H para manejo de variables y la localidad 20 H para manejo de banderas: por consiguiente, el usuario dispone de los bancos de registros o, 1 y 2 *y* de las localidades 21 H-67 H de RAM interna.

De la misma manera, el programa monitor 68HC11 usa la memoria RAM interna a partir de la localidad \$ oo hasta la \$ A7, dejando libres las localidades \$ A8-\$ FF al usuario.

| FUENTE DE INTERRUPCIÓN                       | <b>VECTOR</b>   |
|----------------------------------------------|-----------------|
| Acoplamiento de Comunicación Serial (SCI)    | \$006D-\$006E   |
| Acoplamiento Periférico Serial (SPI)         | \$ 0070-\$ 0071 |
| Entrada del Acumulador de Pulsos (PAI)       | $$0073 - $0074$ |
| Saturación del Acumulador de Pulsos (PAOV)   | $$0076 - $0077$ |
| Saturación del Temporizador (TO)             | \$0079-\$007A   |
| Captura por ent. 4/salida por comp. 5 (I405) | $$007C-S007D$   |
| Salida por Comparación 4 (OC4)               | $$007F-$0080$   |
| Salida por Comparación 3 (OC3)               | \$0082-\$0083   |
| Salida por Comparación 2 (OC2)               | \$ 0085-\$ 0086 |
| Salida por Comparación 1 (OC1)               | \$0088-\$0089   |
| Captura por Entrada 3 (IC3)                  | $$008B-$008C$   |
| Captura por Entrada 2 (IC2)                  | $$008E-$008F$   |
| Captura por Entrada 1 (IC1)                  | \$ 0091-\$ 0092 |
| Interrupción de Tiempo Real (RTI)            | $$0094 - $0095$ |
| IRQ                                          | \$0097-\$0098   |
| XIRQ                                         | \$ 009А-\$ 009В |
| Interrupción de Programa (SWI)               | \$009D-\$009E   |
| Código de Operación Ilegal (IOT)             | \$ 00A0-\$ 00A1 |
| Operación adecuada de la computadora (NOCOP) | $$00A3 - $00A4$ |
| Monitor del Reloj (CME)                      | \$ 00A6-\$ 00A7 |

Tab. 6.3 Vectores de interrupción del monitor MC68HC11.

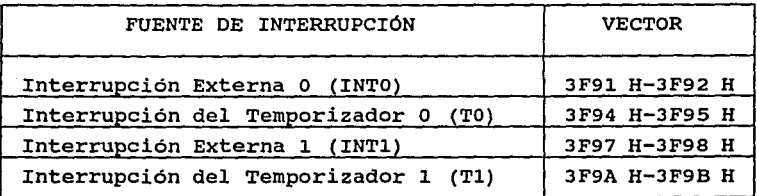

Tab. 6.4 Vectores de interrupción del monitor 8031.

#### 7. CONCLUSIONES

Los módulos de desarrollo descritos en este trabajo han sido probados y operan satisfactoriamente. En breve, serán utilizados para depurar y probar algunos sistemas que están en desarrollo.

Cabe decir, que el programa monitor sirvió para la depuración del propio monitor, lo que fue realmente útil para la conclusión del mismo.

El programa monitor fue dividido en módulos para facilitar la modificac.ión o la inserción de funciones, según las necesidades futuras de la Coordinación.

El circuito impreso del microcontrolador 68HC11 se elaboró con el circuito en su versión de 48 alfileres en doble fila, por estar éste disponible en la coordinación, pero se piensa realizar otro utilizando el tipo PLCC de 52 alfileres para ahorrar espacio <sup>y</sup>aumentar las lineas del convertidor A/D.

#### 8. BIBLIOGRAFÍA

- l. DI GIACOMO, Joseph. Digital Bus Handbook. Me. Graw-Hill Co. USA, 1990. pp. 8.1-8.33.
- 2. FOLTS, Harold y KARP, Harry. Compilation of Data Communications Standards. Me. Graw-Hill Co. USA, 1978. pp. 701-726, 813-829.
- 3. GON WONG, Emma y ALVAREZ-ICAZA L., Luis. Controlador Universal Industrial. Informe del Instituto de Ingenieria, UNAM. México, D. F., 1989. pp. 15-18.
- 4. IEEE Inc. IEEE Standard for an 8-bit Microcomputer Bus System: STD BUS, IEEE Std 961-1987. The Institute of Electrical and Electronics Engineers Inc. USA, 1988.
- 5. INTEL Co. Microcontroller Handbook. INTEL Co. USA, 1985. pp. 7.1, 10.60.
- 6. MOTOROLA Inc. M68HC11 Reference Manual. MOTOROLA Inc. USA, 1989. pp. 1.1, A.13.

APÉNDICE A

# DIAGRAMAS ELECTRÓNICOS, DE DISPOSICIÓN, DEL CIRCUITO IMPRESO Y LISTA DE PARTES DEL 8031

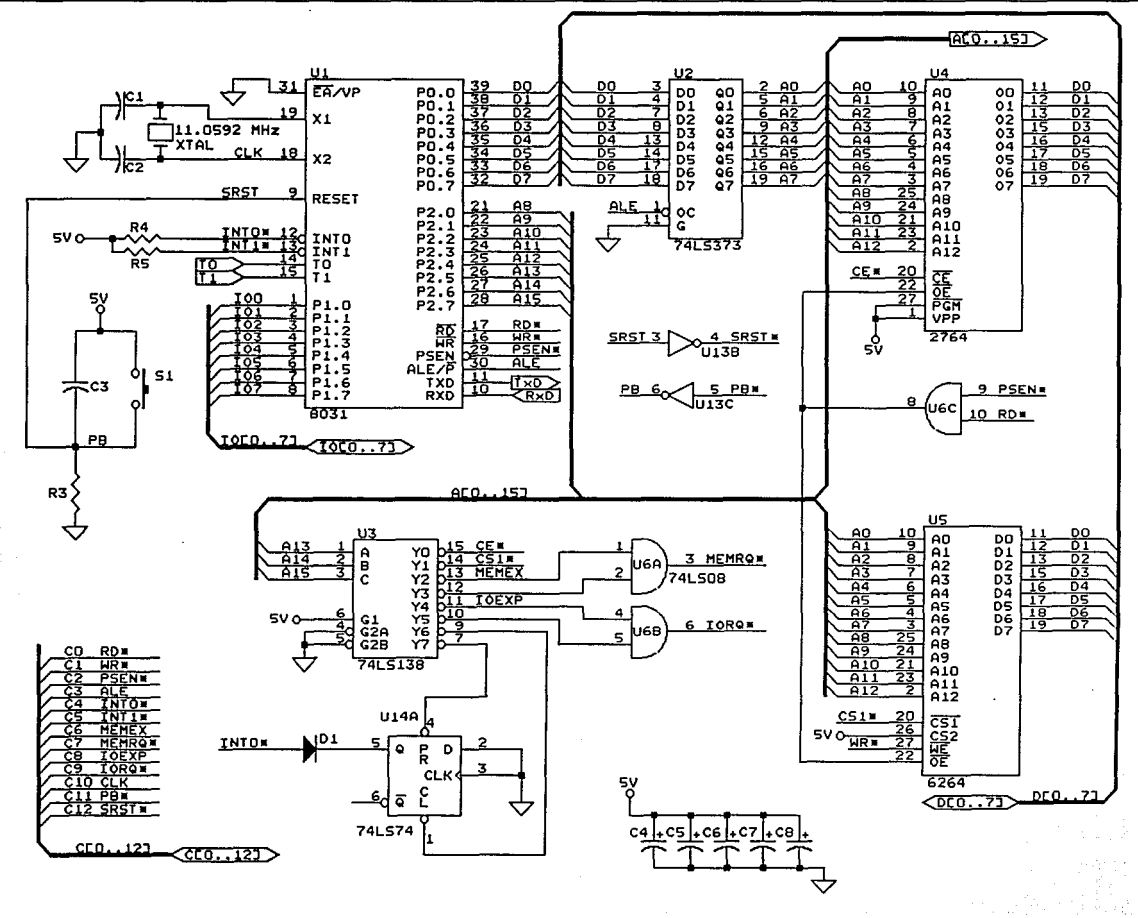

 $\ddot{\phantom{1}}$ 

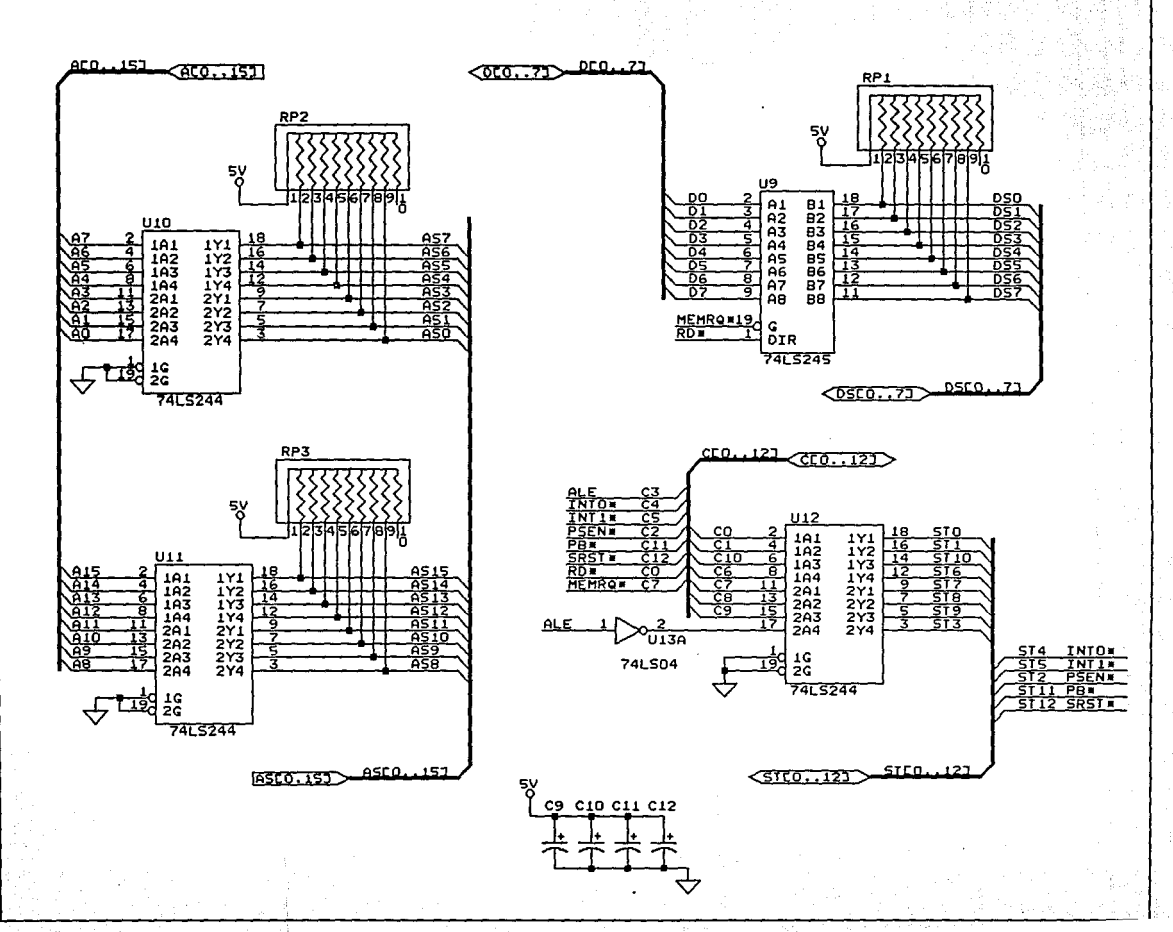

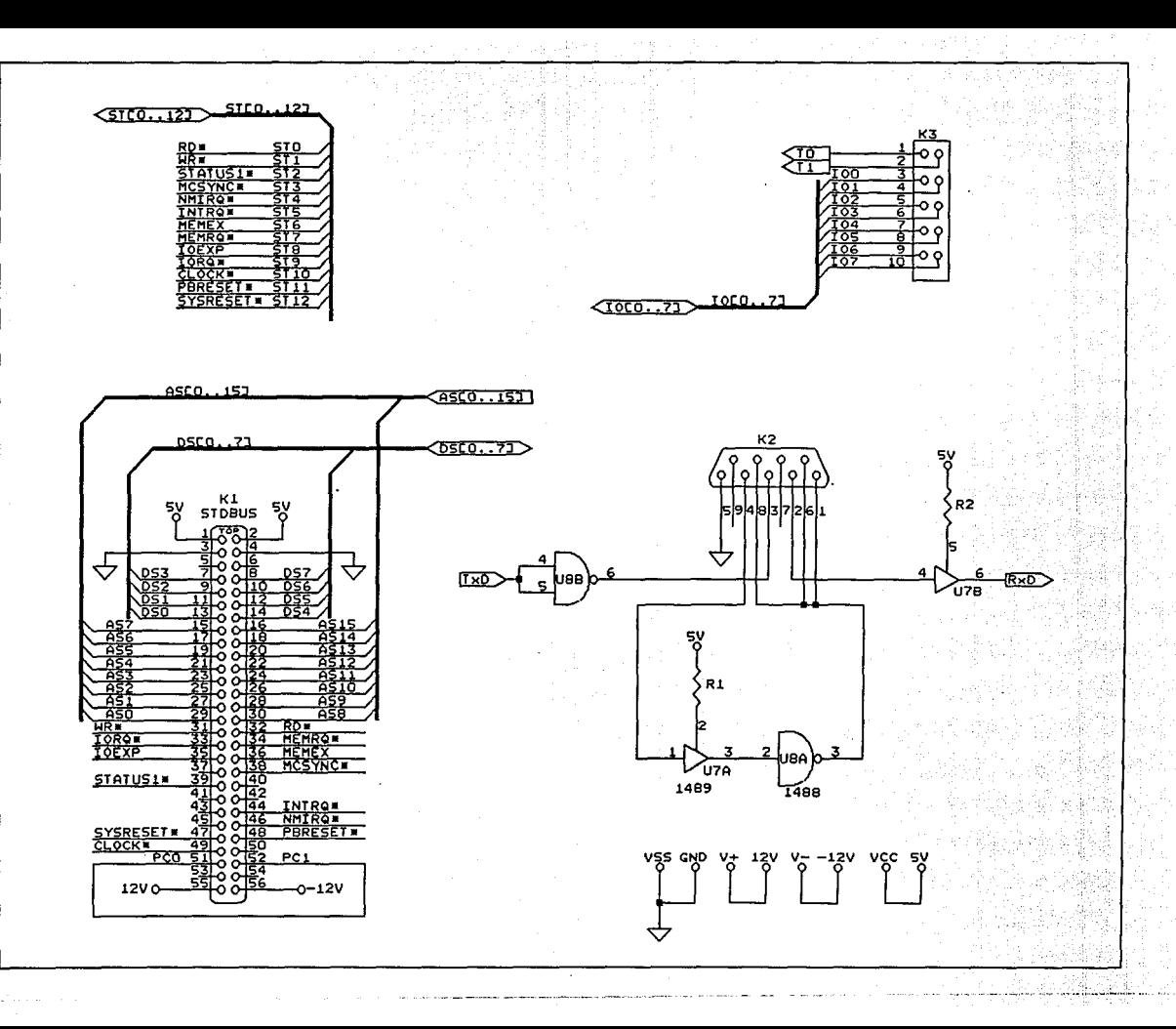

### **DISPOSICIÓN DE COMPONENTES**

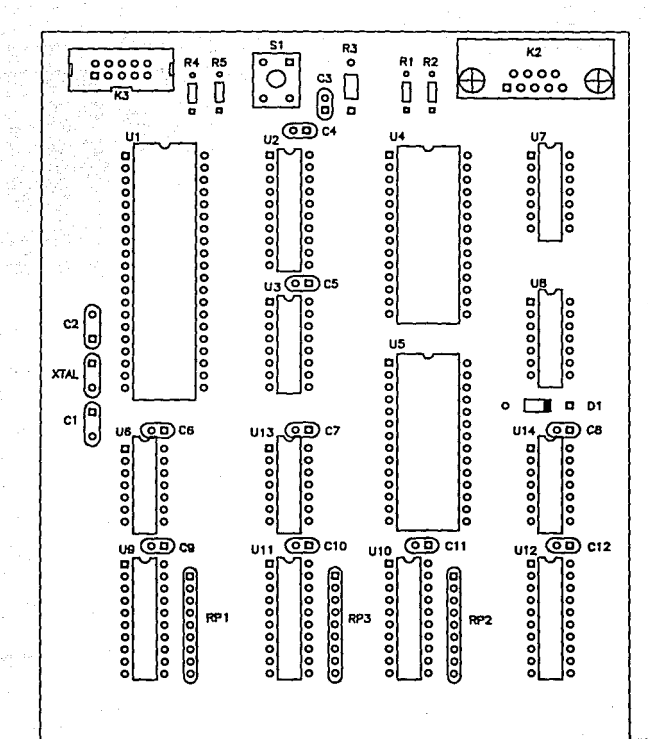

Kî

CIRCUITO IMPRESO DE LA CARA DE COMPONENTES

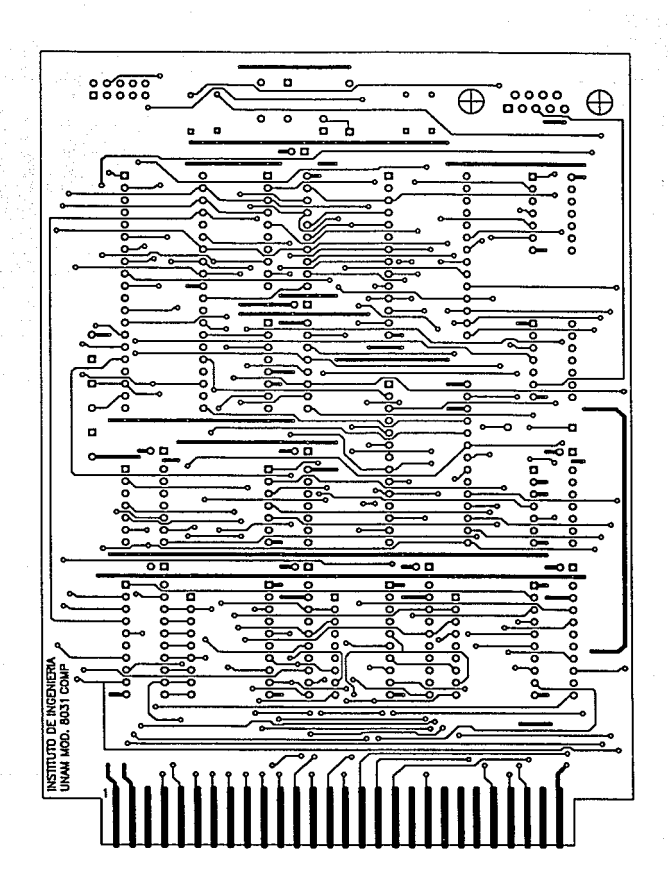

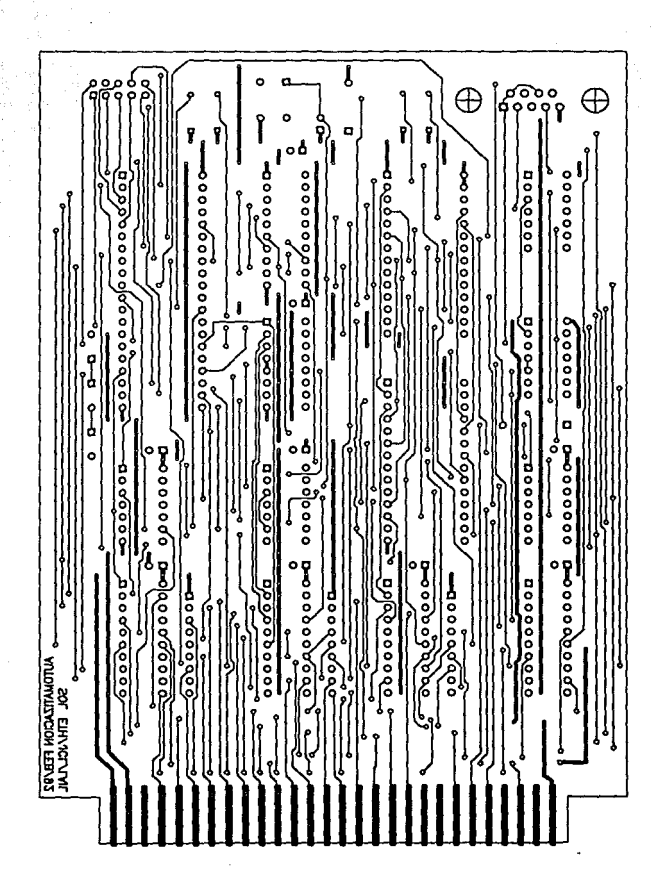

LISTA DE PARTES

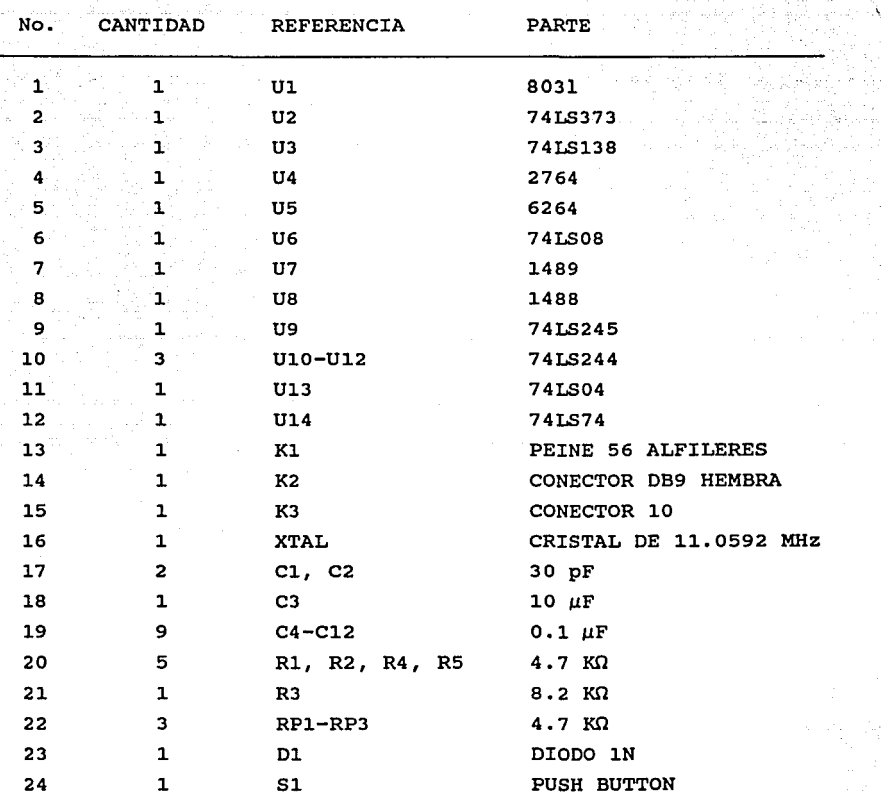

## APÉNDICE B

### LISTADO DEL PROGRAMA MONITOR 8031

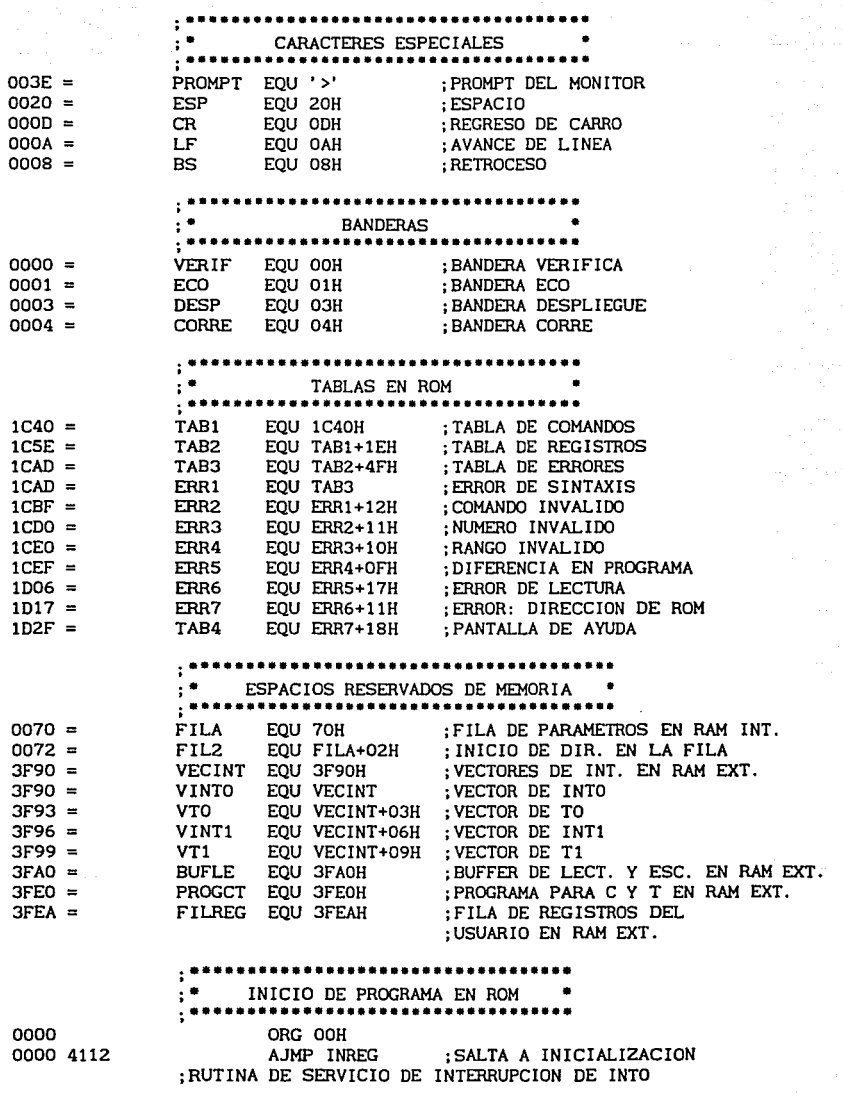

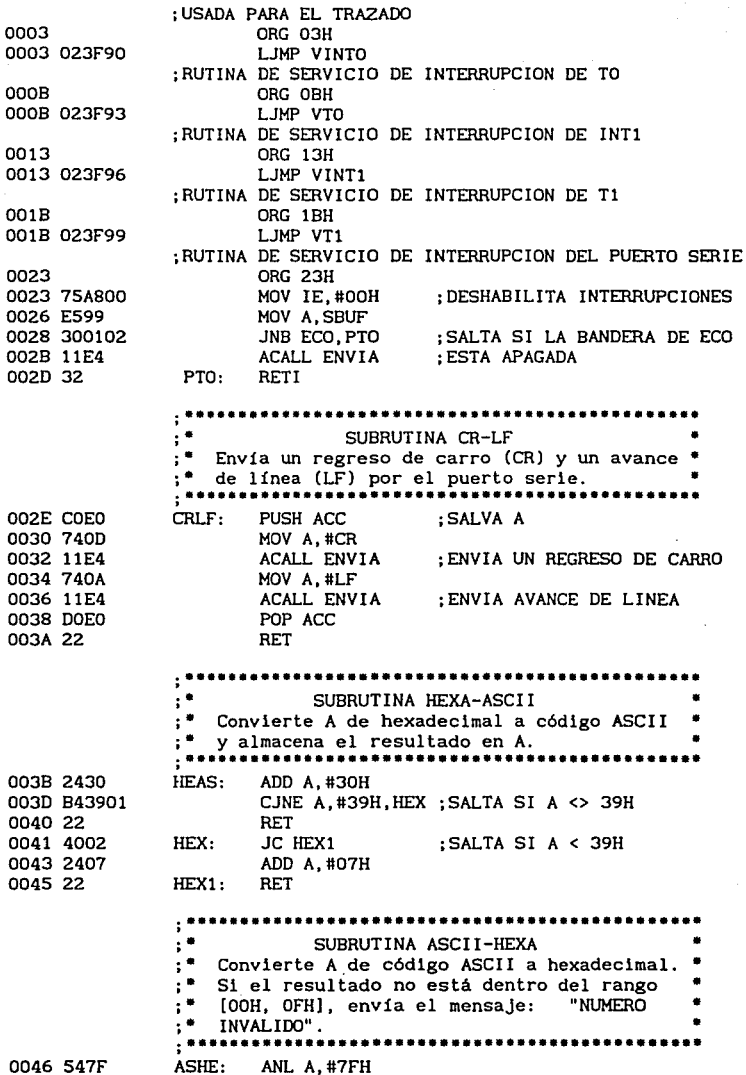

 $\sim$  100  $\pm$  $\cdot$ 

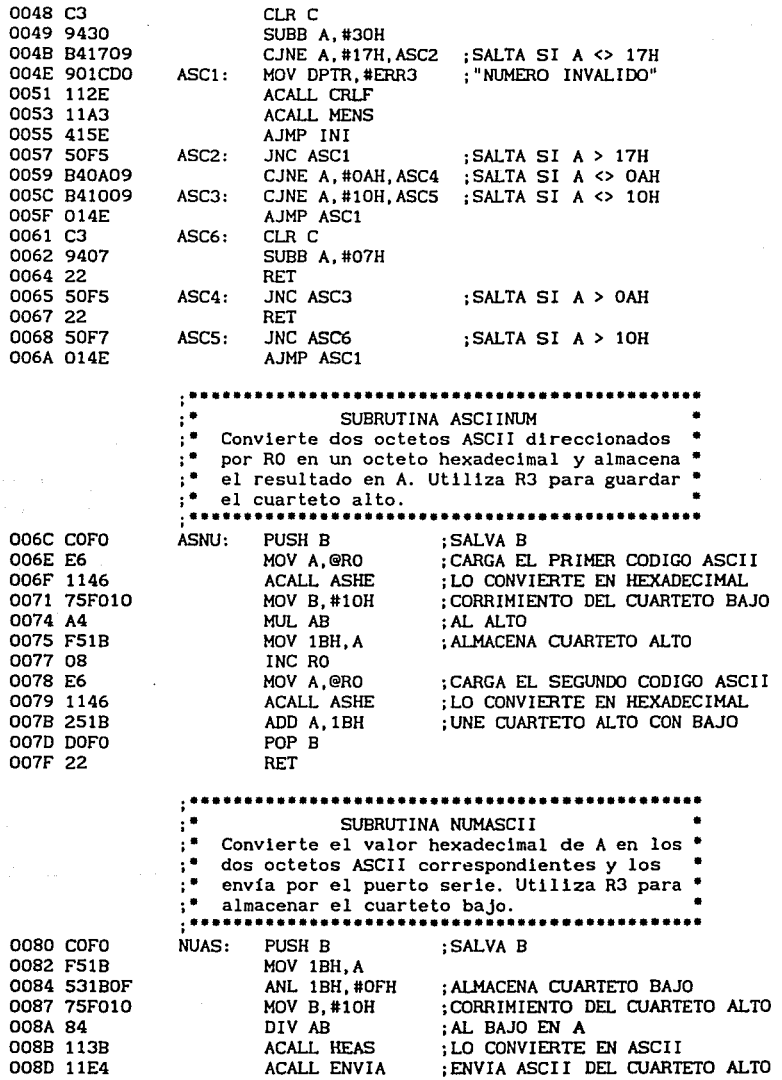

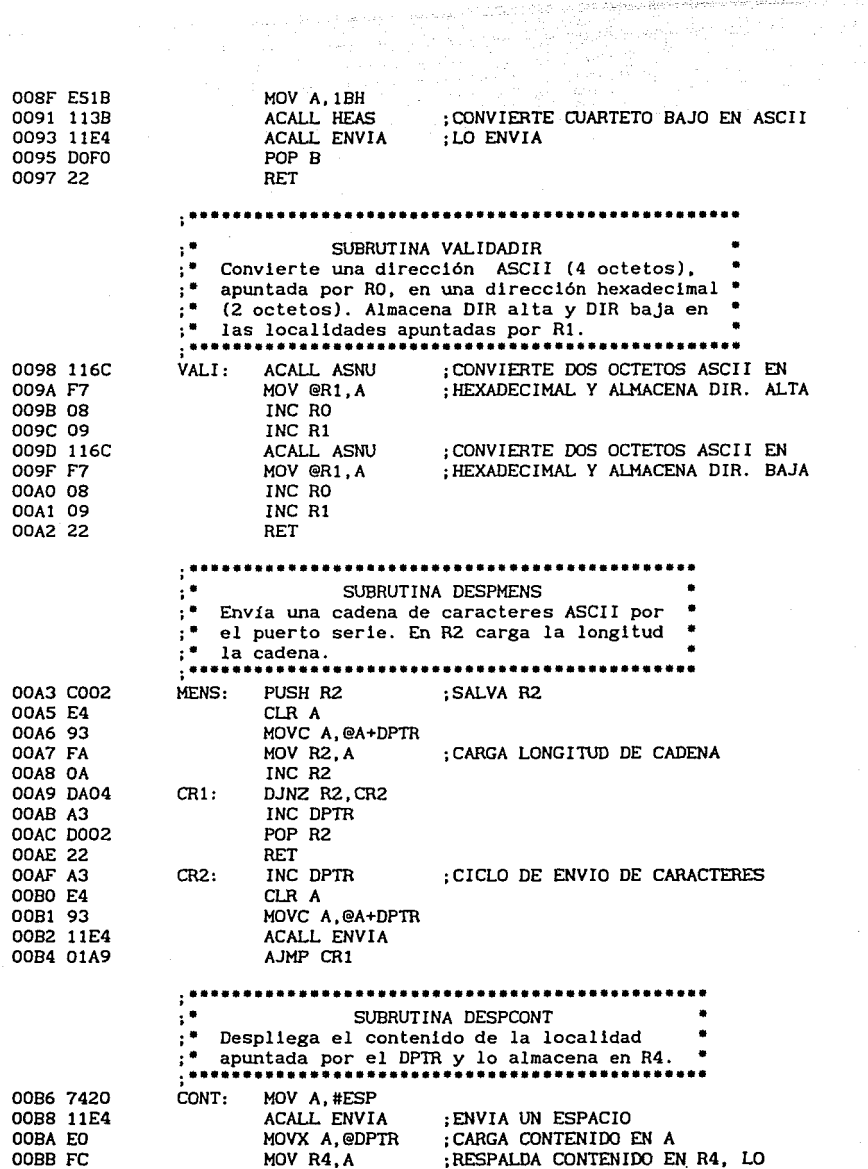

i je

ia na mata

 $\beta$  ,  $\beta$  .

 $\ddot{\phantom{a}}$ 

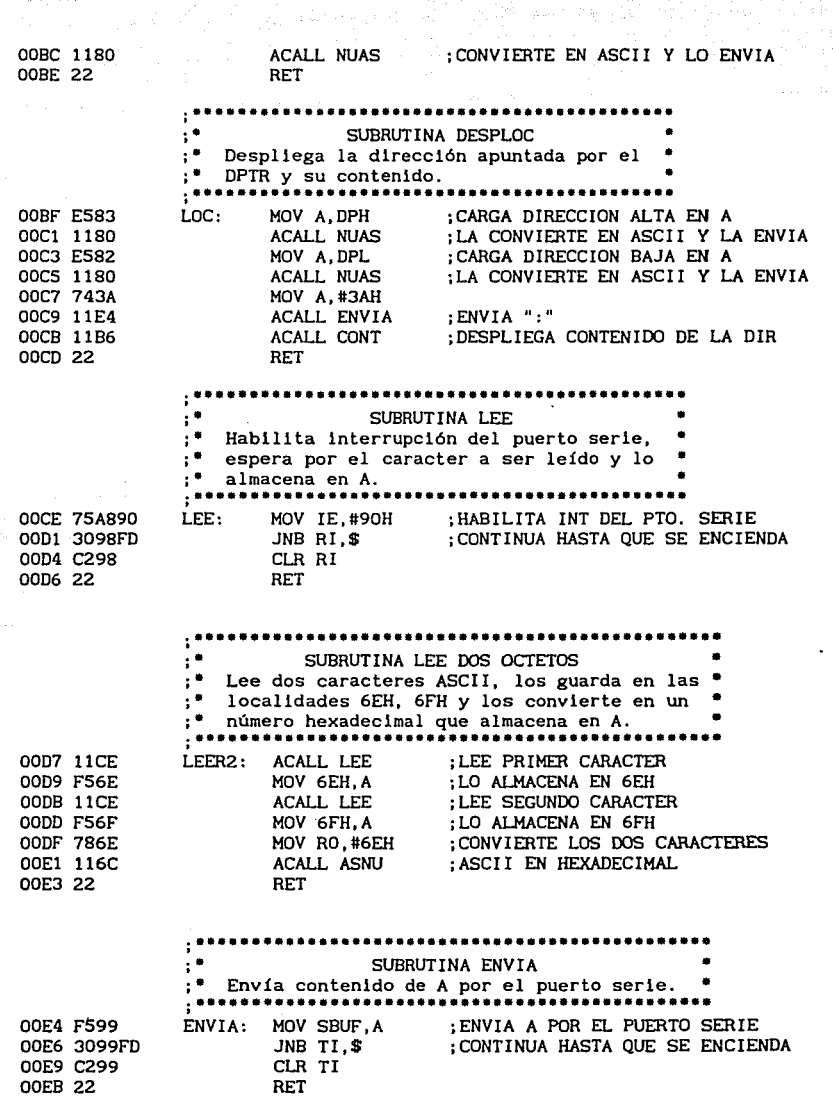

 $\frac{1}{24}$ 

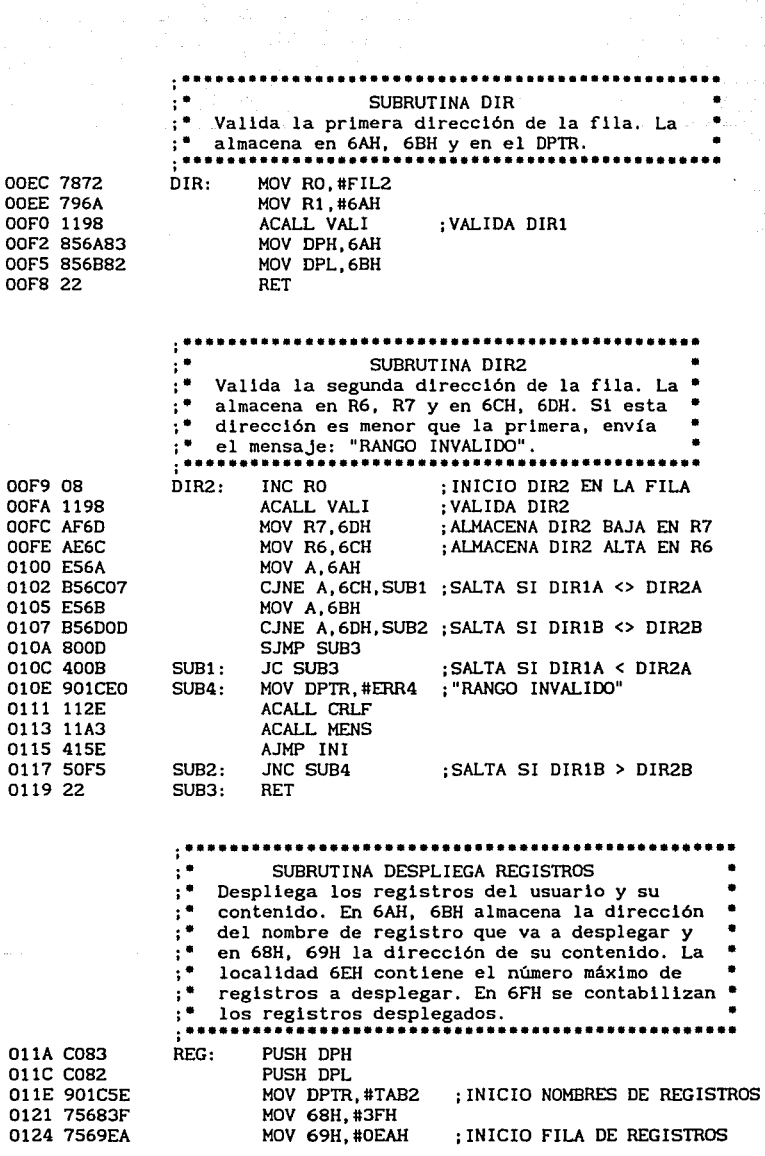

 $\hat{\boldsymbol{\epsilon}}$ 

 $\bar{z}$ 

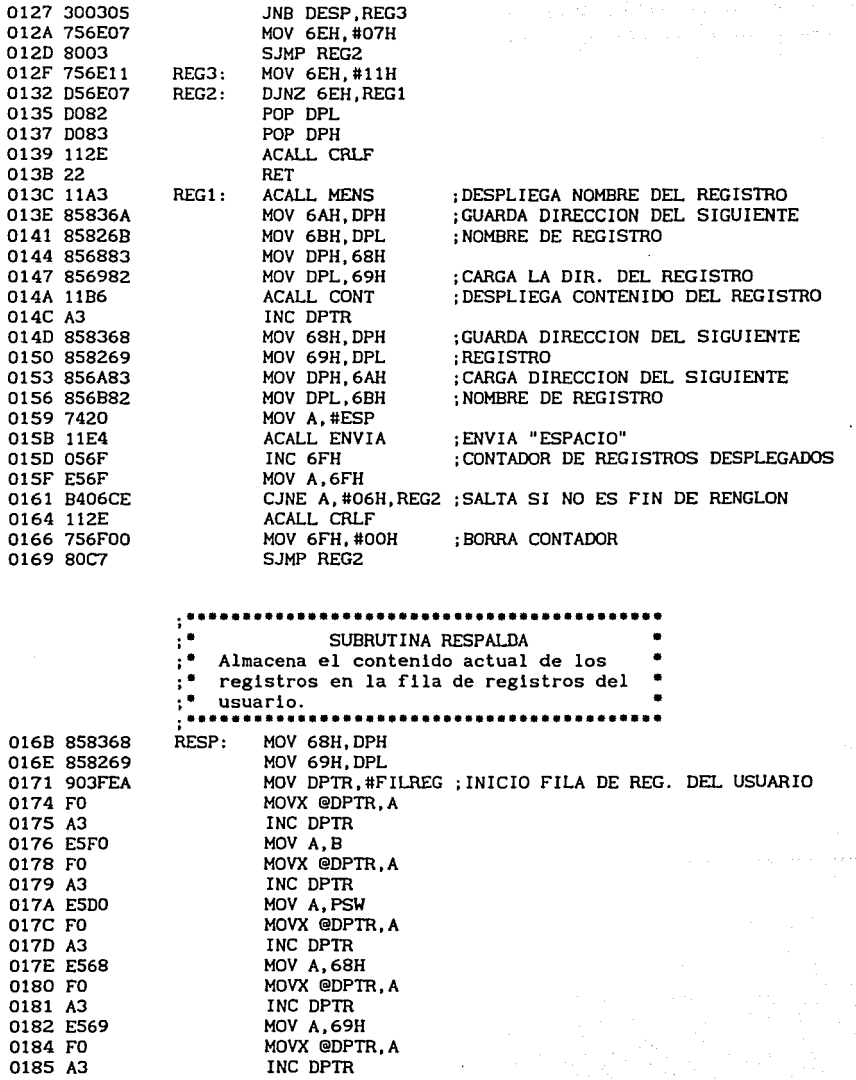

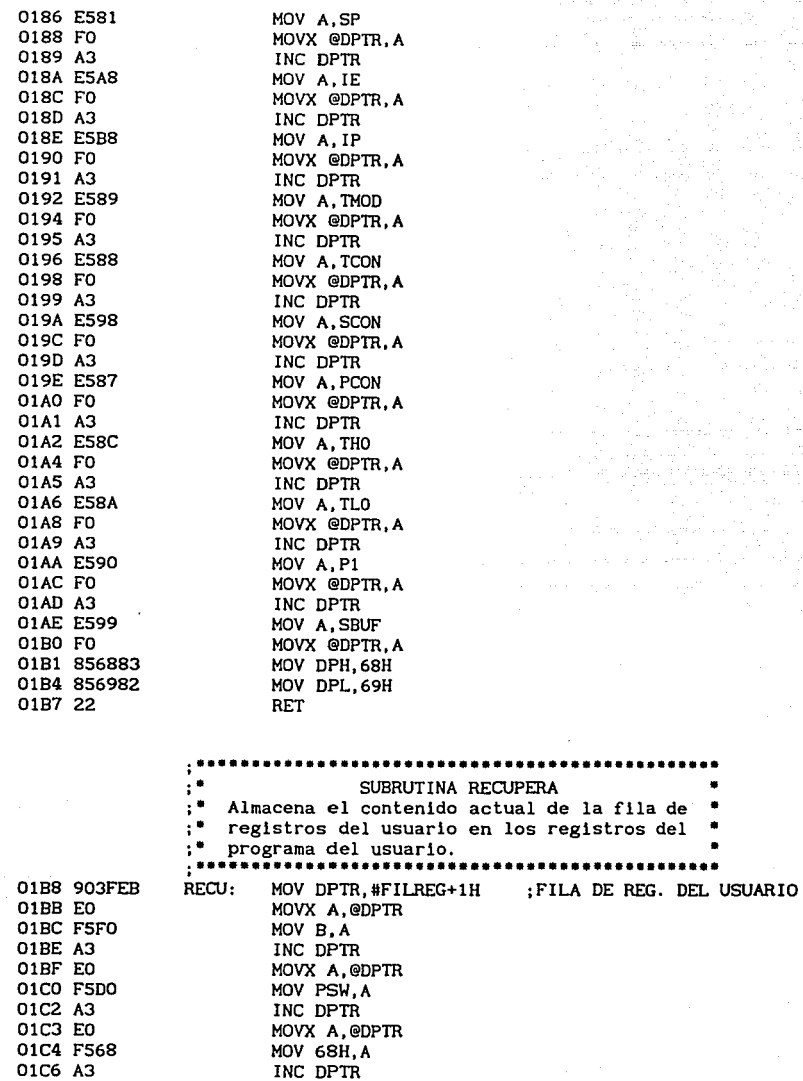

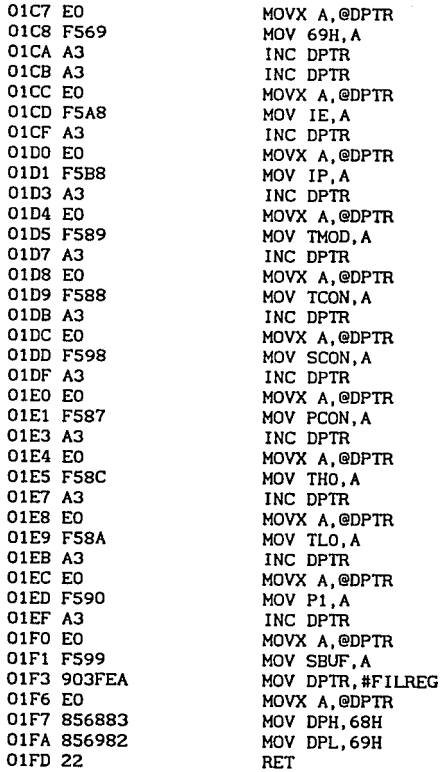

OlFE C06A 0200 1146 0202 COEO

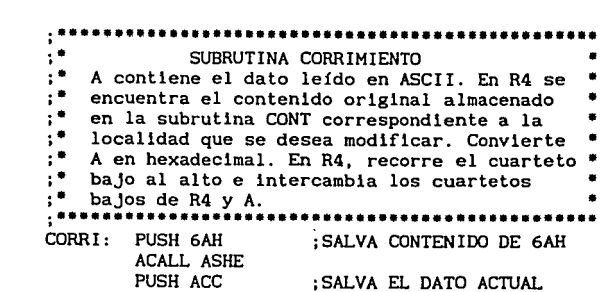

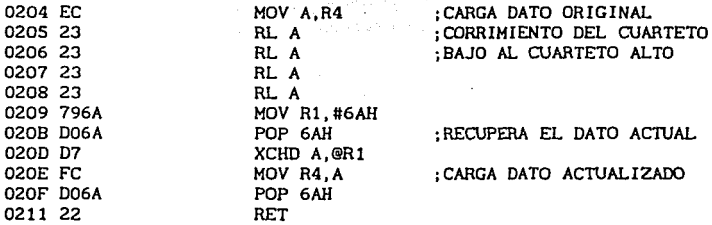

 $\tau_{\rm eff}$  , as one of

;••············································· ; ••• INICIALIZACION DE REGISTROS DE CONTROL ••• ;••••···········································

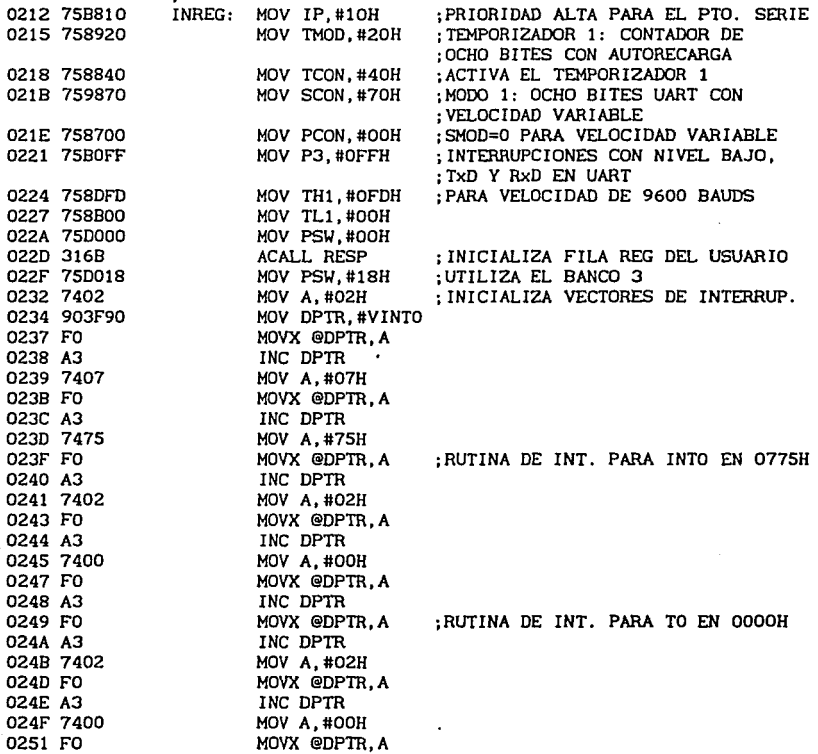

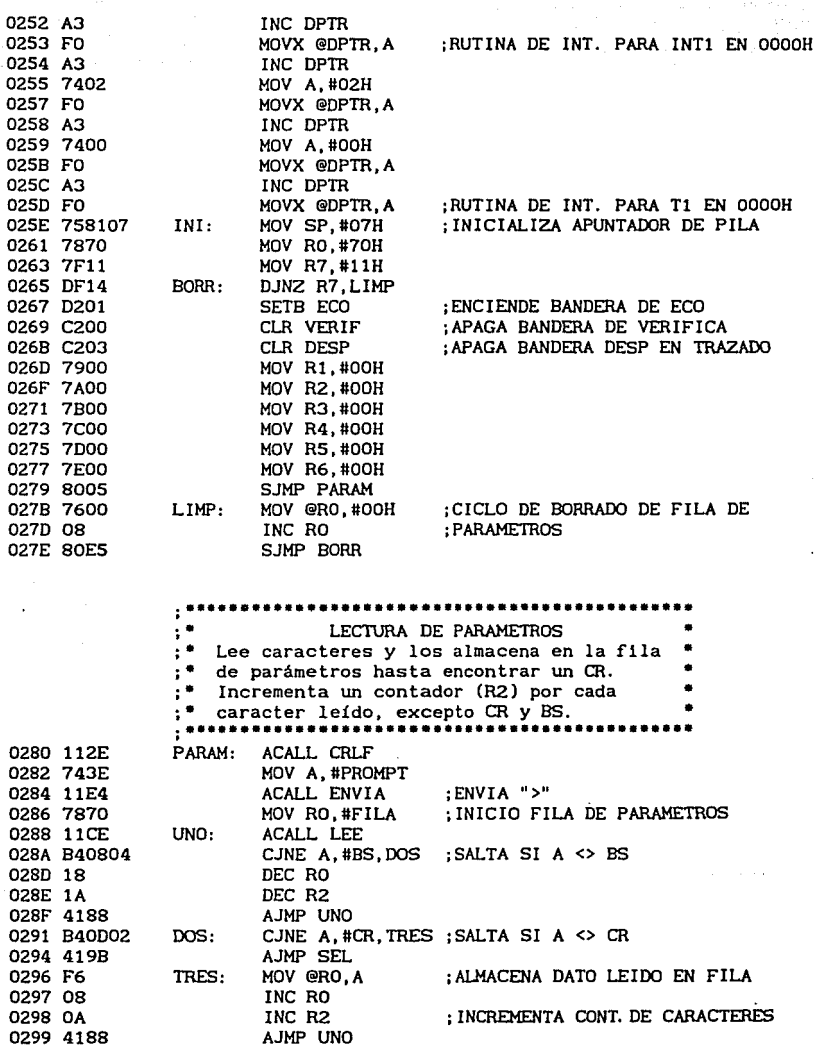

 $\sim$   $\sim$ 

 $\tau_{\rm eff}$  is a consequence of the state of  $\sigma$ 

 $\frac{1}{\sqrt{2}}$  $\chi_{\rm{eff}}^{(0)}$ 

Í.

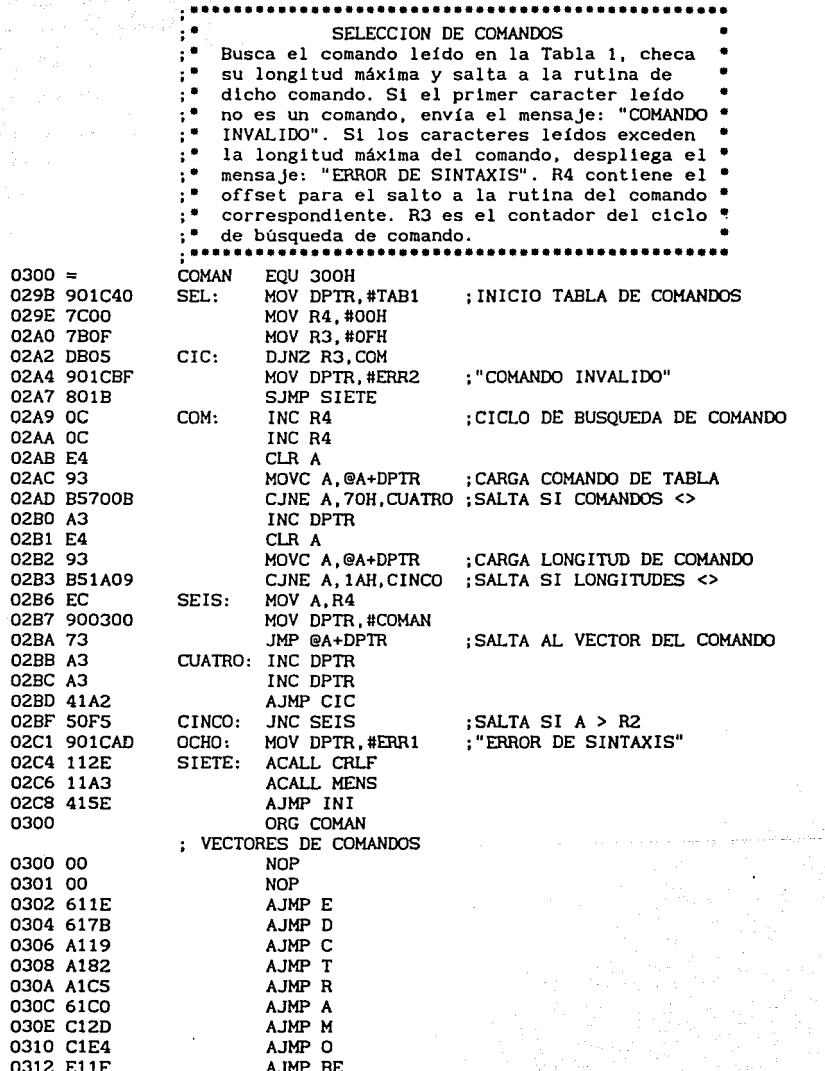

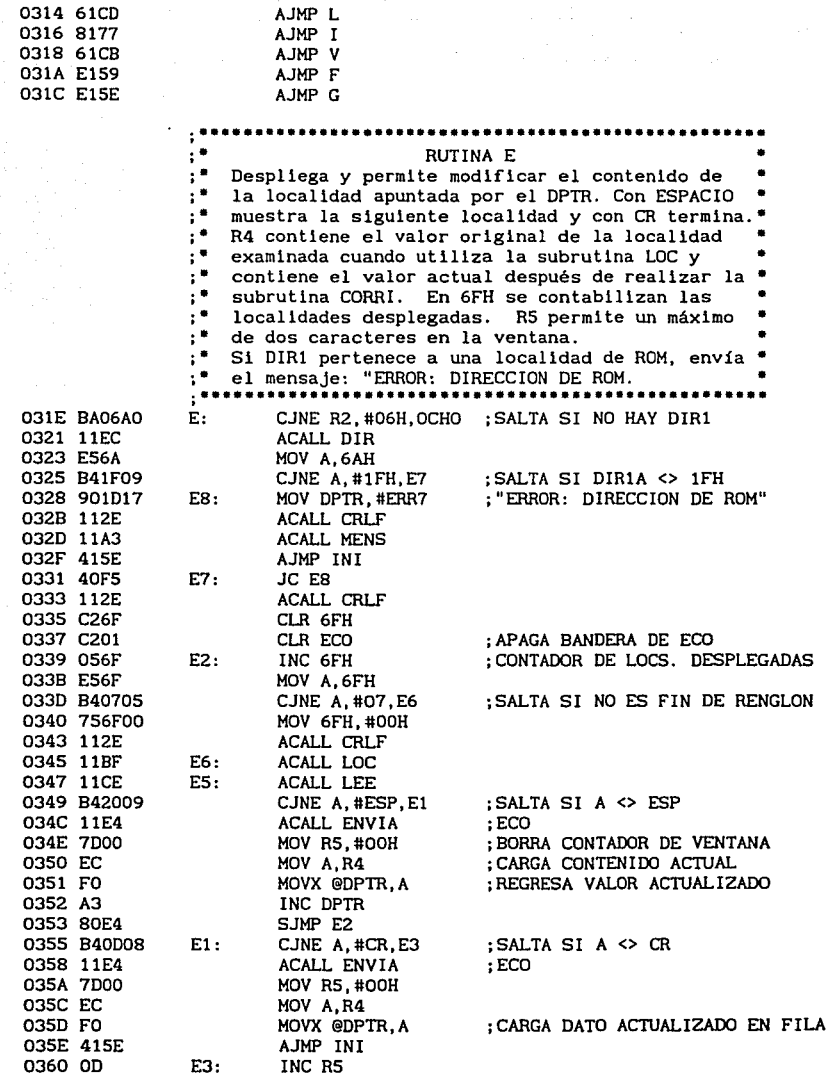

 $\mathcal{L}^{\text{max}}$ 

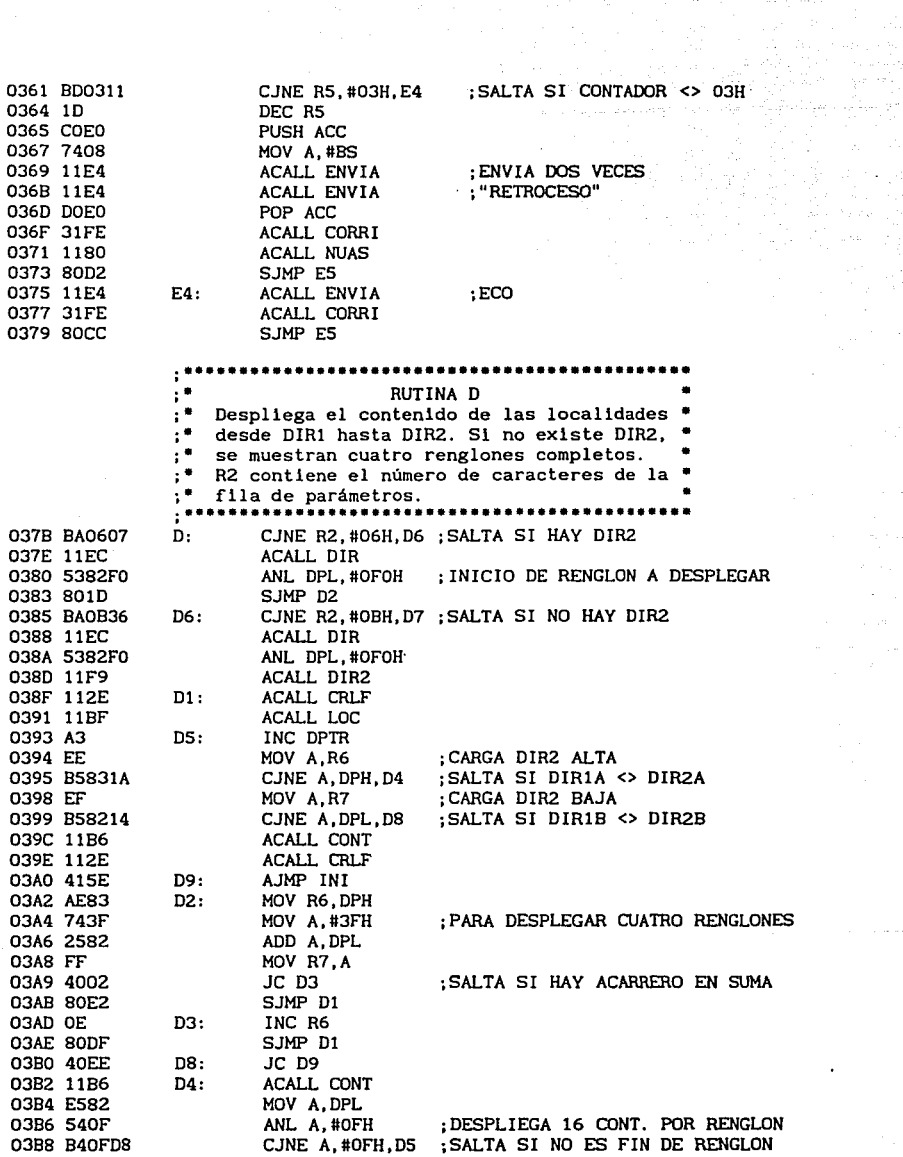

ie g

 $\sim$  .  $\gamma_{\rm 2000}$  $\lesssim 5.1$ 

in Library<br>Contractor

 $\bullet$ 

 $\cdot$ 

 $\ddot{\phantom{a}}$ 

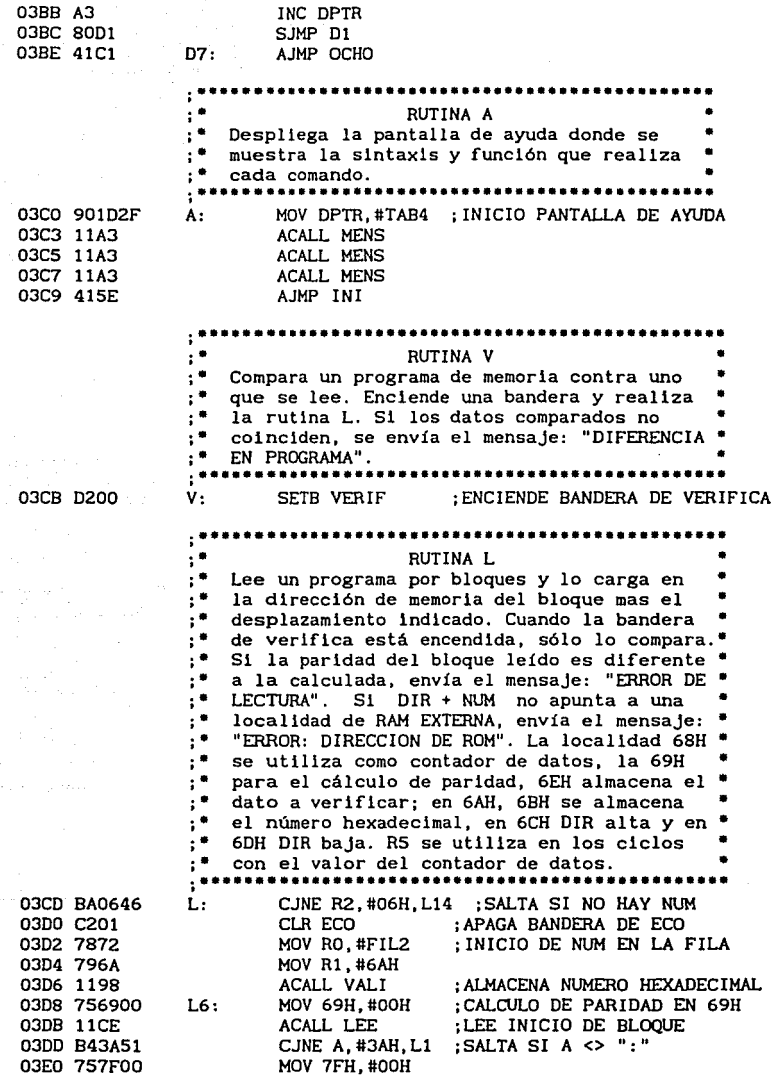

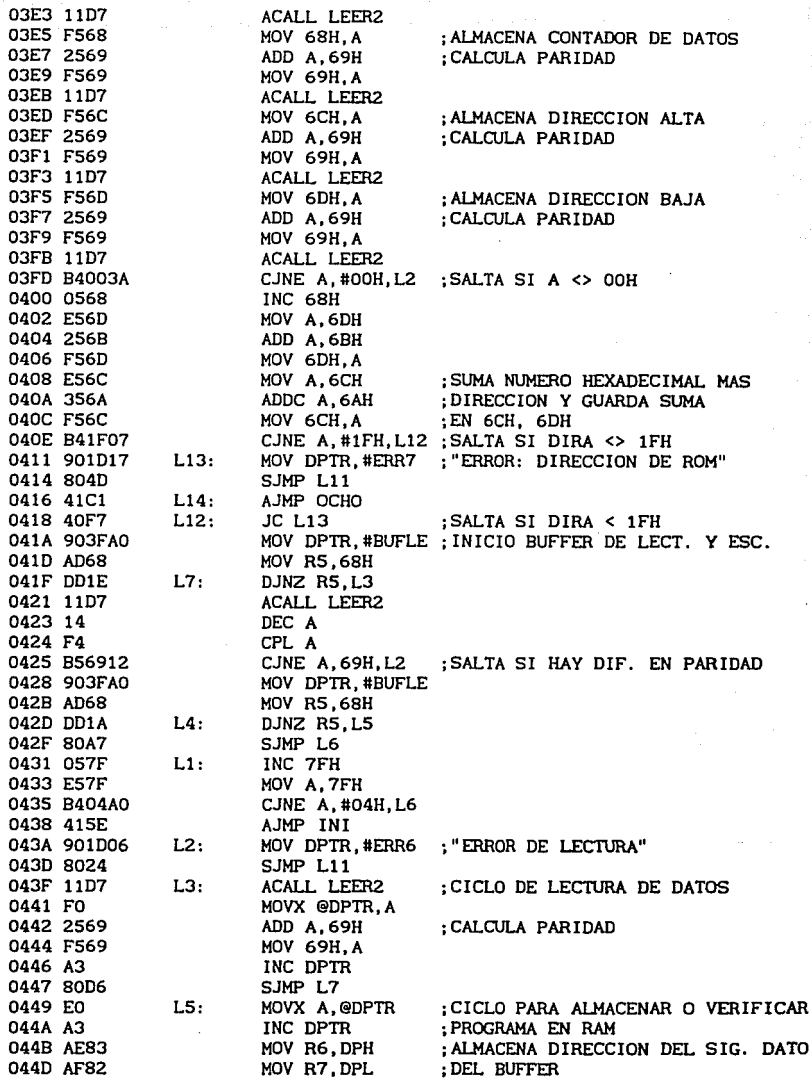

l,
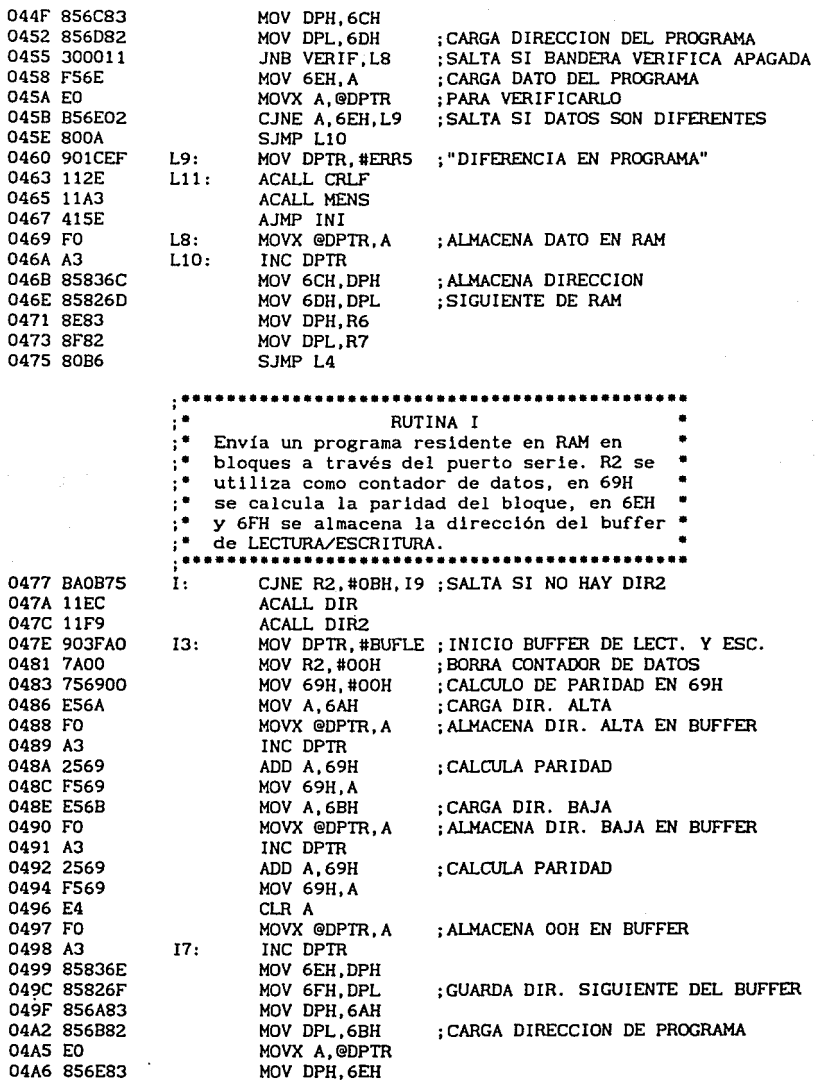

 $\cdot$ 

 $\alpha$  and  $\alpha$  is the second second to the  $\alpha$ 

141

 $\sim$ 

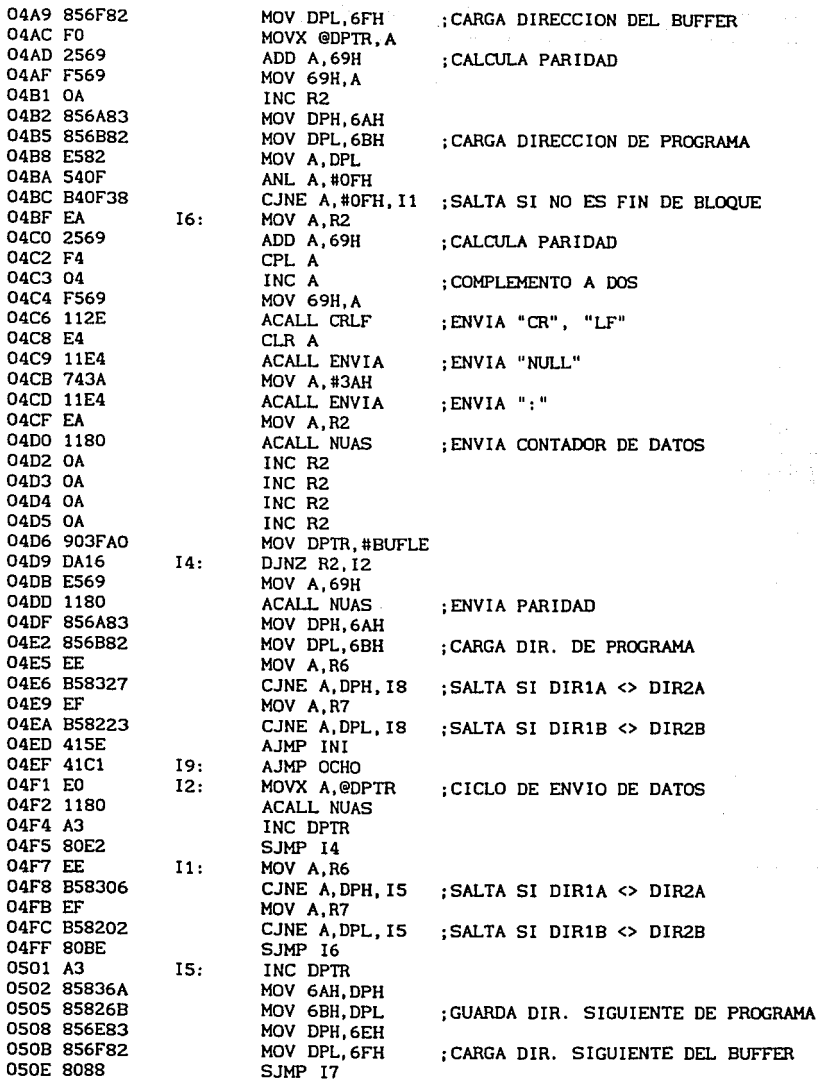

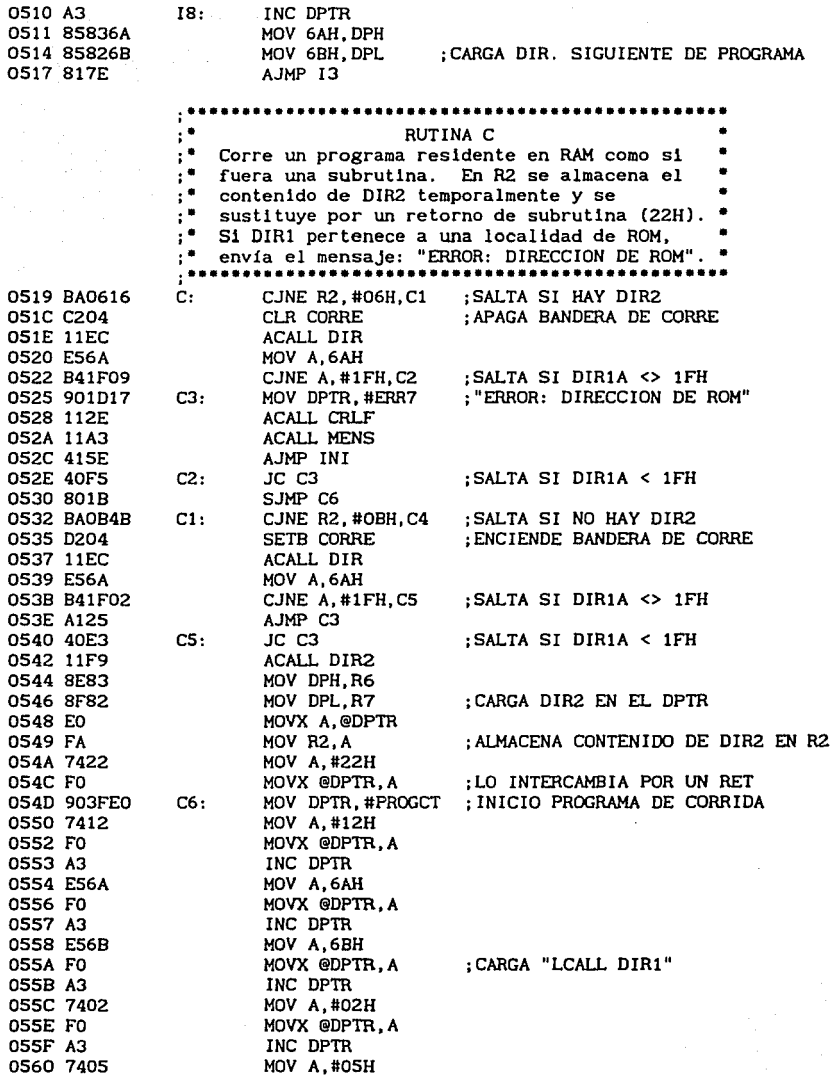

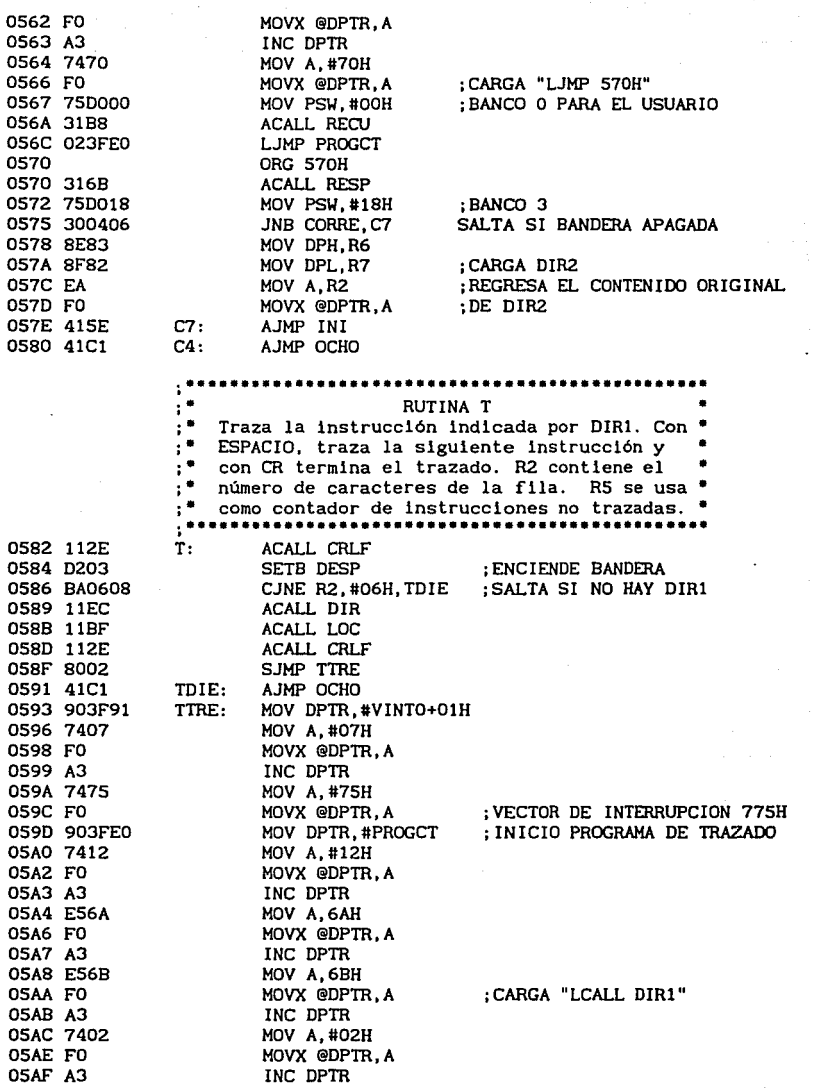

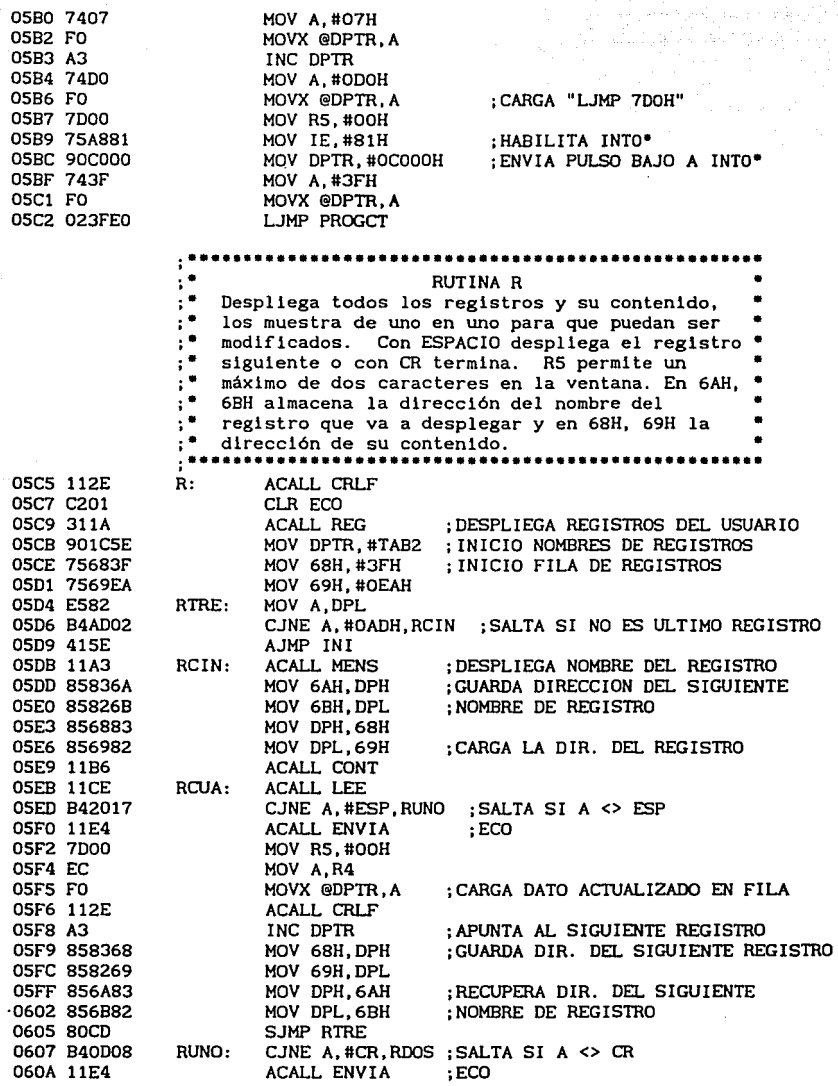

il a

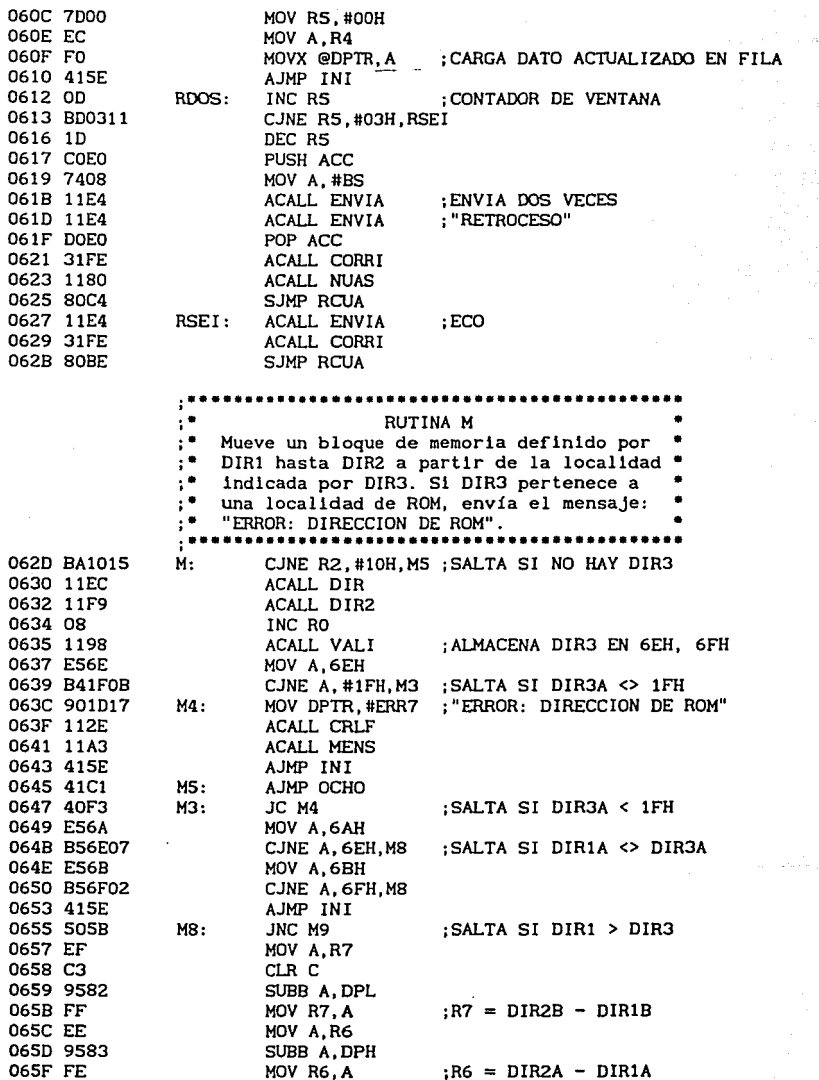

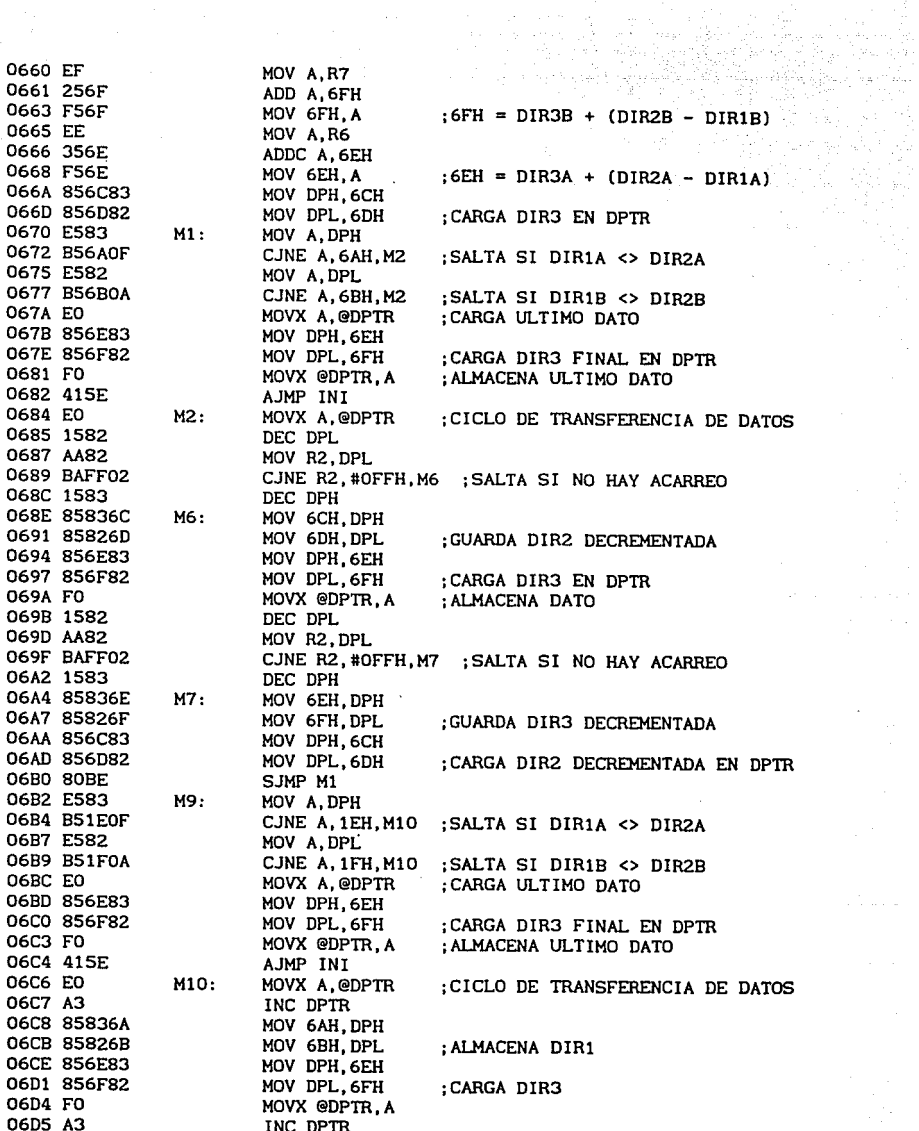

공짜

 $\bar{\nu}$  , , ,

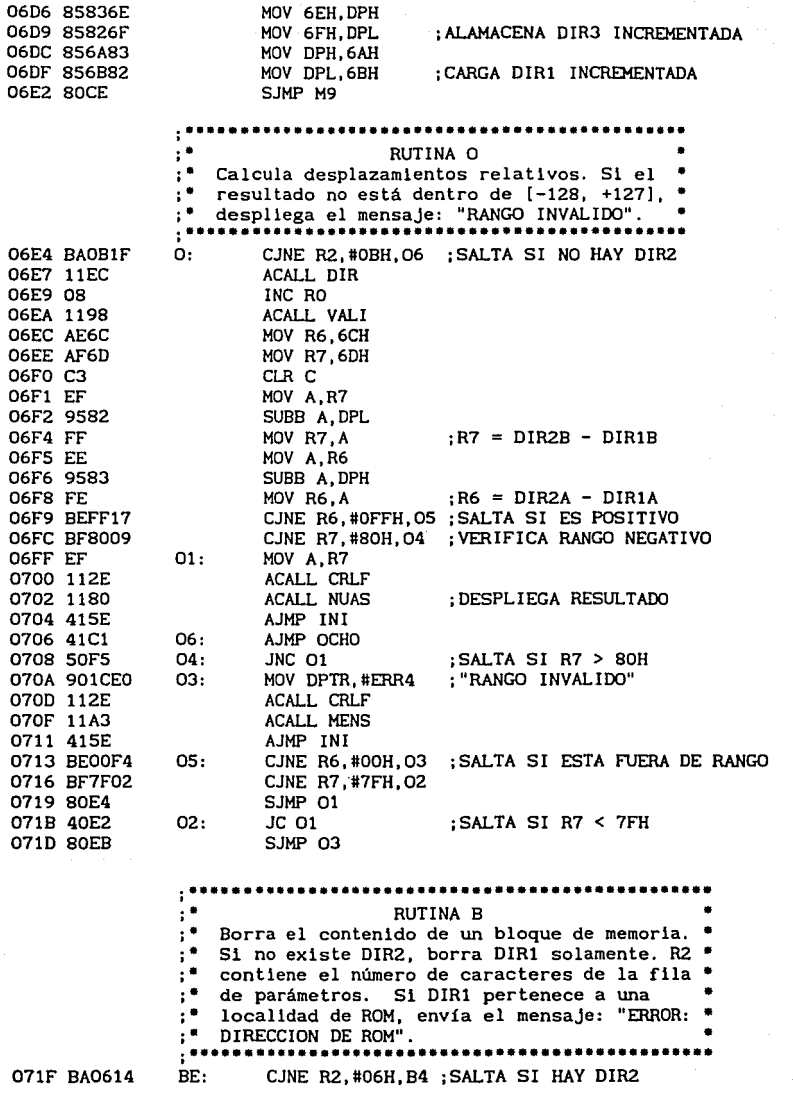

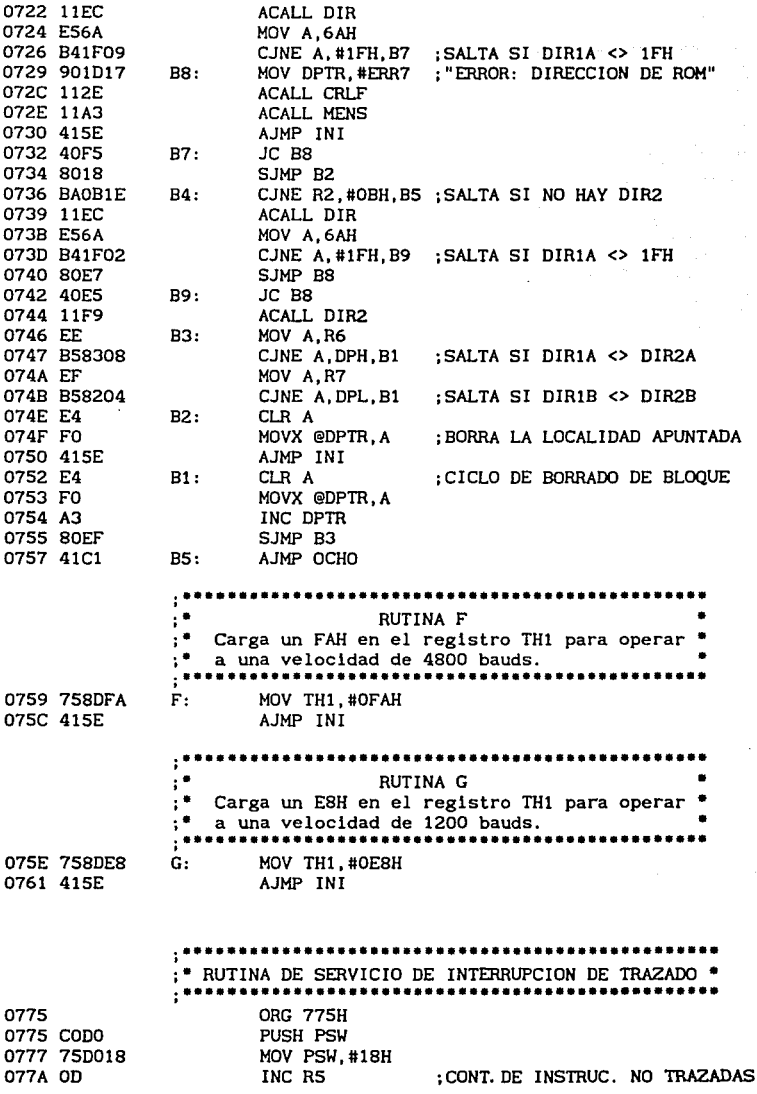

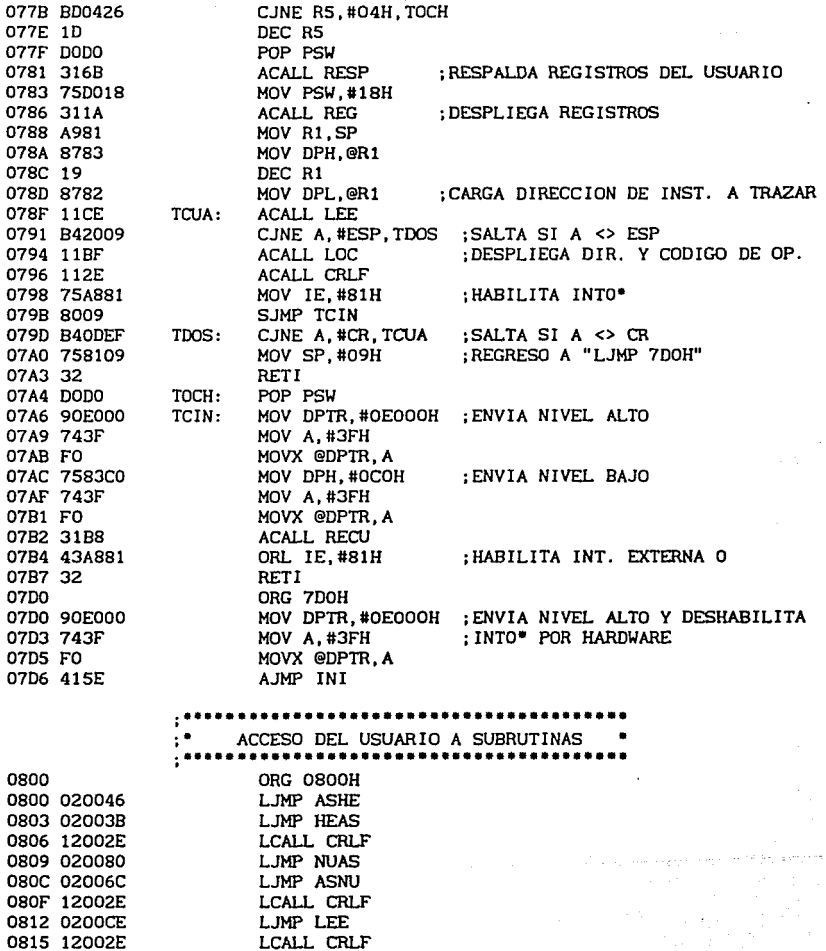

LJMP ENVIA

LJMP CRLF<br>LCALL CRLF<br>LJMP MENS

0815 12002E

0818 0200E4 081B 02002E<br>081E 12002E

0821 0200A3

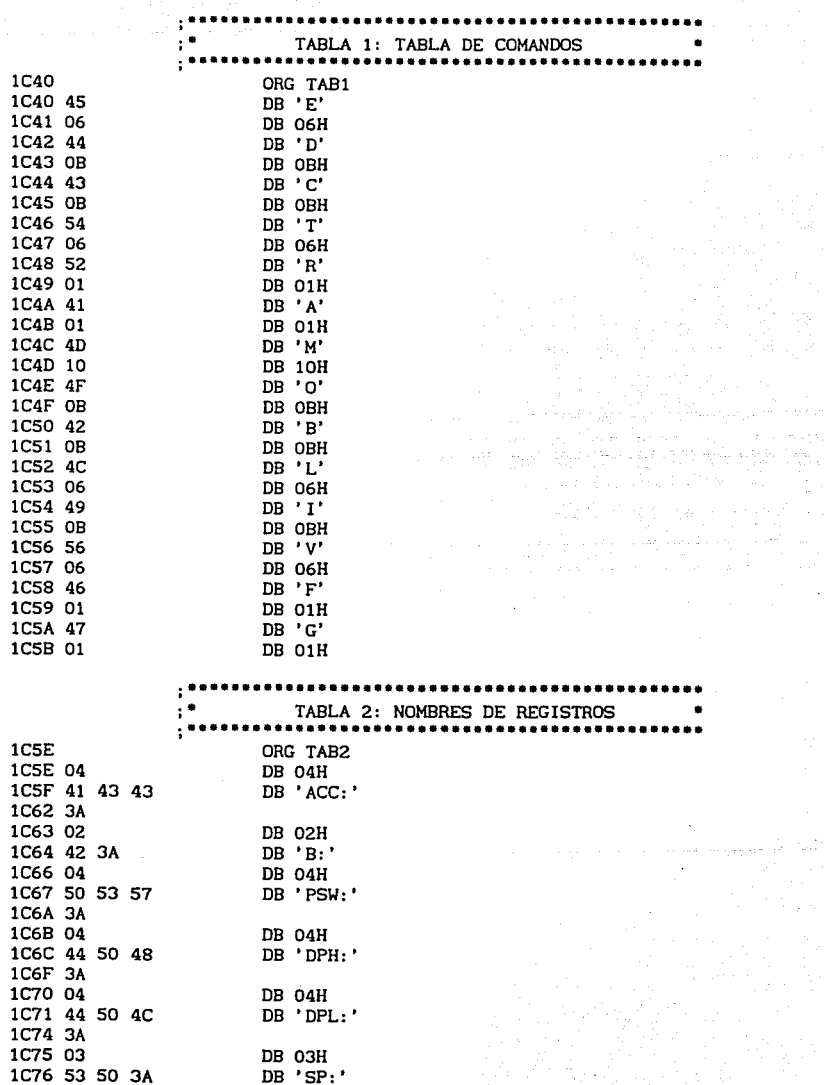

leği bazıla

a di spi

 $\sim$  , and a second  $\alpha$ i de la constitución de la componibilitat (m. 1922)<br>1903: Carlos Carlos de La Carlos (m. 1920)<br>1903: Carlos de La Carlos (m. 1920)

÷.

an Angel<br>Se gegen akan  $\frac{151}{2}$ 

la configur Tagonala<br>Tagairtí

 $\epsilon$ 

1C79 03 DB 03H 1C7A 49 45 3A DB 'IE: 1C7D 03 DB 03H 1C7E 49 50 3A DB 'IP:' 1081 05 DB OSH DB 'TMOD:' 1C82 54 4D 4F 1C85 44 3A  $1C87.05$ DR OSH DB 'TCON:' 1C88 54 43 4F 1C8B 4E 3A 1C8D 05 DB O5H<br>DB 'SCON:' 1C8E 53 43 4F 1C91 4E 3A 1C93 OS DB O5H DB 'PCON:' 1C94 50 43 4F 1C97 4E 3A 1C99 04 DR O4H 1C9A 54 48 30 DB 'THO:' 1C9D 3A 1C9E 04 DB 04H DB TLO: 1C9F 54 4C 30 1CA2 3A DB O3H<br>DB 'P1:' 1CA3 03 1CA4 50 31 3A 1CA7 05 DB OSH 1CA8 53 42 55 DB 'SBUF:' 1CAB 46 3A TABLA 3: TABLA DE ERRORES 1 CAD ORG TAB3 **1CAD 11** DB 11H  $1$ CAE 45 52 52 DB 'ERROR DE SINTAXIS' 1CB1 4F 52 20 44 45 20 53 49 4E 54 1CBB 41 58 49 53 1CBF 10<br>1CC0 43 4F 4D DB 'COMANDO INVALIDO' 1CC3 41 4E 44 4F 20 49 4E 56 41 4C 1CCD 49 44 4F 1CD0 OF DB OFH 1 CDU OF THE SS 4D DB 'NUMERO INVALIDO' 1CD4 45 52 4F 20 49 4E 56 41 4C 49 1CDE 44 4F  $1CF0$   $0F$ DB OEH 1CEU UE de la UE UE UE DE VERTE DE VERTE DE VERTE DE VERTE DE VERTE DE VERTE DE VERTE DE VERTE DE VERTE DE VE<br>1CE1 52 41 4E 1CE4 47 4F 20 49 4E 56 41 4C 49 44 1CEE 4F 1CEF 16 DB 16H 1CF0 44 49 46 DB 'DIFERENCIA EN PROGRAMA' 1CF3 45 52 45 4E 43 49 41 20 45 4E 1CFD 20 50 52 4F 47 52 41 4D 41 1D06 10 DB 10H

1D07 45 52 52 DB 'ERROR DE LECTURA' 1D0A 4F 52 20 44 45 20 4C 45 43 54 1D14 55 52 41 1D17 17 DB 17H 1D18 45 52 52 DB 'ERROR: DIRECCION DE ROM' 1D1B 4F 52 3A 2O 44 49 52 45 43 43 1D25 49 4F 4E 20 44 45 20 52 4F 4D  $\mathbf{F}^*$ TABLA 4: PANTALLA DE AYUDA  $1D2F$ ORG TAB4 1D2F D4 DB OD4H 1D30 OD 0A DB CR.LF 1D32 41 28 43 DB 'A(CR) AVUDA' 1D35 52 29 09 09 09 20 20 20 20 41 1D3F 59 55 44 41 1D43 OD 0A DB CR.LF 1D45 46 28 43 DB 'F(CR) VELOCIDAD A 4800 BAUDS' 1D48 52 29 09 09 09 20 20 20 20 56 1D52 45 4C 4F 43 49 44 41 44 20 41 1D5C 20 34 38 30 30 20 42 41 55 44 1D66 53 1D67 OD OA DB CR.LF 1D69 47 28 43 DB G(CR) VELOCIDAD A 1200 BAUDS' 1D6C 52 29 09 09 09 20 20 20 20 56 1D76 45 4C 4F 43 49 44 41 44 20 41 1D80 20 31 32 30 30 20 42 41 55 44 1D8A 53 1D8B OD OA DB CR.LF 1080 4C 20 3C DB 'L  $\langle \text{num} \rangle$  (CR) LEE PROGRAMA' 1D90 6E 75 6D 3E 28 43 52 29 09 09 1D9A 20 20 20 20 4C 45 45 20 50 52 1DA4 4F 47 52 41 4D 41 1DAA OD OA DB CR.LF 1DAC 56 20 3C  $DB'$   $V \leq num > (CR)$ VERIFICA PROGRAMA' 1DAF 6E 75 6D 3E 28 43 52 29 09 09 1DB9 20 20 20 20 56 45 52 49 46 49 1DC3 43 41 20 50 52 4F 47 52 41 4D 1DCD 41 1DCE OD OA DB CR.LF DB 'B <dir1>[ <dir2>](CR) BORRA LOCALIDAD O 1DD0 42 20 3C BLOQUE' 1DD3 64 69 72 31 3E 5B 20 3C 64 69 1DDD 72 32 3E 5D 28 43 52 29 09 20 1DE7 20 20 20 42 4F 52 52 41 20 4C 1DF1 4F 43 41 AC 49 44 41 44 20 AF 1DFB 20 42 4C 4F 51 55 45 1E02 F8 DB OFSH 1E03 OD OA DB CR.LF 1E05 44 20 3C DB 'D <dir1>[ <dir2>](CR) **DESPLIEGA** 

**LOCAL IDADES'** 1E08 64 69 72 31 3E 5B 20 3C 64 69 1E12 72 32 3E 5D 28 43 52 29 09 20 1E1C 20 20 20 44 45 53 50 4C 49 45 1E26 47 41 20 4C 4F 43 41 4C 49 44 1E30 41 44 45 53 1E34 OD OA BB CR, LF<br>1E36 43 20 3C BB 'C <diri>[ <dir2>](CR) CORRE PROGRAMA' 1E39 64 69 72 31 3E 5B 20 3C 64 69 十二十 微型動物 1E43 72 32 3E 5D 28 43 52 29 09 20 1E4D 20 20 20 43 4F 52 52 45 20 50 1E57 52 4F 47 52 41 4D 41 TESE OD 0A<br>TESE OD 0A<br>TESE OD 0A<br>TESE OD 0A<br>TESE OD 0A<br>TESE OD 0A<br>TESE OD 0A<br>TESE OD 0A<br>TESE OD 0A<br>TESE OD 0A<br>TESE OD 12 OR 12 OR 12 OR 12 OR 12 OR 12 OR 12 OR 12 OR 12 OR 12 OR 12 OR 12 OR 12 OR 12 OR 12 OR 12 OR 12 OR 12 RELATIVOS' 1E63 64 69 72 31 3E 20 3C 64 69 72 1E6D 32 3E 28 43 52 29 09 20 20 20<br>1E77 20 43 41 4C 43 55 4C 41 20 44 1E81 45 53 50 4C 41 5A 41 4D 49 45<br>1E8B 4E 54 4F 53 20 52 45 4C 41 54 1E95 49 56 4F 53 1E95 49 56 4r 53<br>1E99 OD 0A DB CR, LF<br>1E9B 49 20 3C DB 'I <dirl> <dir2>(CR) IMPRIME PROGRAMA' 1E9E 64 69 72 31 3E 20 3C 64 69 72 1EA8 32 3E 28 43 52 29 09 20 20 20 1EB2 20 49 4D 50 52 49 4D 45 20 50 1EBC 52 4F 47 52 41 4D 41 1EC3 OD 0A BB CR, LF<br>1EC5 4D 20 3C BB 'M <d1r1> <dir2> <dir3>(CR) MUEVE BLOQUE DE MEMORIA' 1EC8 64 69 72 31 3E 20 3C 64 69 72 1ED2 32 3E 20 3C 64 69 72 33 3E 28 1EDC 43 52 29 20 20 4D 55 45 56 45 1EE6 20 42 4C 4F 51 55 45 20 44 45 1EF0 20 4D 45 4D 4F 52 49 41 1EF8 F5<br>1EF9 OD 0A DB CR, LF<br>1EFB 52 28 43 DB 'R(CR) **DESPLIEGA** REGISTROS' 1EFE 52 29 09 09 09 20 20 20 20 44 1F08 45 53 50 4C 49 45 47 41 20 52 1F12 45 47 49 53 54 52 4F 53 1F1F 20 20 28 45 53 50 41 43 49 4F 1F29 29 20 73 69 67 75 65 1F30 OD 0A BB CR, LF 1F32 20 20 20 20 BB ' (CR) termina' 1F35 20 20 28 43 52 29 20 20 20 20 1F3F 74 65 72 6D 69 6E 61 1F46 OD OA BB CR, LF<br>1F48 45 20 3C BB 'E <diri>(CR) EXAMINA Y MODIFICA MEMORIA'

TRAZA PROGRAMA

### **ETIQUETA**

**VALOR** 

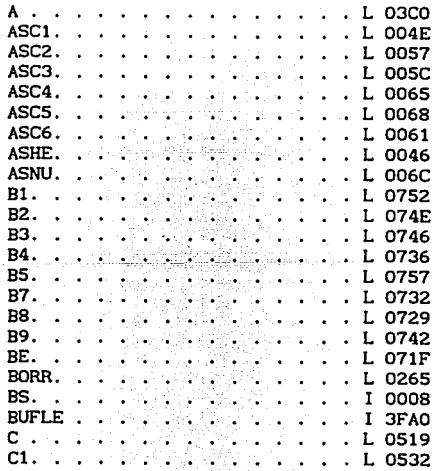

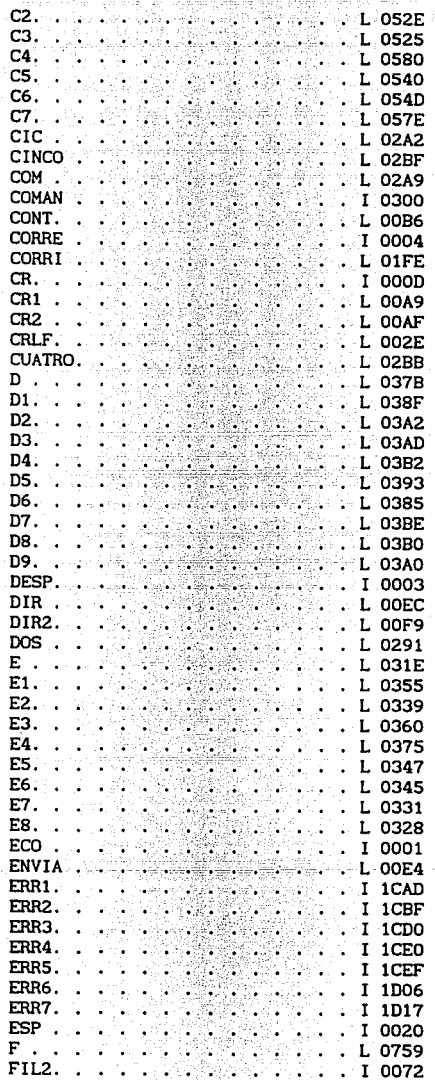

deges in

그와 가? 속만

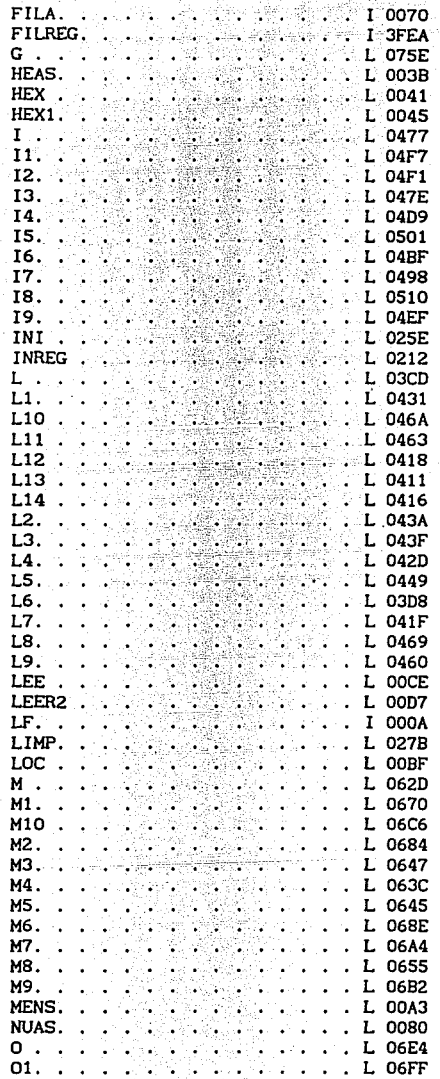

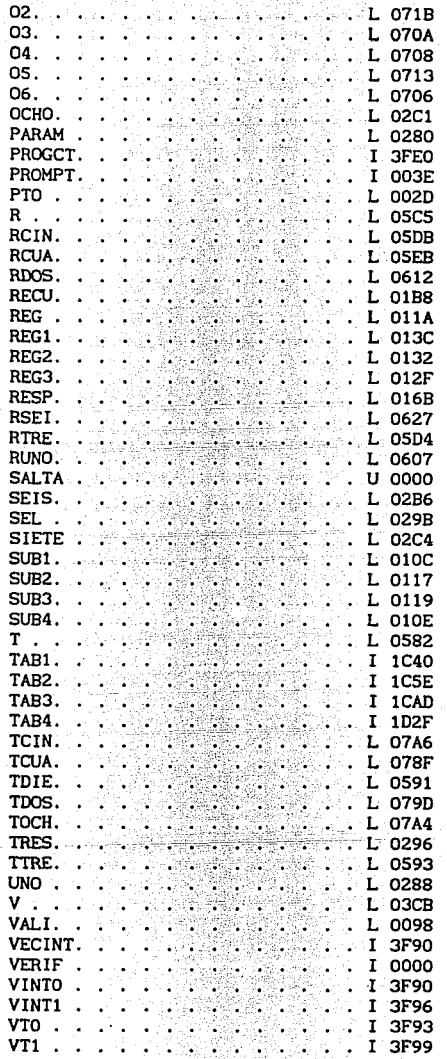

APÉNDICE C

## JUEGO DE INSTRUCCIONES DEL 8031

**8011 Instruction Set Summary** 

Thermal Science Live Ta hank executive and server the Minister and the primary and the primary and the primary and the primary of the primary of the primary of the primary of the primary of the primary of the primary of th

**BSIRECHOSTIVE GEEEFFLAG SEFTINGS** 

alian na data

 $\mathcal{F}^{\mathcal{A}}$  and

A.

in Alph

i<br>Antonia

at St.

hayek Arnalds

 $\vec{r}$  .

a u stranici na manjengu ding

all selected and ъĤ

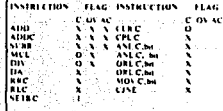

These that operations<br>dresses 200-212 ti e , ti<br>affect flap settings **SER POR AN** 

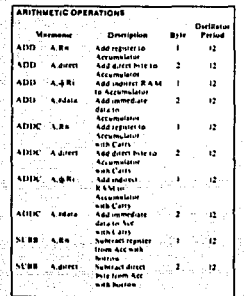

entry<br>Mi

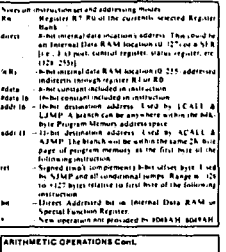

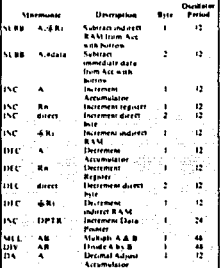

la de c'èdicity ny

en adratist

بعيديتهم والمعاقبة

asirik<sub>a</sub>

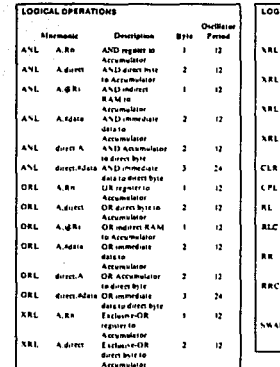

### n Sel Sun w ICo

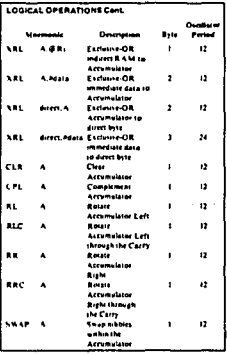

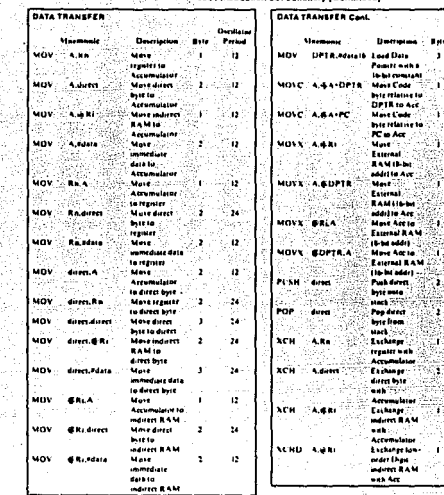

24 34 Š ī. J. ÿ, Ē. ţ.  $\sim$  . 寰 

ń

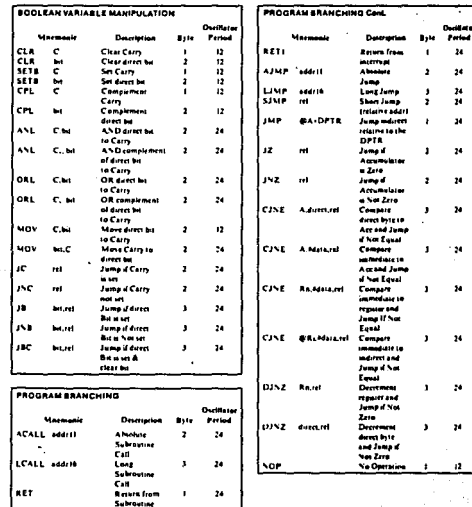

 $\sim 10^{-1}$  $\overline{\mathbf{r}}$ 

...

APÉNDICE D

DIAGRAMAS ELECTRÓNICOS, DE DISPOSICIÓN, DEL CIRCUITO IMPRESO Y LISTA DE PARTES DEL MC68HC11

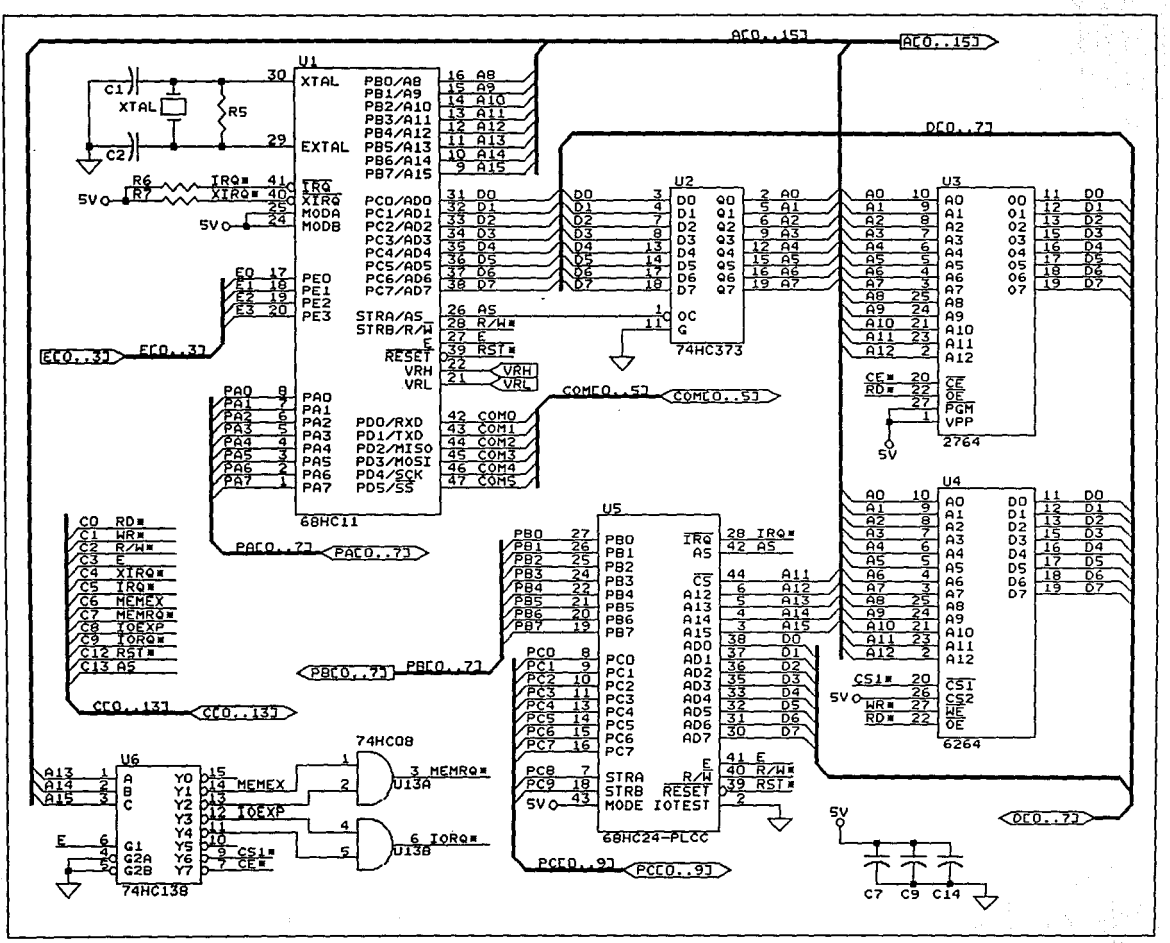

.<br>The analysis approximately substitute that the contract of the contract of the contract of the contract of the

۳  $\sigma$ ū

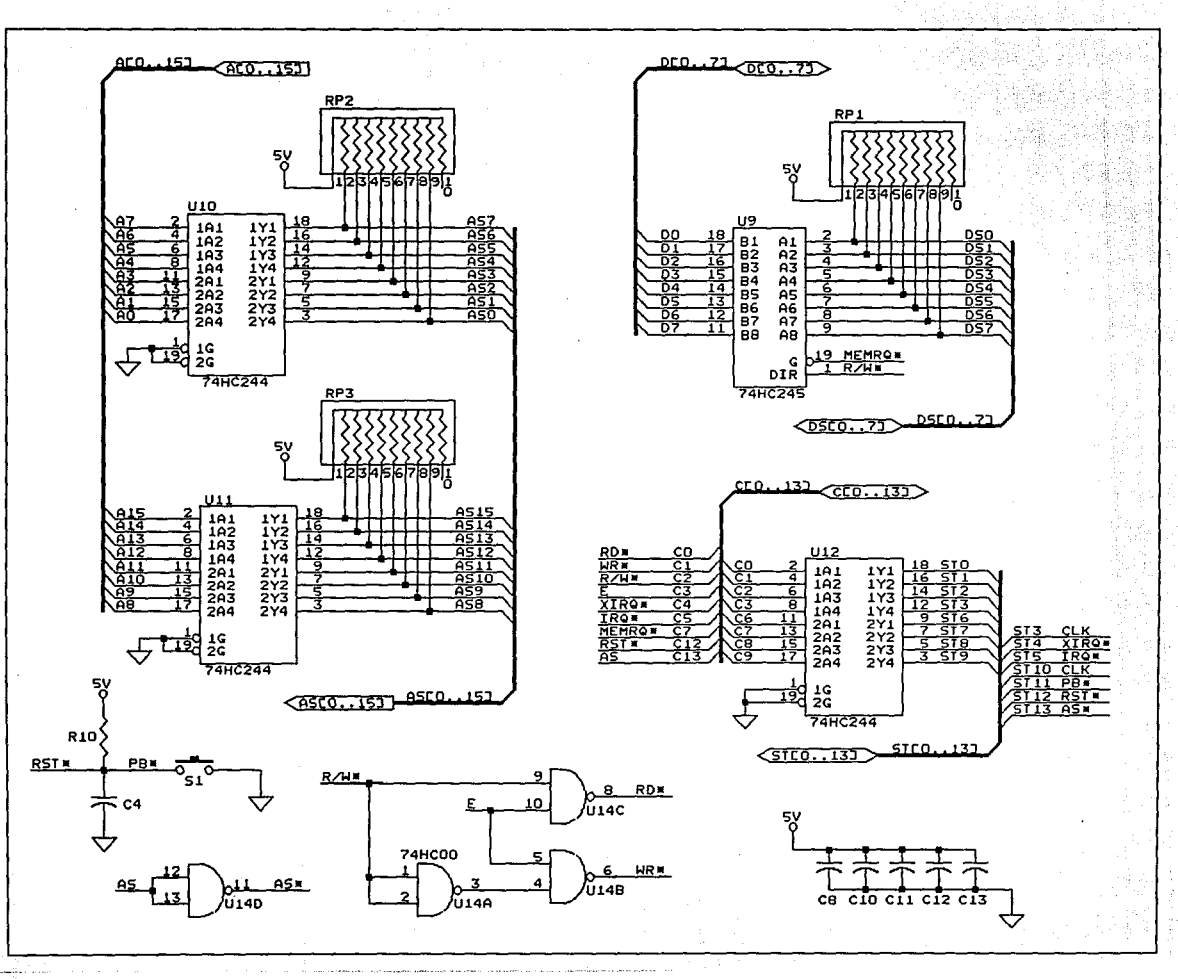

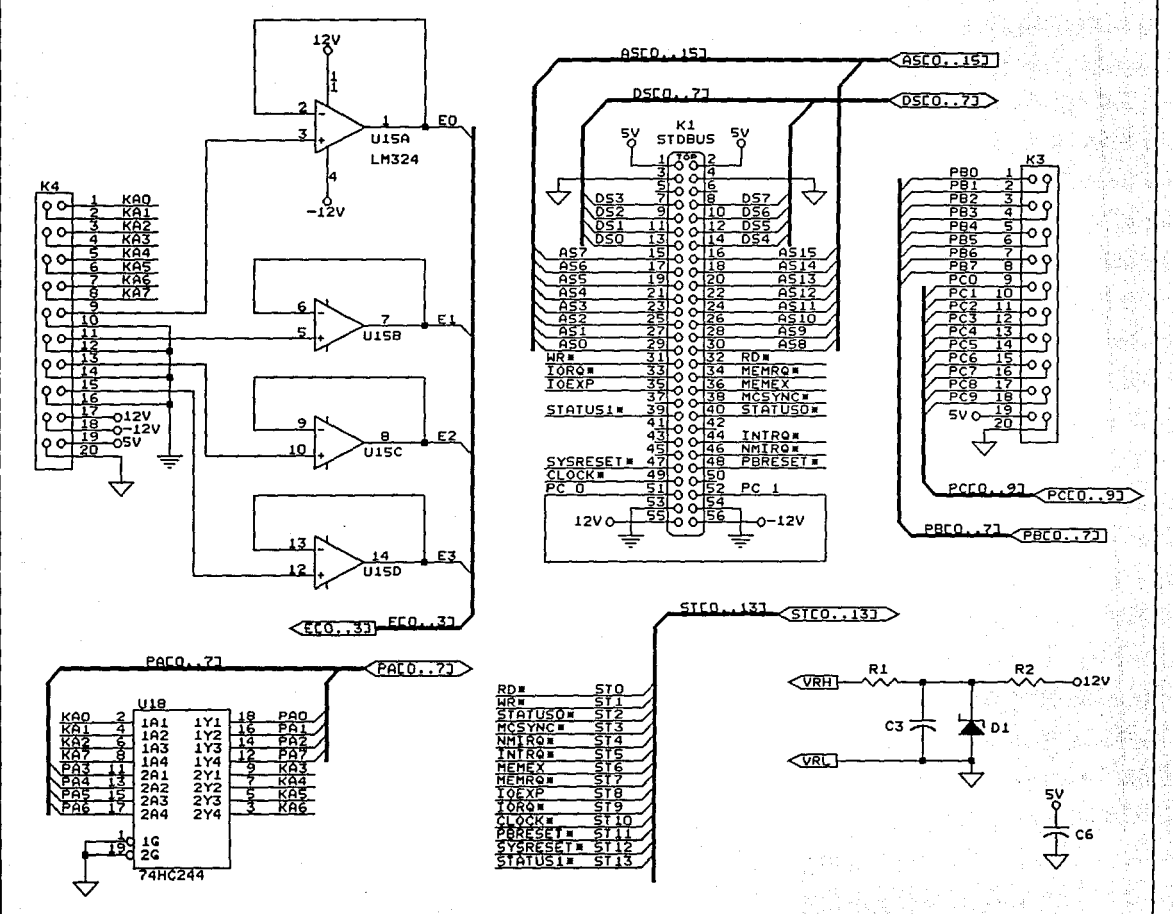

The contract of the complete complete complete the contract of the

gast til former

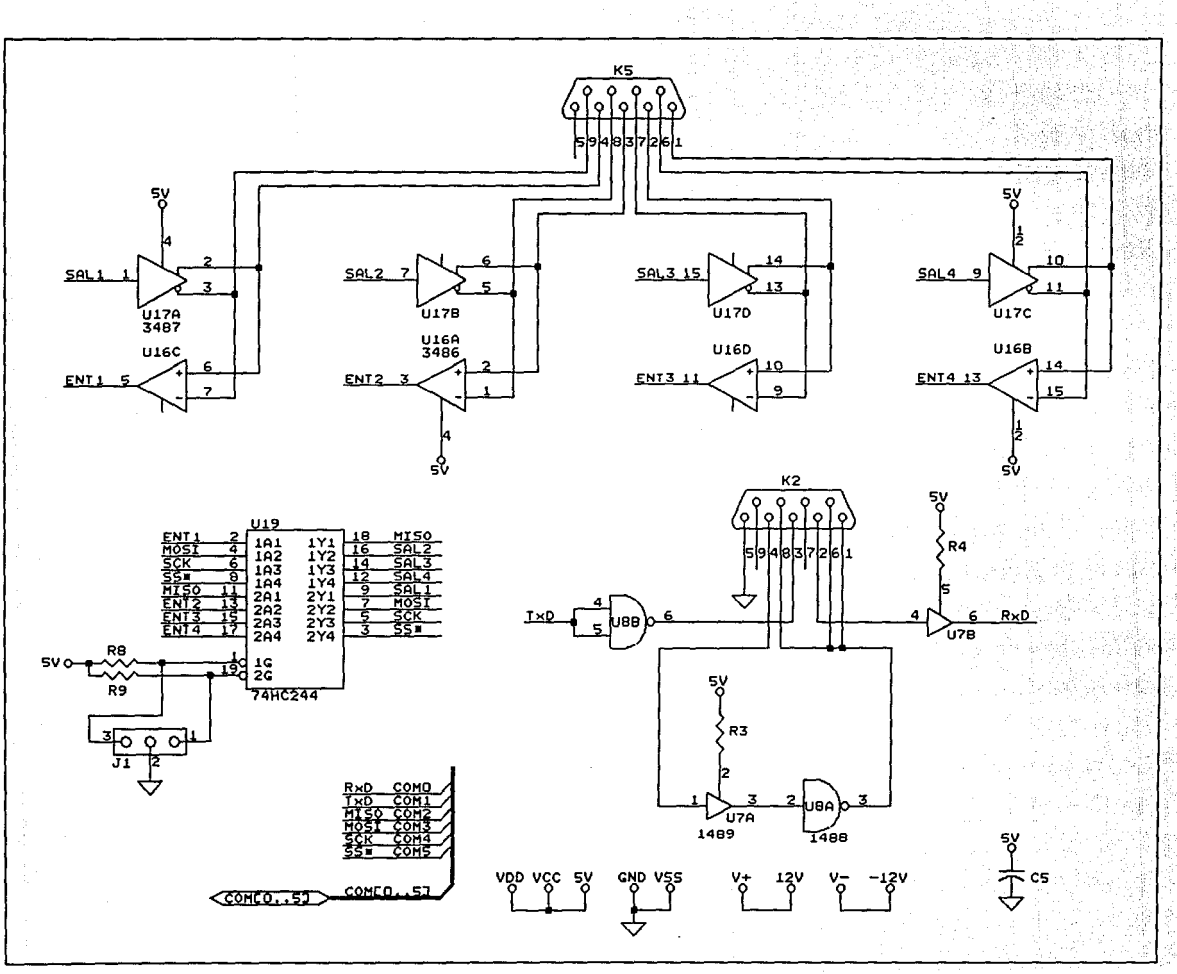

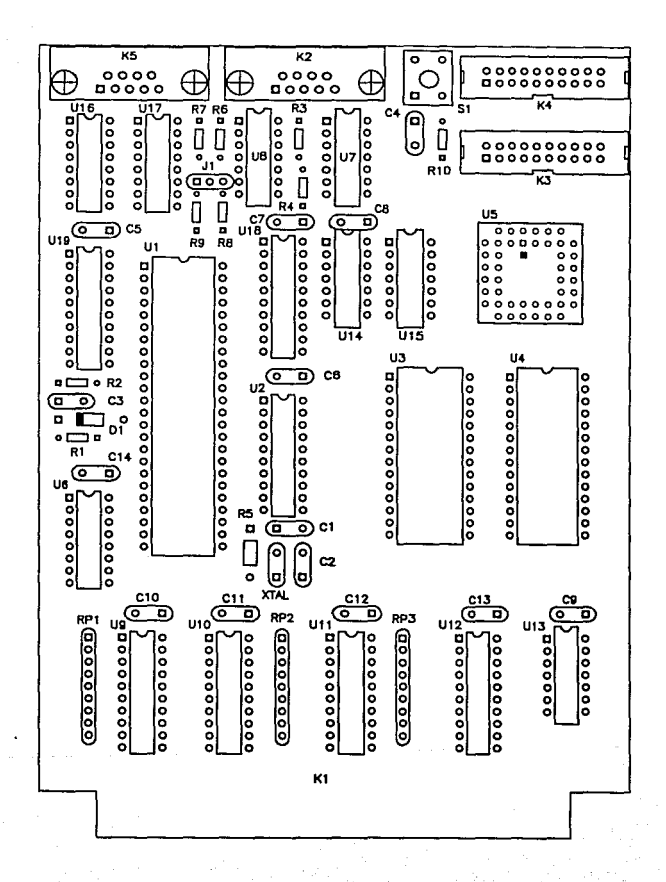

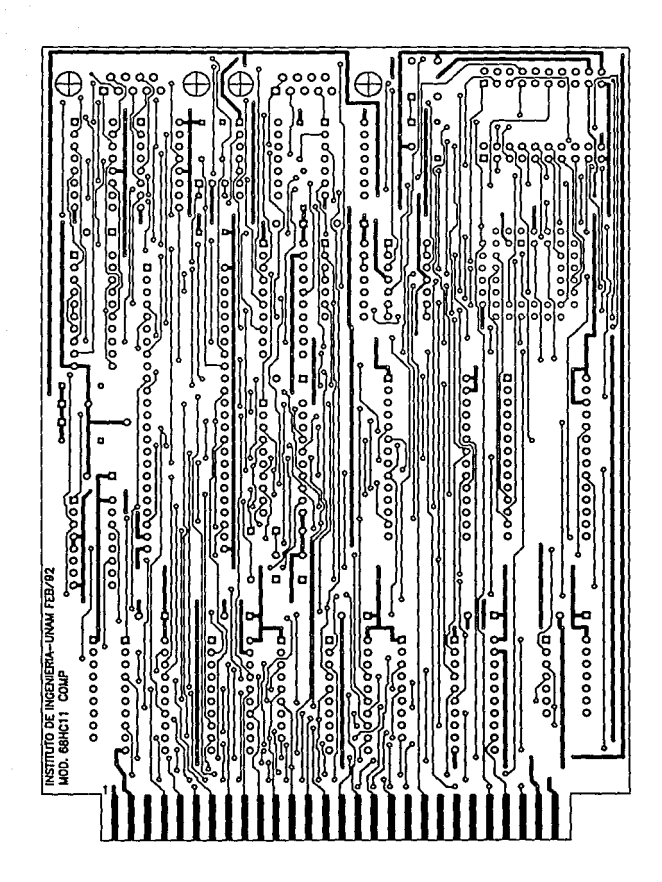

CIRCUITO IMPRESO DE LA CARA DE COMPONENTES

CIRCUITO IMPRESO DE LA CARA DE SOLDADURA

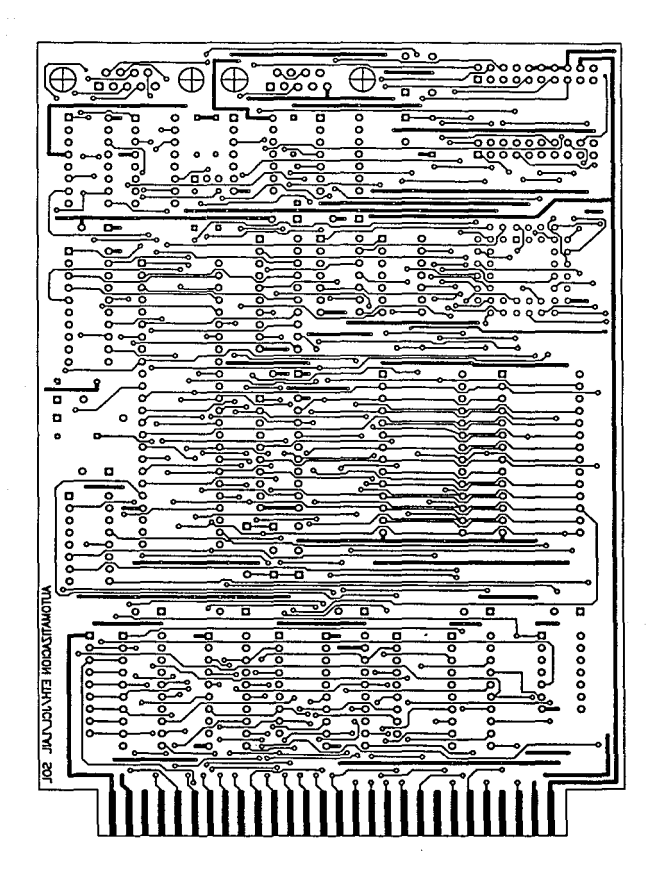

## LISTA DE PARTES

 $\mathbb{E}_{\mathcal{L}^{(1)}\times\mathcal{L}^{(2)}\times\mathcal{L}^{(1)}\times\mathcal{L}^{(1)}\times\mathcal{L}^{(1)}\times\mathcal{L}^{(2)}\times\mathcal{L}^{(2)}$  and the contract of  $\mathcal{L}^{(1)}\times\mathcal{L}^{(2)}$ 

 $\tau_{\rm 1211}$  , and  $\tau_{\rm 122}$  , and  $\tau_{\rm 123}$ 

i<br>Lin

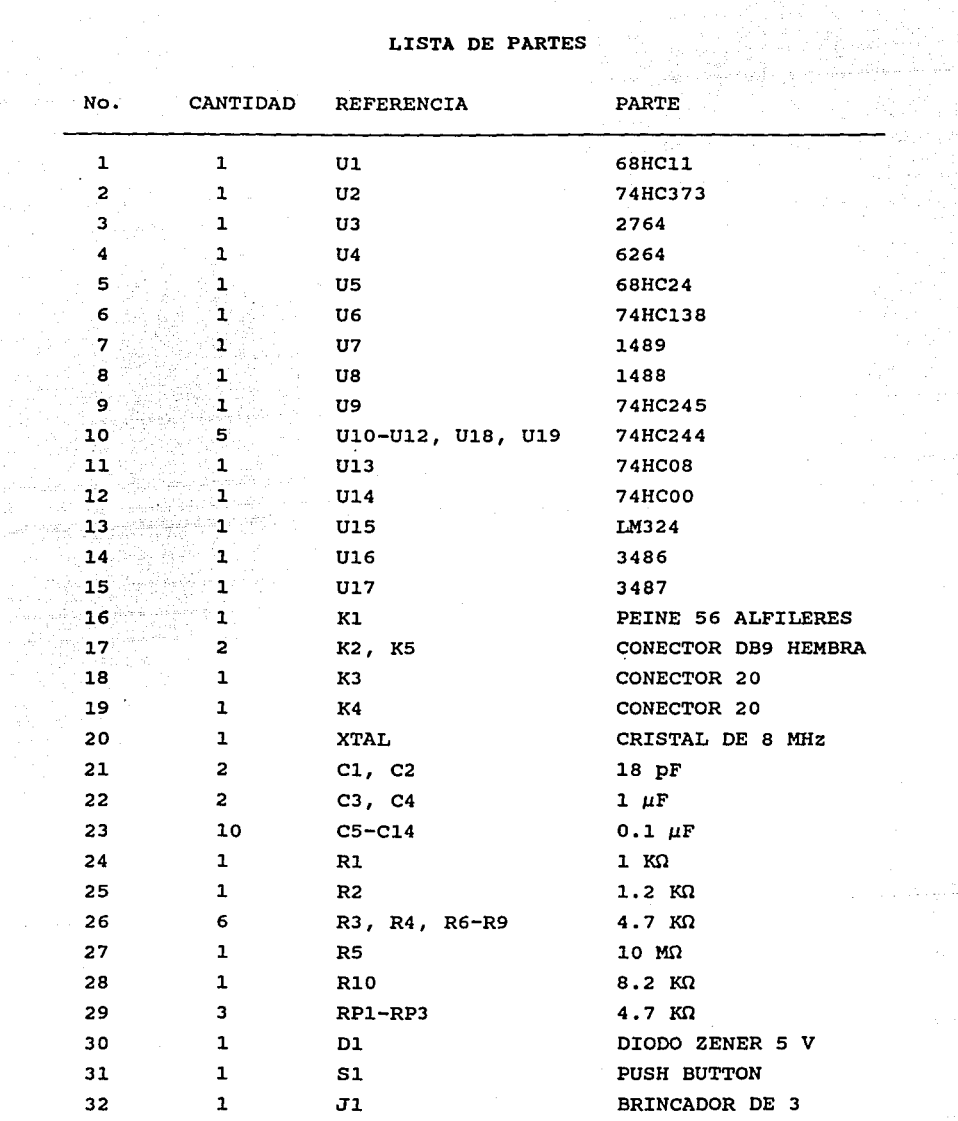

APÉNDICE E

# LISTADO DEL PROGRAMA MONITOR MC68HC11

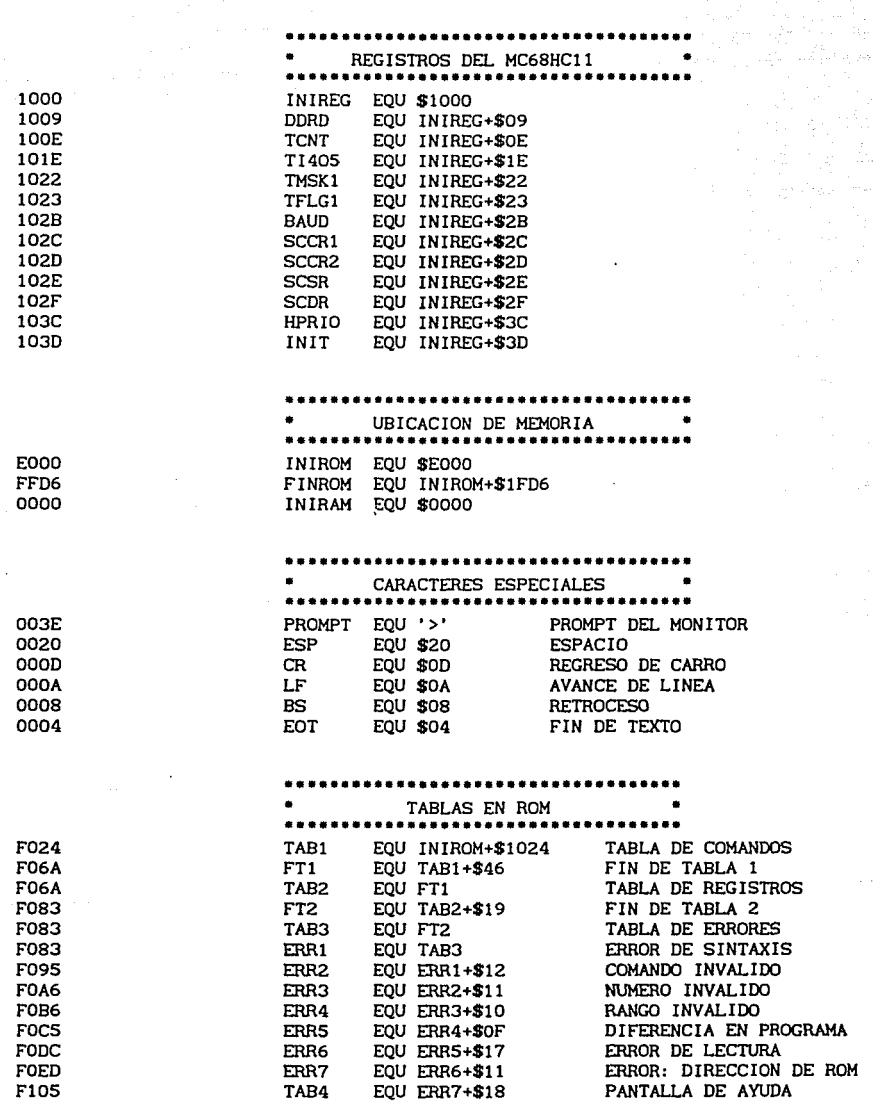

an an Aonaichte<br>1970 — An Aonaichte<br>1970 — An Aonaichte ann an Aonaichte

 $\mathbf{r}$ 

TAB4

F105

 $\mathcal{L}_{\mathcal{A}}$ 

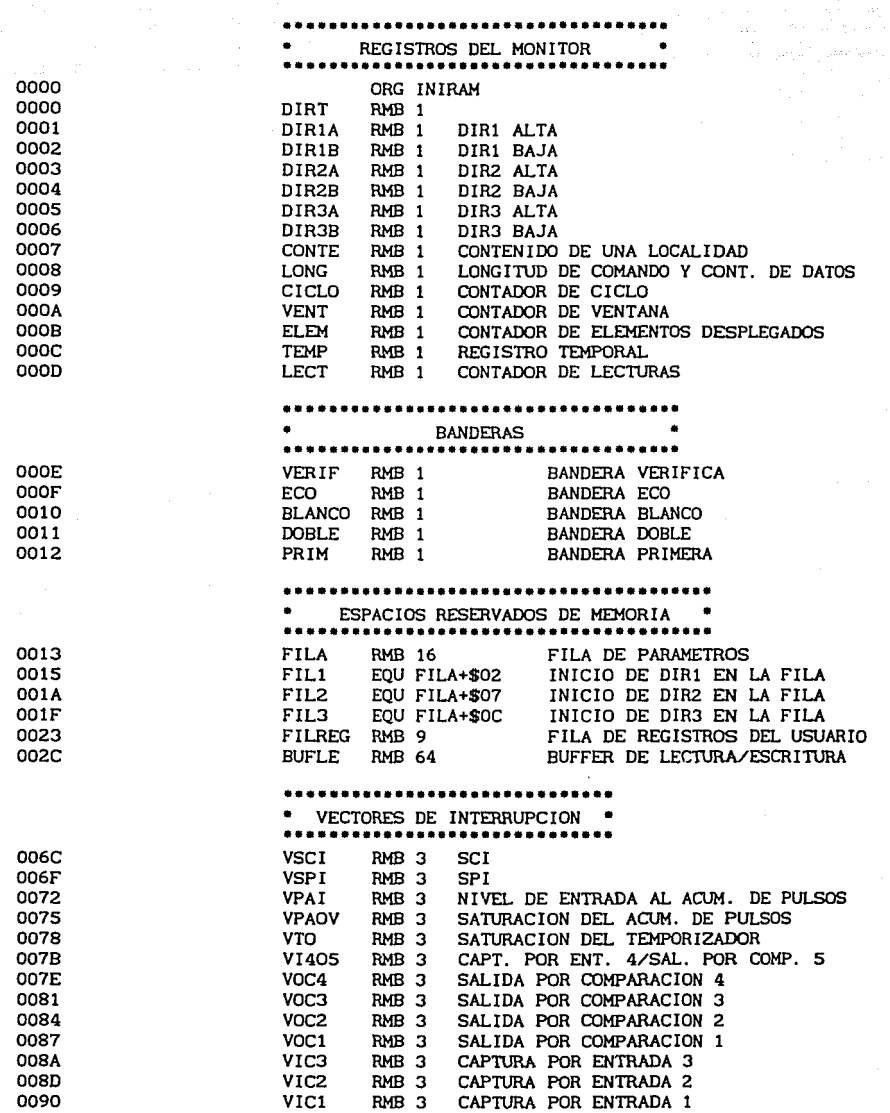

 $\sim 10^4$ 

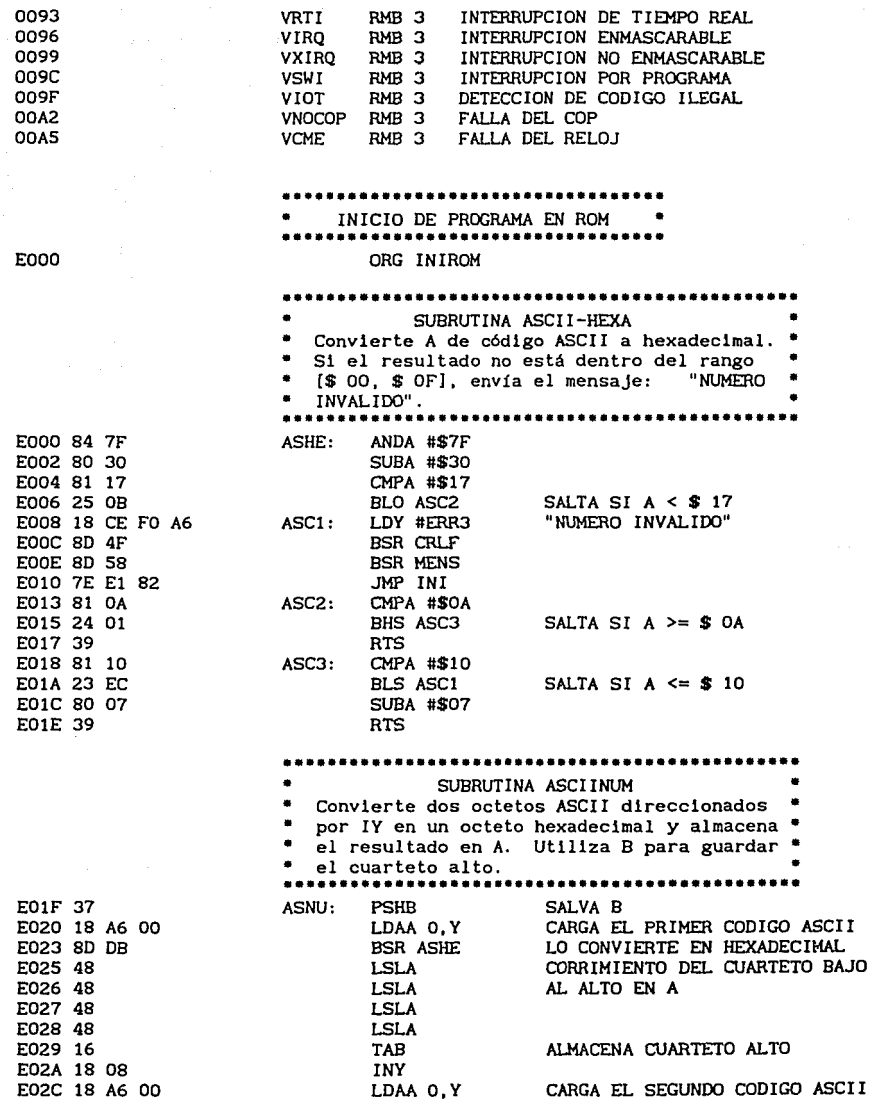

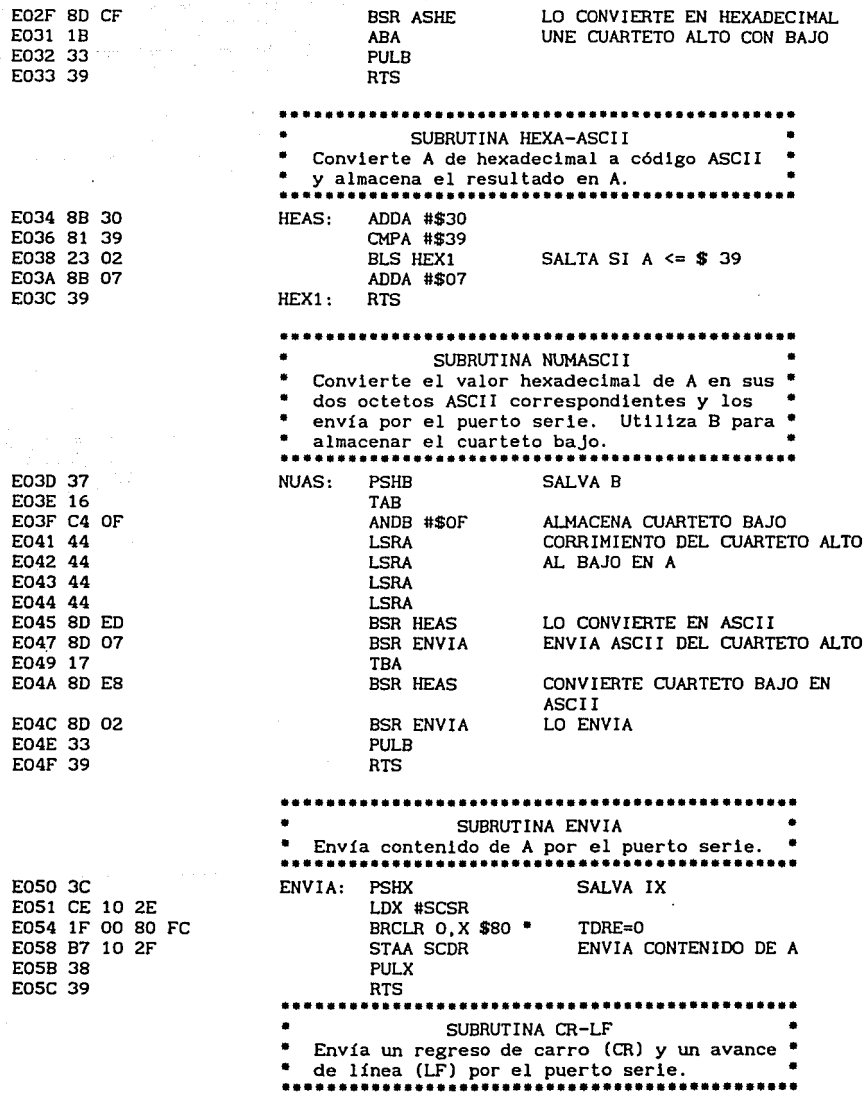

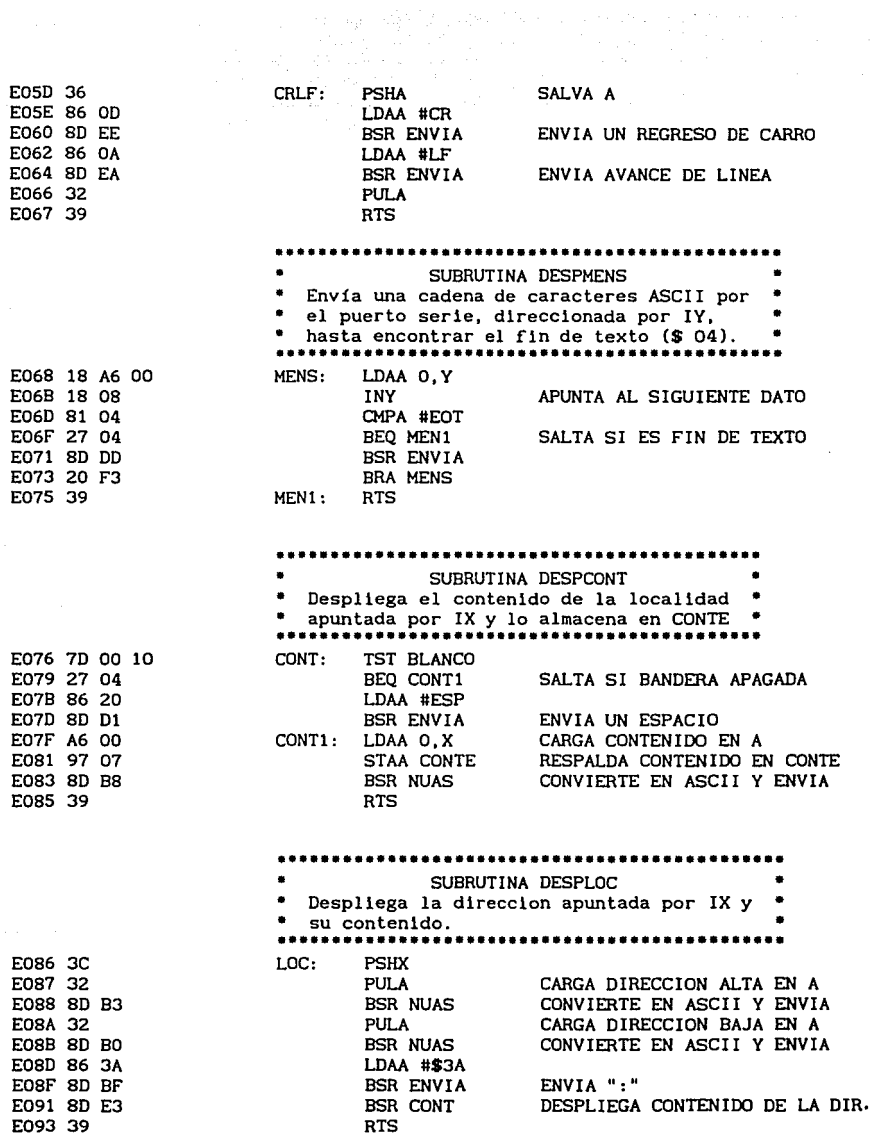

 $\ddot{\phantom{a}}$ 

 $\cdot$
E094 3C E095 CE 10 2E E098 lF 00 20 FC E09C B6 10 2F E09F 84 7F EOAl 7D 00 OF EOA4 27 02 EOA6 8D AS EOAS 38 EOA9 39 E0AA 18 3C EOAC 8D E6 EOAE 97 13 EOBO 8D E2 EOB2 97 14 EOB4 18 CE 00 13 EOBS BD EO lF EOBB 18 38 EOBD 39 EOBE 18 CE 00 15 EOC2 BD EO 1F EOCS 97 01 EOC7 18 08 EOC9 BD EO lF EOCC 97 02 EOCE DE 01 EODO 39 ........................................•.•.. SUBBUTINA LEE Espera por el caracter a ser leído, lo almacena en A y lo envía si la bandera de ECO está encendida . • de ECO está encendida. LEE: LEEl: PSHX LDX #SCSR BRCLR 0, X \$20 <sup>\*</sup><br>LDAA SCDR ANDA #\$7F TST ECO BEQ LEEl BSR ENVIA PULX RTS SALVA IX RDRF=O PRUEBA BANDERA DE ECO SALTA SI ESTA APAGADA ECO ............................................•... SUBRUTINA LEE DOS OCTETOS<br>Lee dos caracteres ASCII, los guarda en las dos primeras localidades de la fila y los convierte en un número hexadecimal que  $*$  almacena en A. LEER2: PSHY SALVA IY<br>BSR LEE LEE PRIM LEE PRIMER CARACTER STAA FILA BSR LEE STAA FILA+1 LDY #FILA JSR ASNU PULY LO ALMACENA EN INICIO DE FILA LEE SEGUNDO CARACTER RTS LO ALMACENA EN FILA+l CONVIERTE LOS DOS CARACTERES ASCII EN HEXADECIMAL ..........•..••.....•.•..•••....•..••..•••..•.••. SUBRUTINA DIR1 Valida la primera dirección de la fila, la almacena en DIR1A, DIR1B y en IX. DIR1: LDY #FIL1 JSR ASNU STAA DIR1A INY INICIO DIRl EN LA FILA VALIDA LA PARTE ALTA ALMACENA DIRl ALTA JSR ASNU STAA DIR1B LDX DIRlA RTS VALIDA LA PARTE BAJA ALMACENA DIRl BAJA ALMACENA DIRÍ EN IX .•.............................................. • • • • SUBRUTINA DIR2 Valida la segunda dirección de la es menor que la primera, envía el mensaje: "RANGO INVALIDO" . • almacena en DIR2A, DIR2B. Si esta dirección \* • ••••••••••••••••••••••••••••••••••••••••••••••••

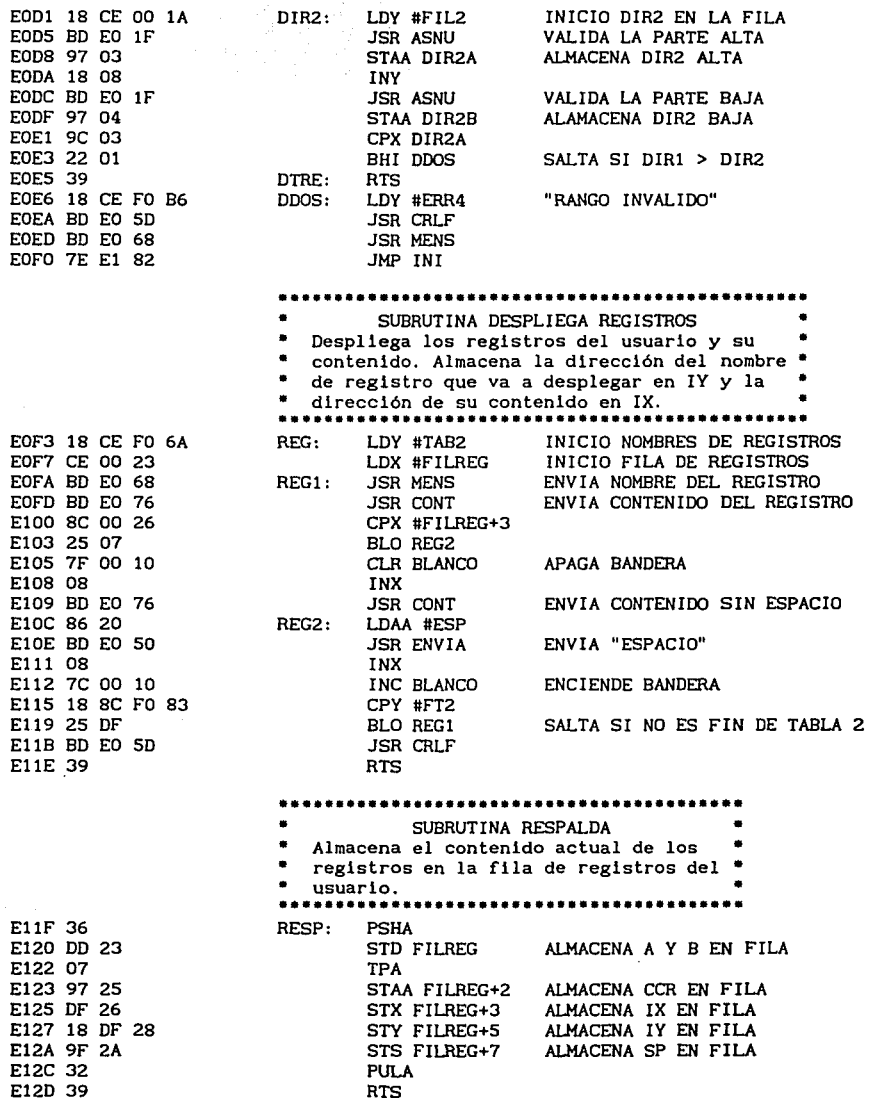

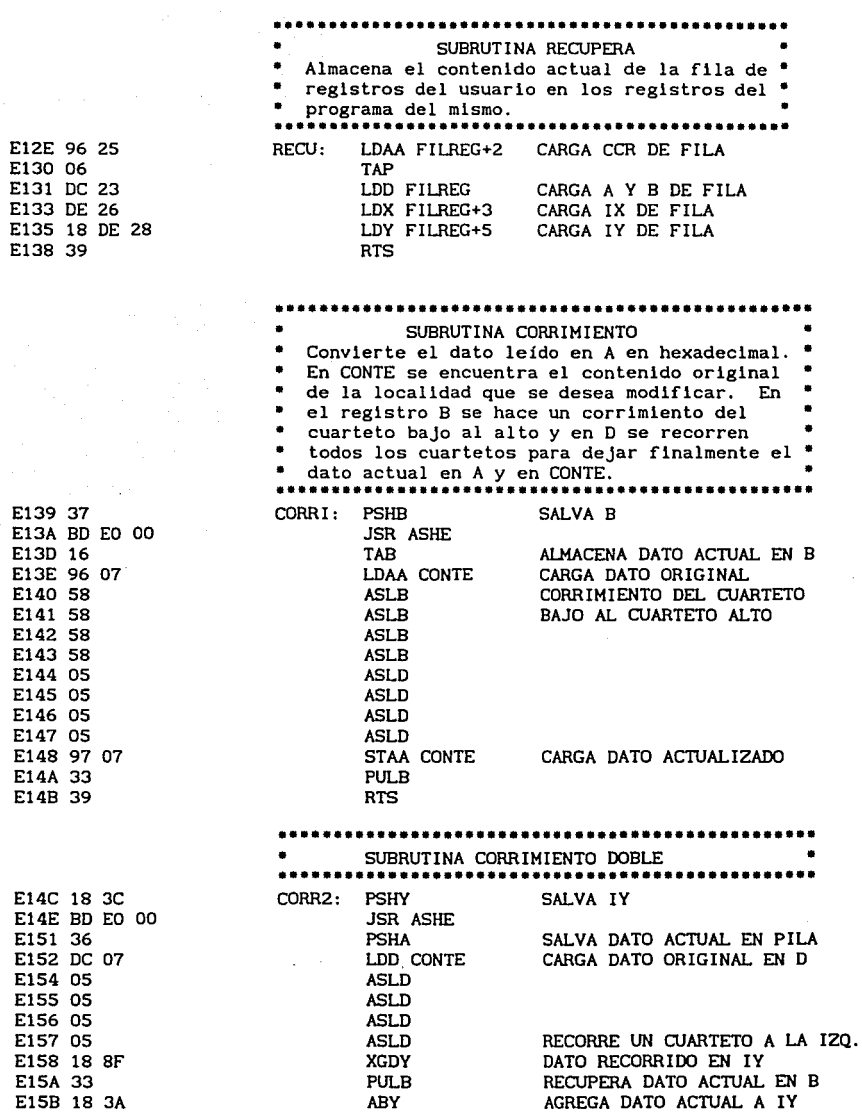

 $\sigma_{\rm M}$  and  $\sigma_{\rm M}$  are  $\sigma_{\rm M}$ 

.<br>Se considerada como entre em 1980, a una comunicación de la comunicación de la comunicación de la consideració

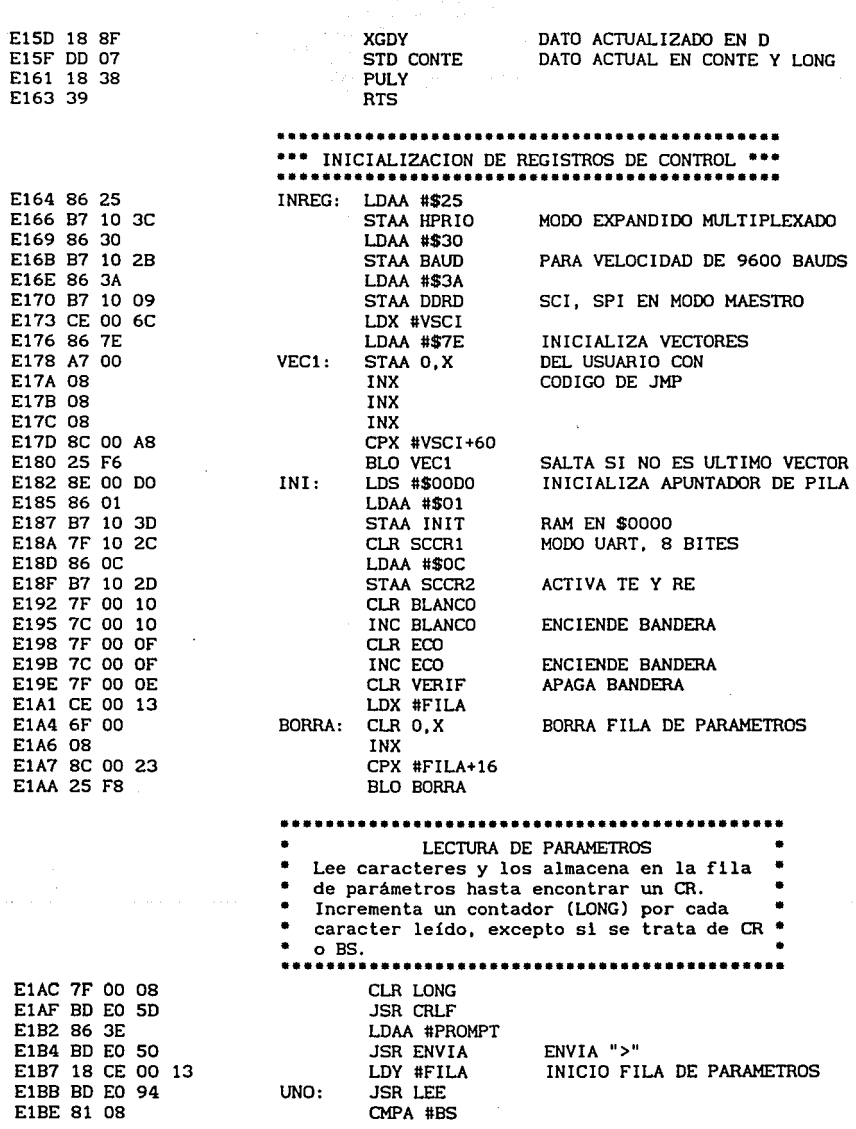

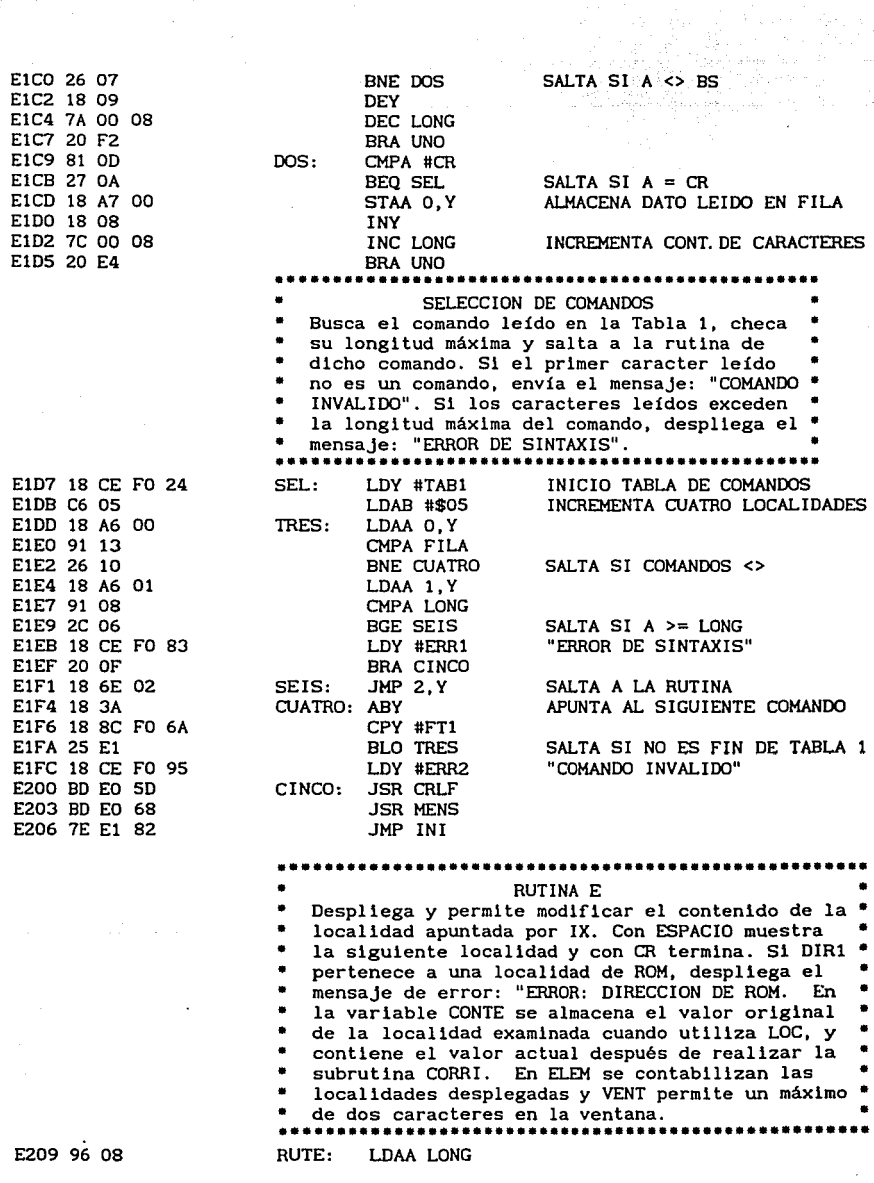

 $\frac{1}{2}$ 

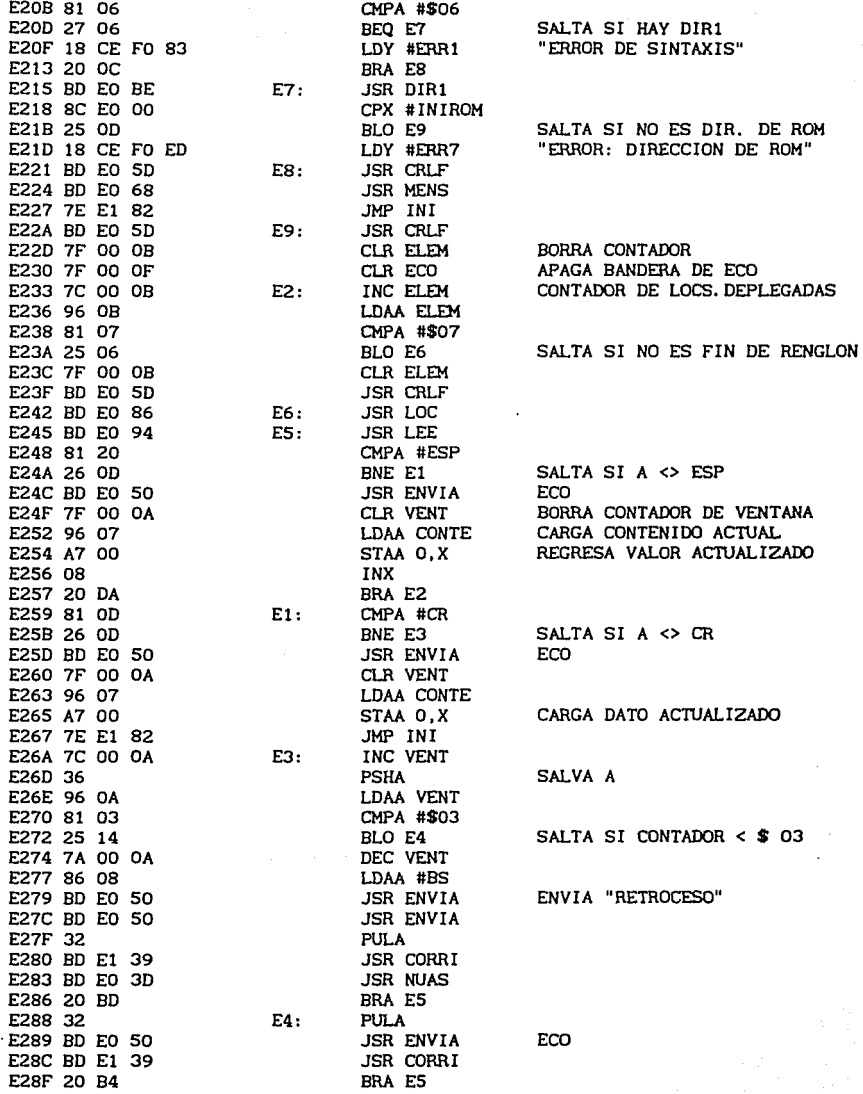

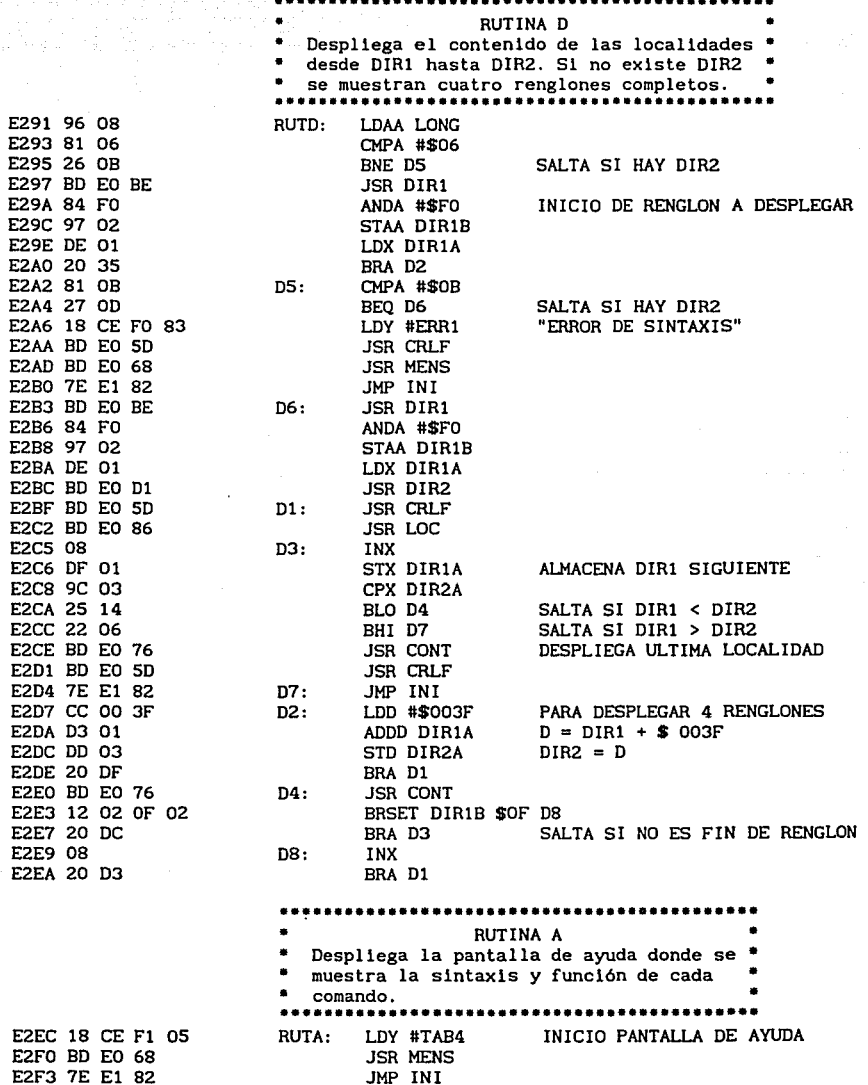

ngapang ngan

ΠĘ

 $\sim 12\,$  km

 $\hat{\Sigma}$ 

gas Sel

in and

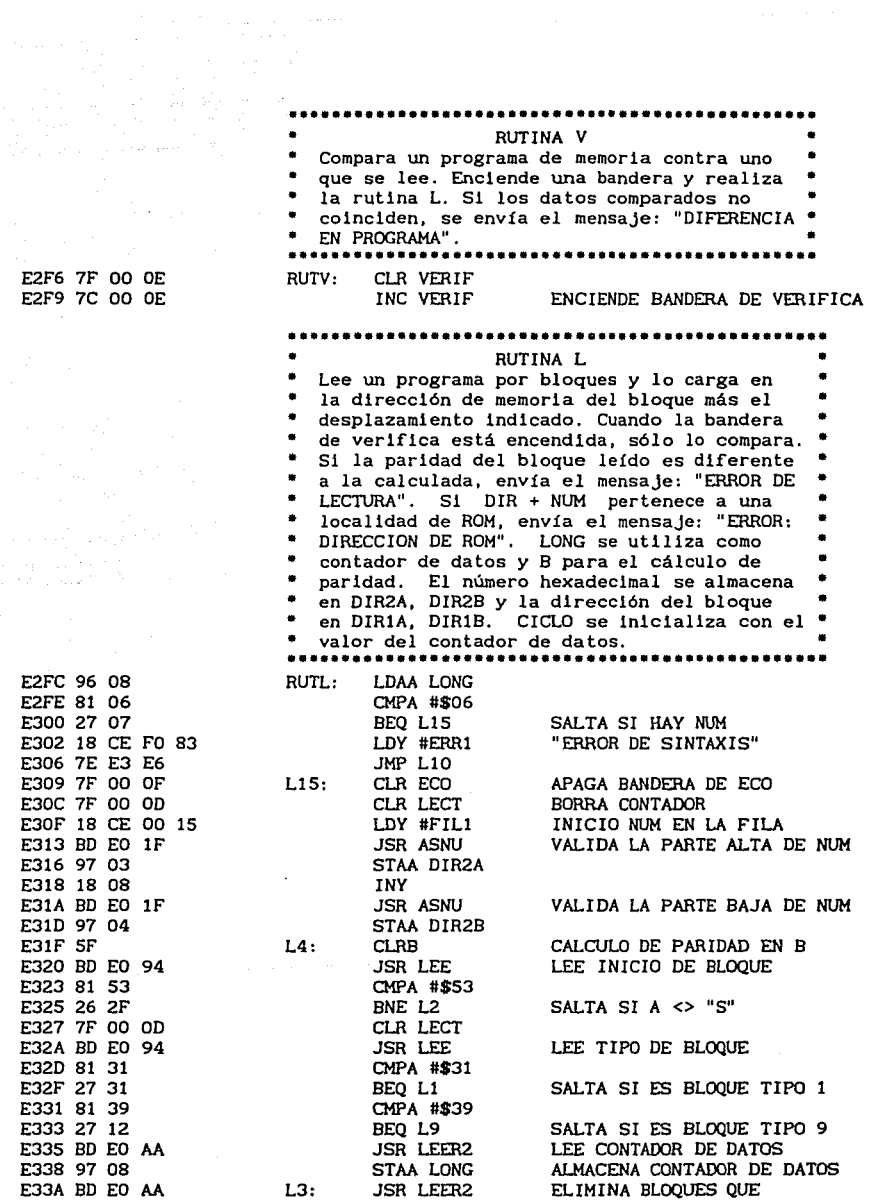

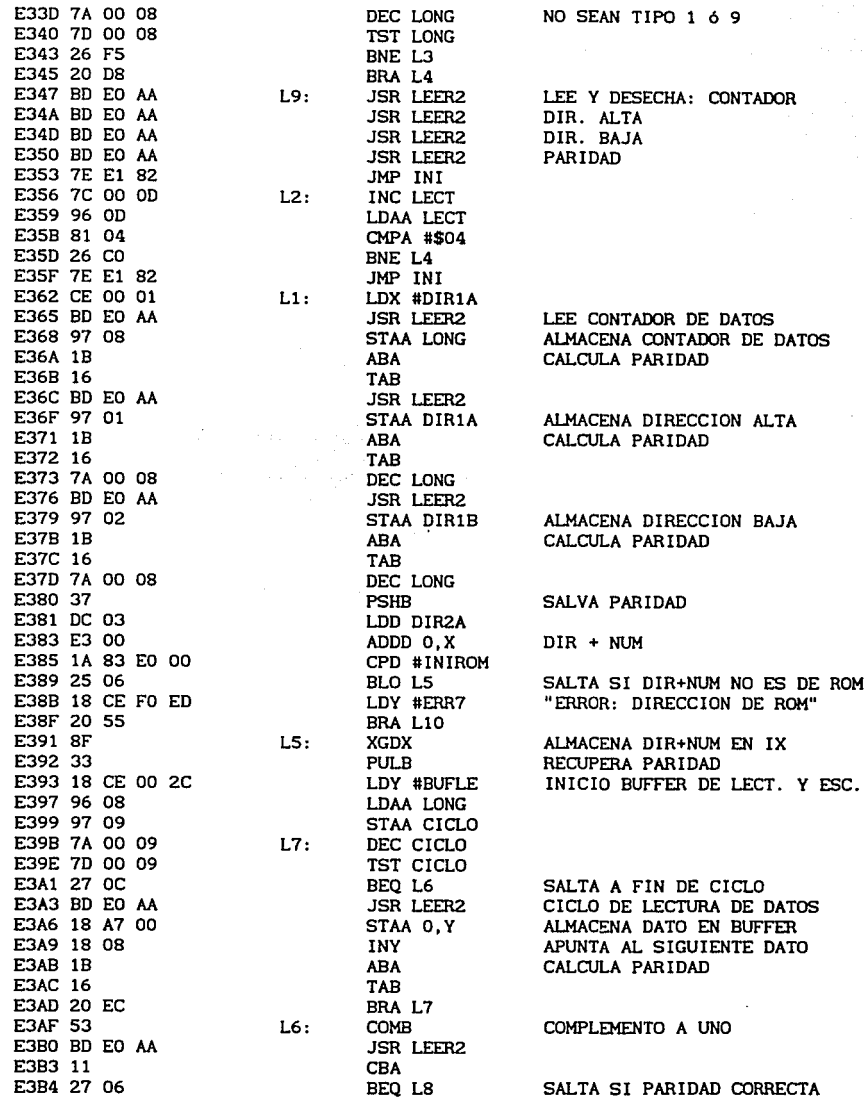

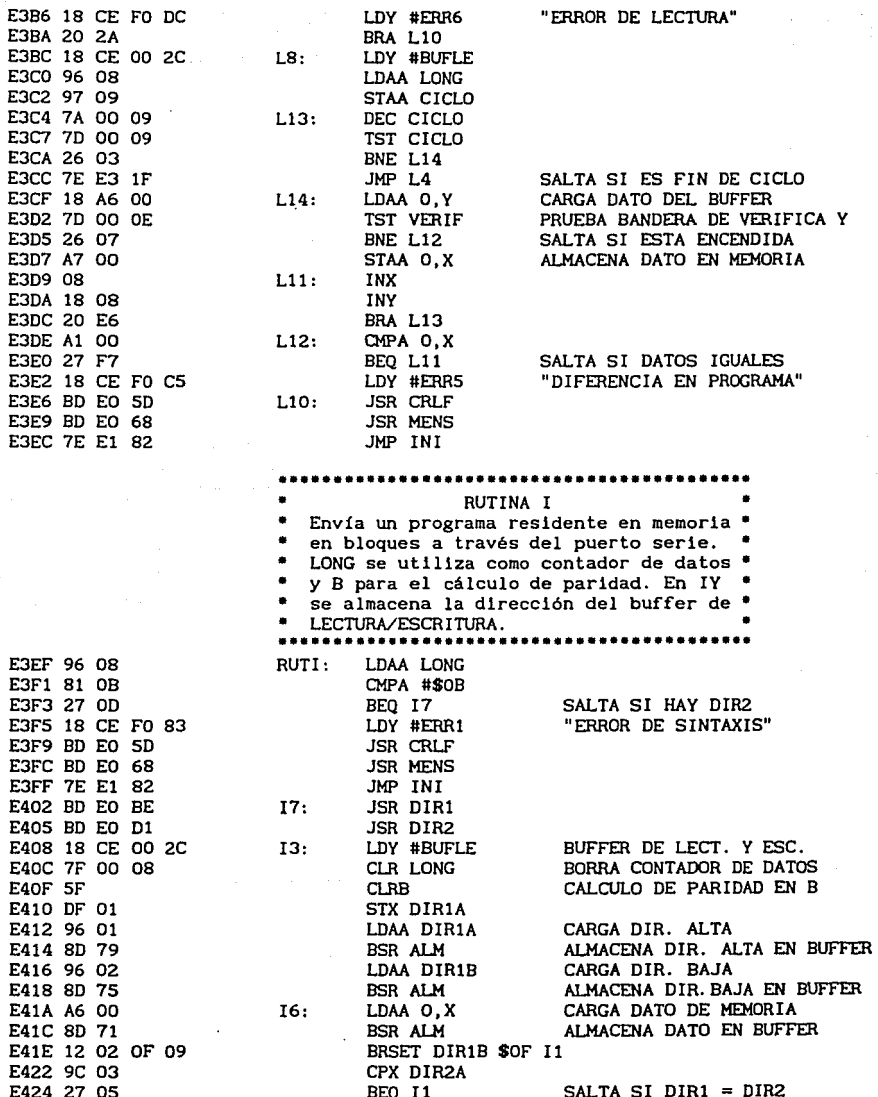

E426 08 E427 DF 01  $E429 20 EF$ E42B 7C 00 08  $E42E$  DB 08 E430 53 E431 BD E0 5D F434 4F E435 BD E0 50 E438 86 53 E43A BD E0 50 E43D 86 31 E43F BD E0 50 E442 96 08 E444 BD E0 3D E447 18 CE 00 2C E44B 7A 00 08 E44E 7D 00 08 E451 27 0A E453 18 A6 00 E456 BD E0 3D E459 18 08 E45B 20 EE E45D 17 E45E BD E0 3D E461 9C 03 E463 26 26 E465 BD E0 5D E468 4F E469 BD E0 50 E46C 86 53 E46E BD E0 50 E471 86 39 E473 BD E0 50 E476 86 03 E478 BD E0 3D E47B 4F E47C BD E0 3D E47F 4F E480 BD E0 3D E483 86 FC E485 BD EO 3D E488 7E E1 82 E48B 08 E48C 7E E4 08 E48F 18 A7 00 E492 18 08 E494 1B E495 16 E496 7C 00 08 E499 39

**TNX** STX DIR1A **BRA 16** INC LONG  $\blacksquare$   $\blacksquare$ ADDB LONG **COMB** JSR CRLF **CLRA JSR ENVIA LDAA #\$53 JSR ENVIA** LDAA #\$31<br>LDAA #\$31<br>JSR ENVIA LDAA LONG JSR NUAS LDY #BUFLE **14:** DEC LONG TST LONG BEO 12 LDAA 0.Y **JSR NUAS INY** BRA I4  $12:$ **TRA JSR NUAS** CPX DIR2A BNE 15 **JSR CRLF CLRA JSR ENVIA** LDAA #\$53 JSR ENVIA **LDAA #\$39** JSR ENVIA LDAA #\$03 JSR NUAS  $CLRA$ JSR NUAS **CLRA** JSR NUAS LDAA #SFC JSR NUAS JMP INI  $15:$ INX JMP 13 \* SUBRUTINA ALMACENA \* ALM: STAA 0.Y **INY ABA** TAB INC LONG **RTS** 

ENVIA "CR". "LF" ENVIA "NULL" **ENVIA** "S" ENVIA TIPO DE BLOOUE "9" ENVIA CONTADOR DE DATOS ENVIA DIR. ALTA ENVIA DIR. BAJA ENVIA PARIDAD

CALCULA PARIDAD COMPLEMENTO A UNO ENVIA "CR", "LF" ENVIA "NULL" ENVIA "S" ENVIA TIPO DE BLOQUE "1" ENVIA CONTADOR DE DATOS

SALTA SI ES FIN DE CICLO

ENVIA DATO

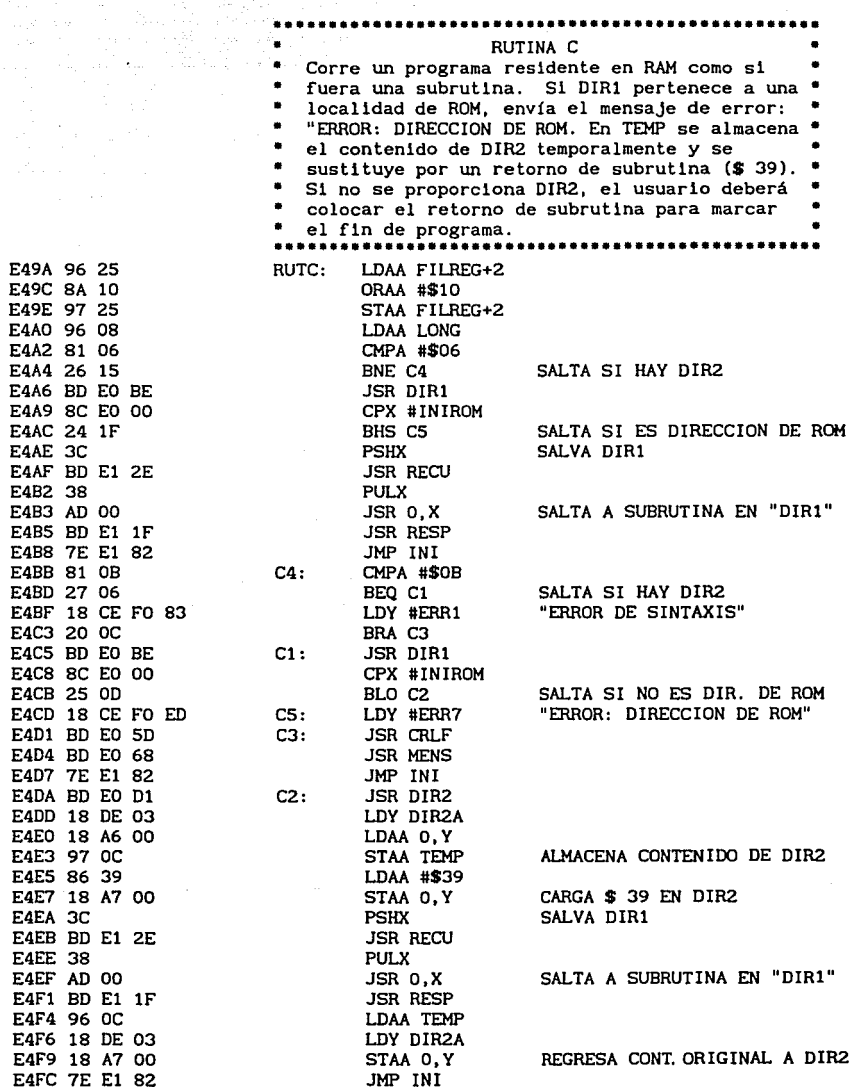

k.

na alaman<br>Manazarta

it.<br>Ora

a Tek

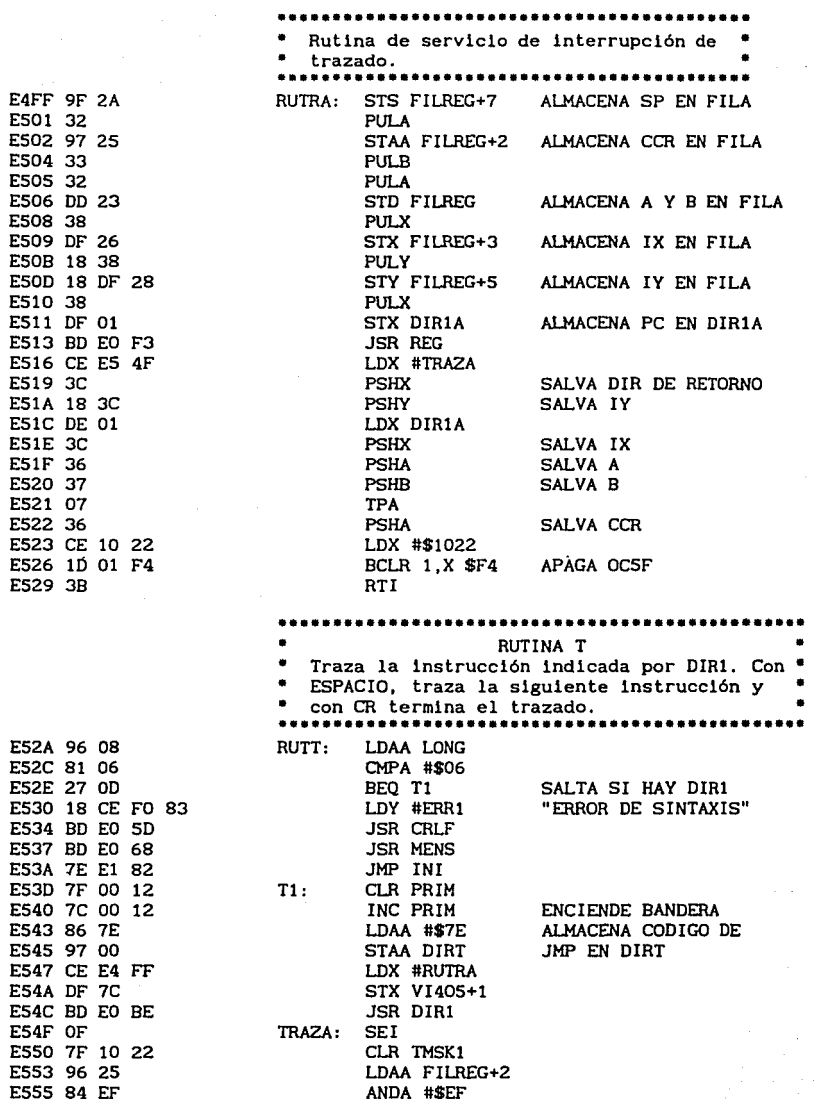

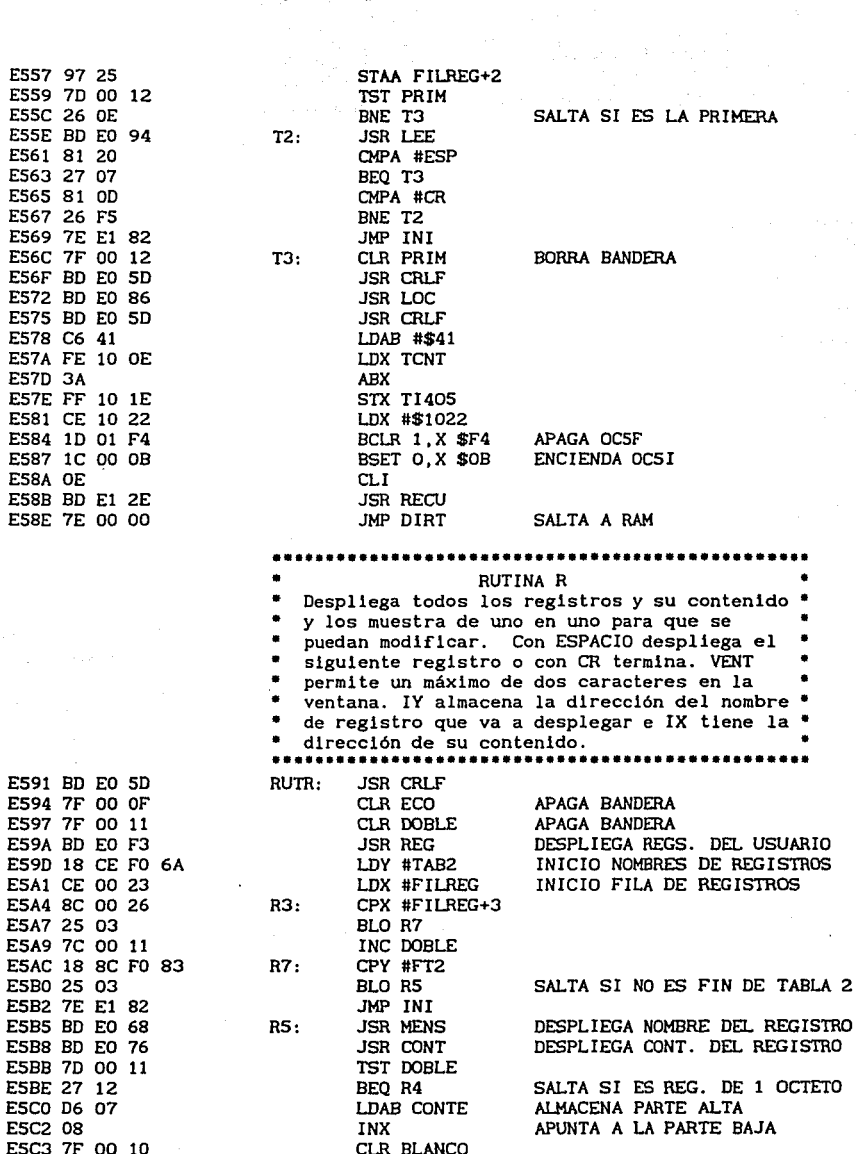

 $\bar{\omega}$ 

i,

 $\bar{z}$ 

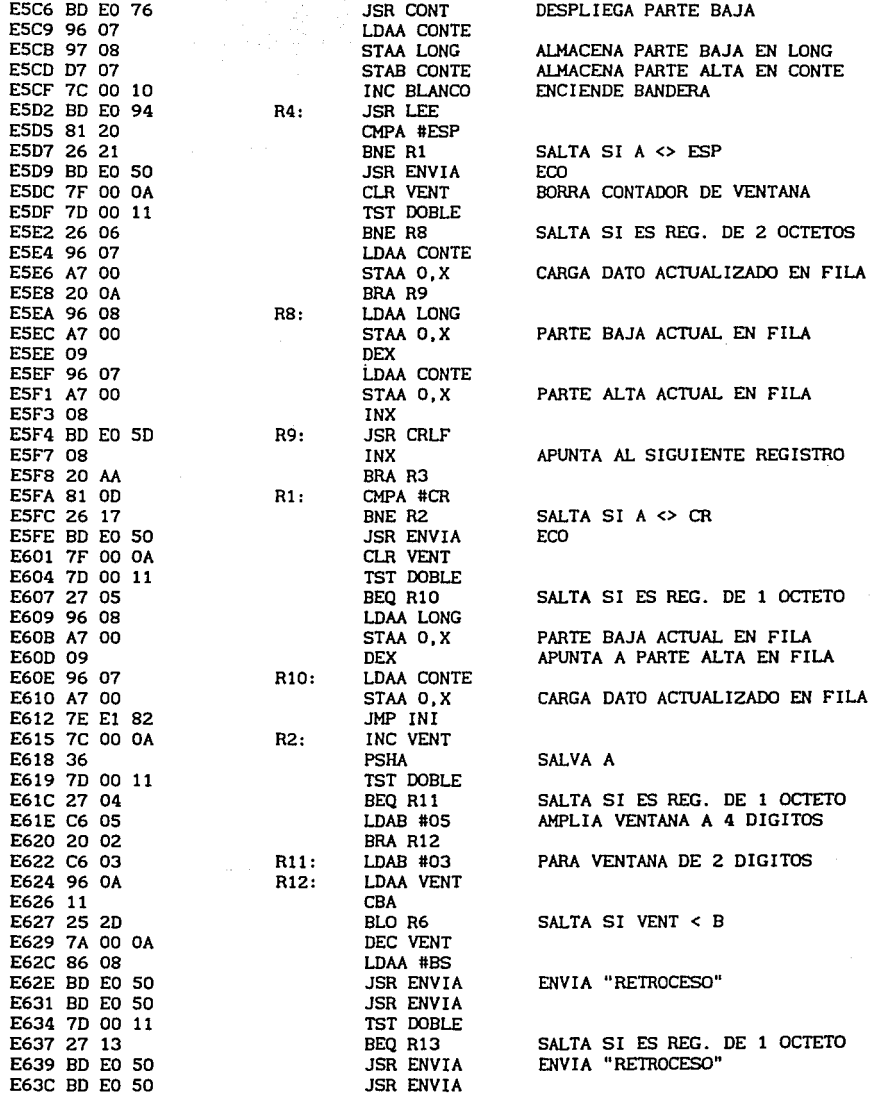

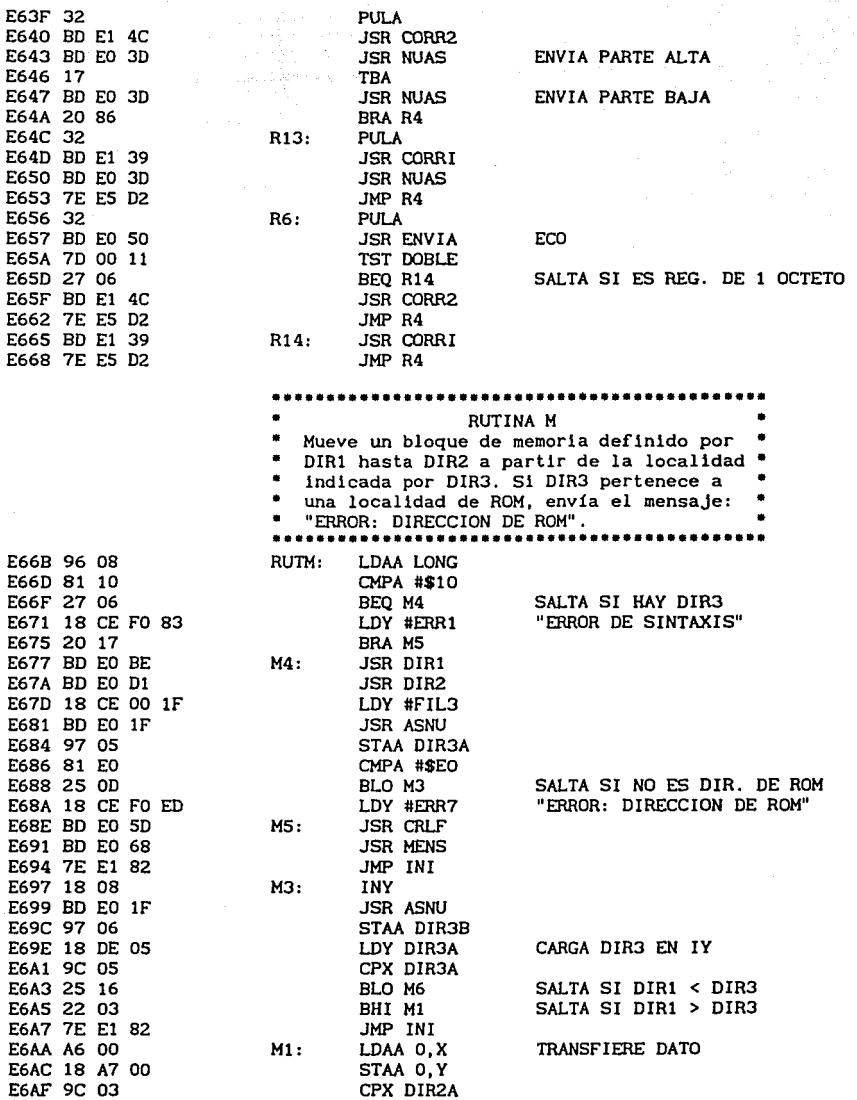

 $\frac{1}{2}$  .

.<br>Sama

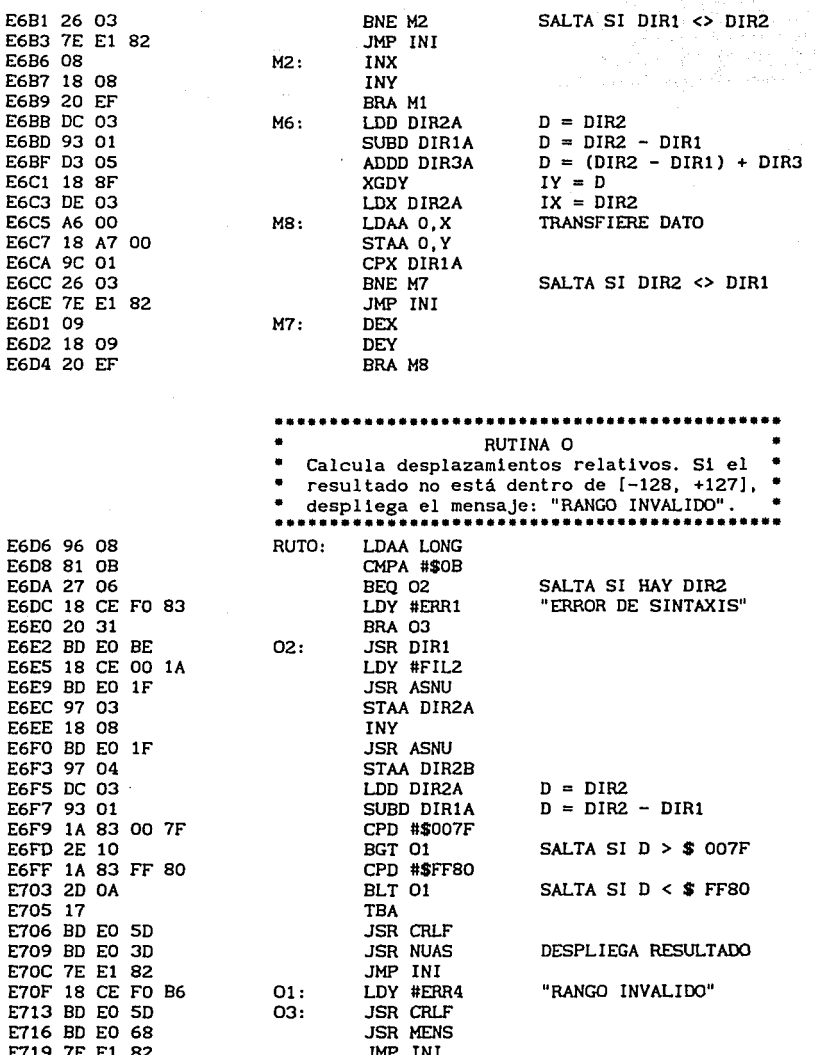

 $\langle \varphi_{\rm{max}} \rangle_{\rm{max}}$  , where  $\alpha$ 

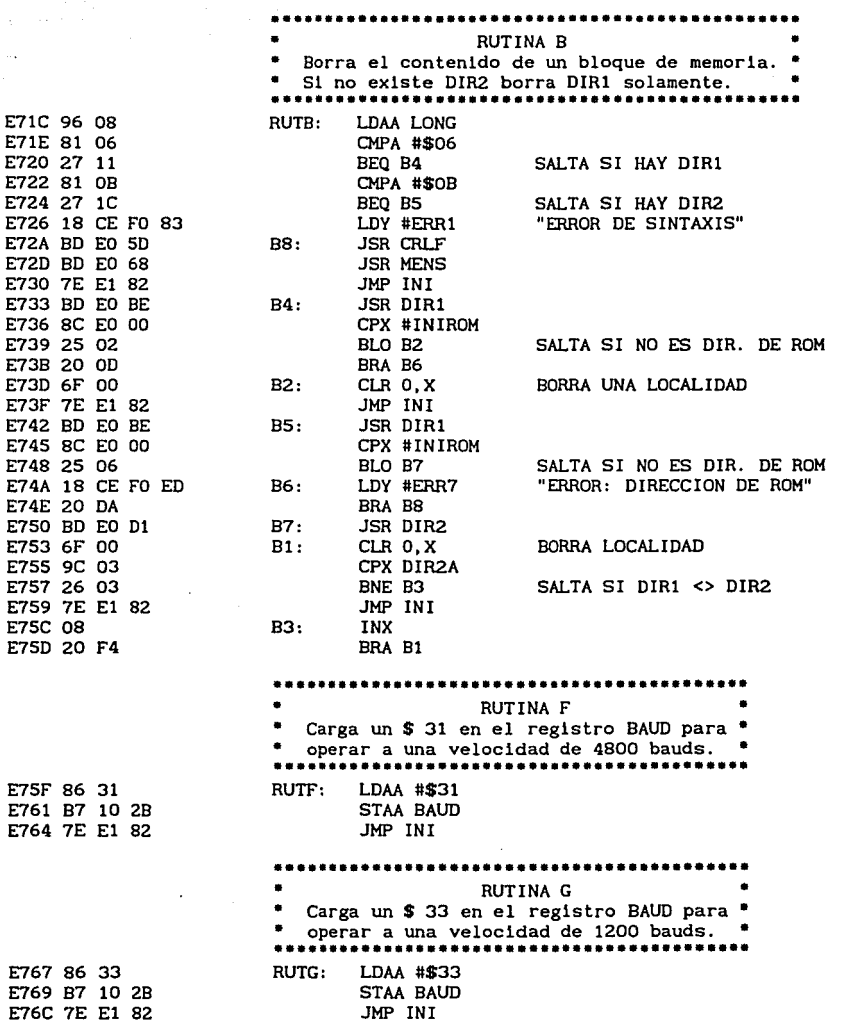

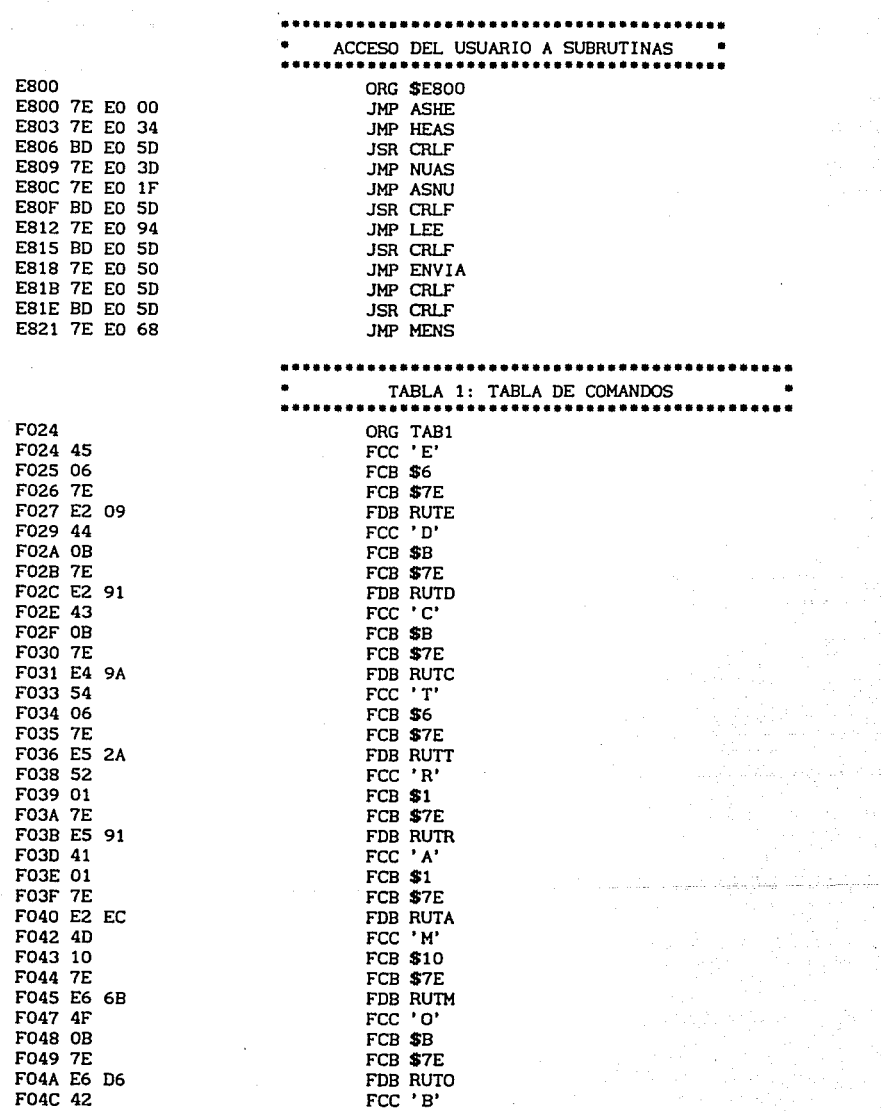

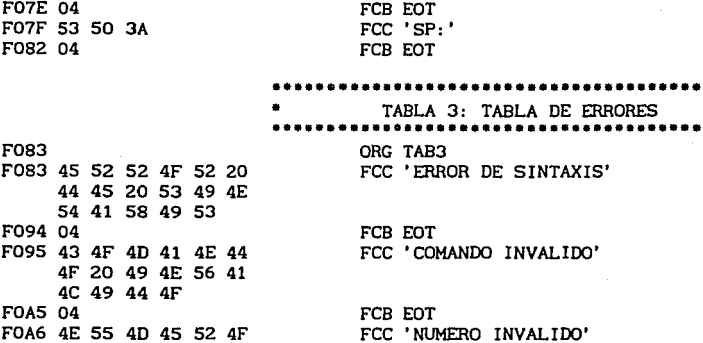

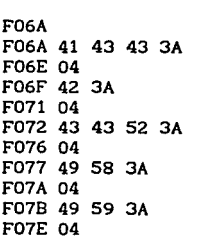

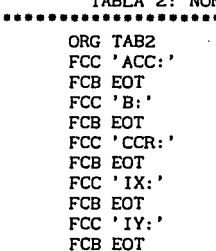

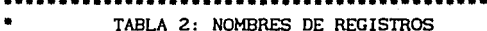

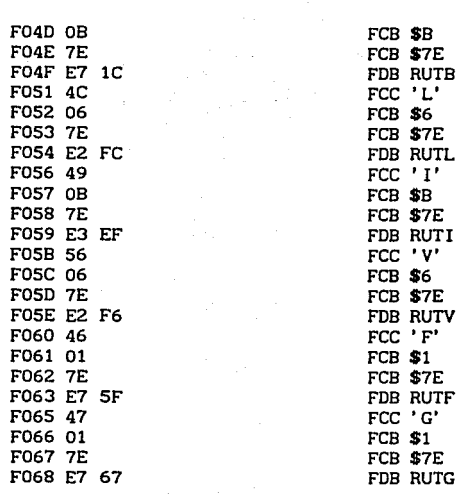

20 49 4E S6 41 4C 49 44 4F FOBS 04 F086 S2 41 4E 47 4F 20 49 4E S6 41 4C 49 44 4F FOC4 04 FOCS 44 49 46 4S S2 4S 4E 43 49 41 20 4S 4E 20 SO S2 4F 47 S2 41 4D 41 FODB 04 FODC 4S S2 S2 4F S2 20 44 4S 20 4C 4S 43 S4 SS S2 41 FOEC 04 FOED 4S S2 S2 4F S2 3A 20 44 49 S2 4S 43 43 49 4F 4E 20 44 4S 20 S2 4F 4D F104 04 FlOS FlOS OD OA F107 41 28 43 S2 29 09 09 09 20 20 20 20 41 S9 SS 44 41 F118 OD OA F11A 46 28 43 S2 29 09 A 4800 BAUDS' 09 09 20 20 20 20 S6 4S 4C 4F 43 49 44 41 44 20 41 20 34 38 30 30 20 42 41 55 44 53 F13C OD OA F13E 47 28 43 S2 29 09 A 1200 BAUDS' 09 09 20 20 20 20 S6 4S 4C 4F 43 49 44 41 44 20 41 20 31 32 30 30 20 42 41 SS 44 S3 F160 OD OA F162 4C 20 3C 6E 7S 6D PROGRAMA' 3E 28 43 S2 29 09 09 20 20 20 20 4C 4S 4S 20 SO S2 4F 47 S2 41 4D 41 F17F OD OA FCB EOT FCC 'RANGO INVALIDO' FCB EOT FCC 'DIFERENCIA EN PROGRAMA' FCB EOT FCC ' ERROR DE LECTIJRA' FCB EOT FCC 'ERROR: DIRECCION DE ROM' FCB EOT .....•.•••..••••.........••......••••...••.••.•. TABLA 4: PANTALLA DE AYUDA • ................................................ ORG TAB4 FCB CR,LF FCC 'A(CR) FCB CR,LF FCC 'F(CR) FCB CR,LF FCC 'G(CR) FCB CR,LF FCC 'L <num>(CR) FCB CR,LF AYUDA' VELOCIDAD VELOCIDAD LEE

FCB CR.LF FCC 'D <dir1>[ <dir2>](CR) DESPLIEGA and a state FCB CR.LF FCC 'C <dir1>[ <dir2>1(CR) CORRE

 $FCC'V$  < num >  $(CR)$ 

FCB CR.LF PRODUCED AT A 1999

FCB CR.LF FCC '0 <dir1> <dir2> $(CR)$ 

**CALCULA** 

VERIFICA

FCB CR.LF  $FCC'I$  <dir1> <dir2> $(CR)$ **IMPRIME** 

FCB CR.LF FCC ' (CR) termina' FCB CR.LF  $FCC$   $E$   $\langle$   $\text{diff}$  $\rangle$  $\langle$  $\text{CR}$  $\rangle$ FCB CR.LF FCC ' (ESPACIO) sigue' FCB CR.LF FCC (CR) termina'

FCB CR, LF FCC ' (ESPACIO) sigue'

FCB CR.LF  $FCC$  ' $R(CR)$ 

**DESPLIEGA** 

**EXAMINA Y** 

FCB CR.LF FCC 'M <dir1> <dir2> <dir3>(CR) MUEVE BLOQUE

FCB CR, LF

FFD6

FFF8 00 9F FFFA 00 A2 FFFC 00 AS FFFE El 64

FCC 'T <dirl>(CR) TRAZA

FCB CR,LF FCC ' (ESPACIO) sigue'

FCB CR,LF FCC ' (CR) termina'

### FCB EOT

#### FFD6 00 6C FFD8 00 6F FFDA 00 72 FFDC 00 75 FFDE 00 78 FFEO 00 7B FFE2 00 7E FFE4 00 81 FFE6 00 84 FFE8 00 87 FFEA 00 8A FFEC 00 8D FFEE 00 90 FFFO 00 93 FFF2 00 96 FFF4 00 99 FFF6 00 9C ..........................••....••.............. • RESET Y VECTORES DE INTERRUPCION DEL CPU • ........................•............•.....•.... ORG FINROM FDB VSCI FDB VSPI FDB VPAI FDB VPAOV FDB VTO FDB VI405 FDB VOC4 FDB VOC3 FDB VOC2 FDB VOC1 FDB VIC3 FDB VIC2 FDB VICl FDB VRTI FDB VIRQ FDB VXIRQ FDB VSWI

FDB VIOT FDB VNOCOP FDB VCME FDB INREG END

APÉNDICE F

# JUEGO DE INSTRUCCIONES Y REGISTROS DEL MC68HC11

### INSTRUCTIONS, ADDRESSING MODES, AND EXECUTION TIMES

salar major

 $\left\{ \left( \partial_{\alpha}^{2} \widetilde{T} \right) \right\}_{\alpha} \left( \frac{\partial \widetilde{T}}{\partial \alpha} \right) \left( \frac{\partial \widetilde{T}}{\partial \alpha} \right) \leq 0.$ 

 $\alpha$  ,  $\beta$  ,  $\beta$ 

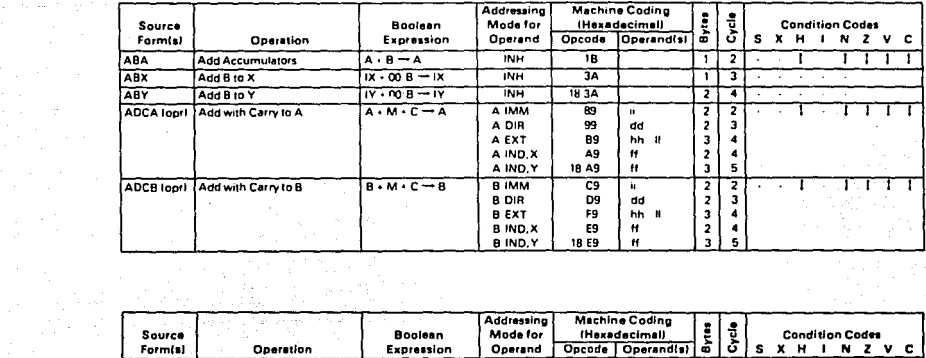

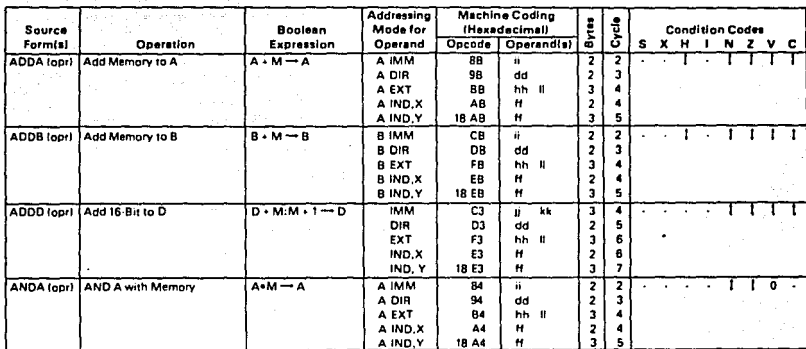

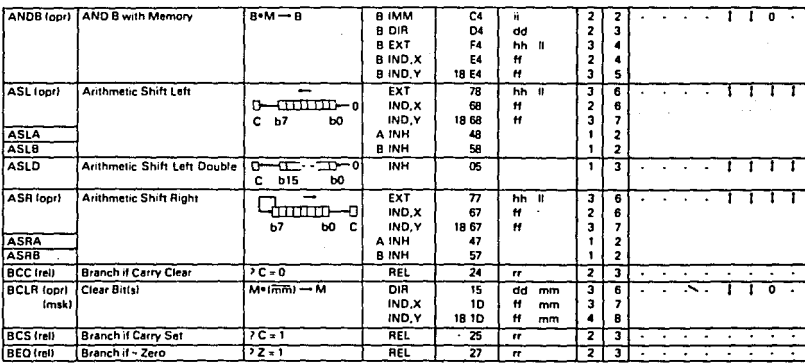

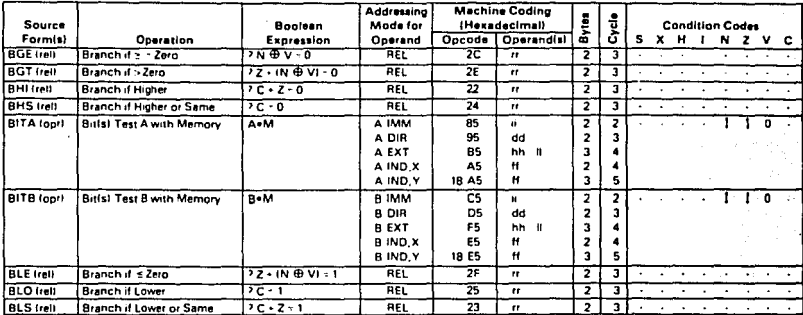

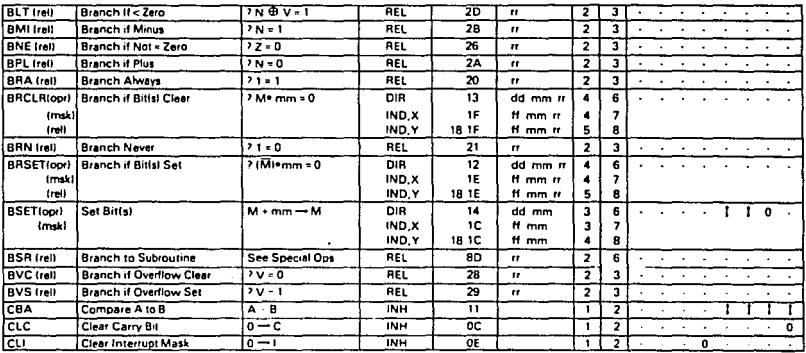

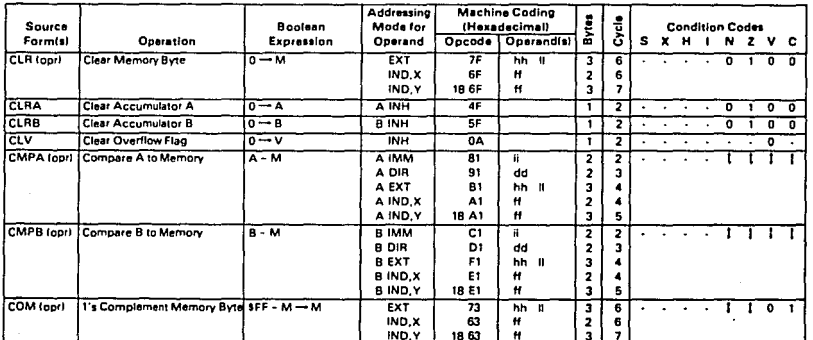

l,

 $\hat{\zeta} \leftrightarrow \hat{\zeta}$  )

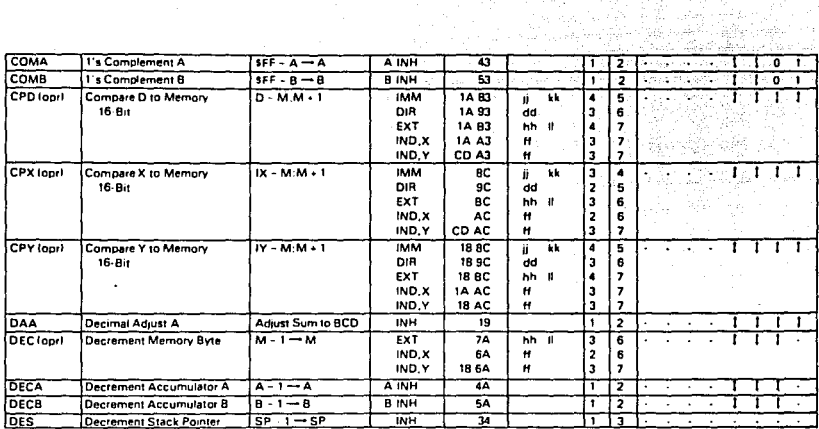

항

- 사건없는 1번<br>우선 대회 관련

 $\mathcal{H}$ 

a siya da keçiye s

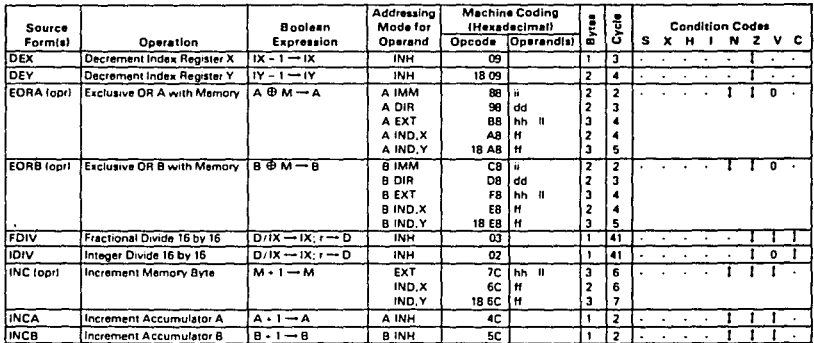

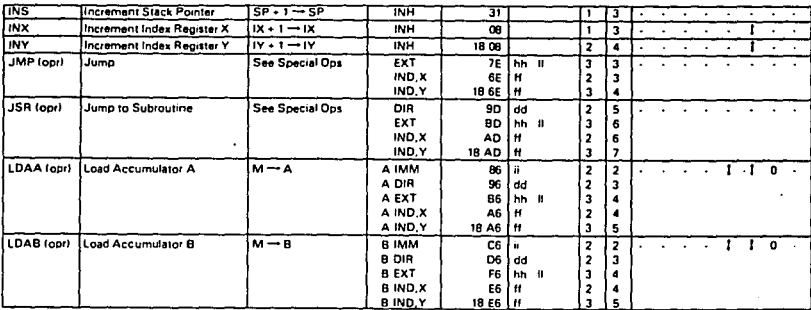

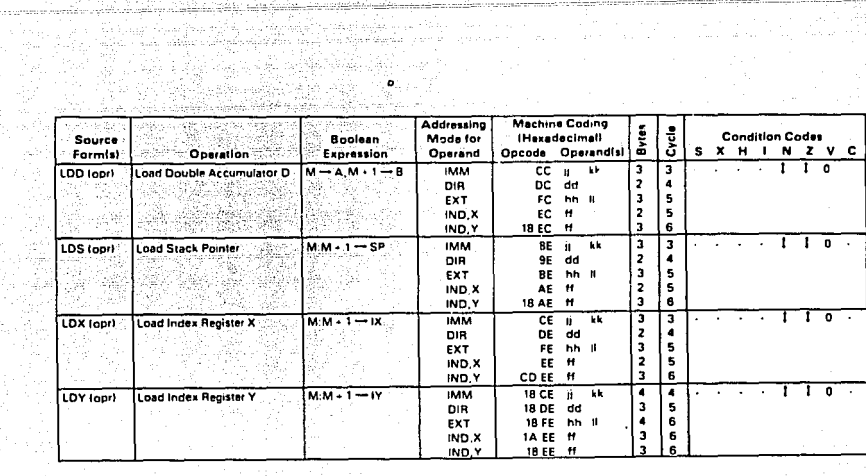

ingay nisipina sa mgawara

walne granic mender rechteren

 $\sigma_{\rm w}$  )

وتبر

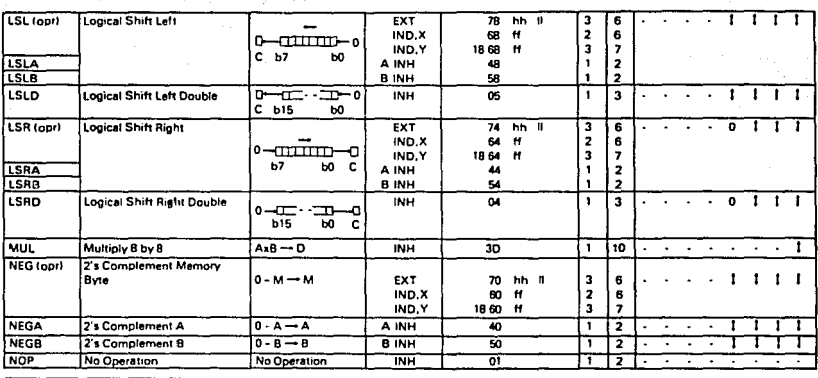

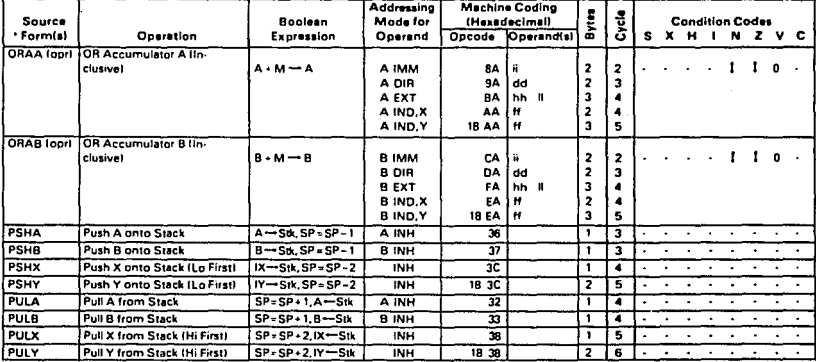

القطاعية فالعامل المتعارف والمتعارف والمتعارف والمتعارف

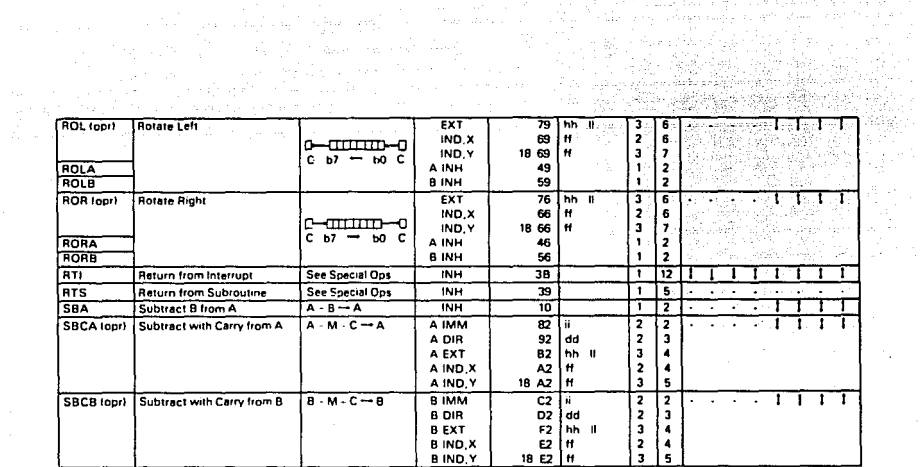

J.

÷.

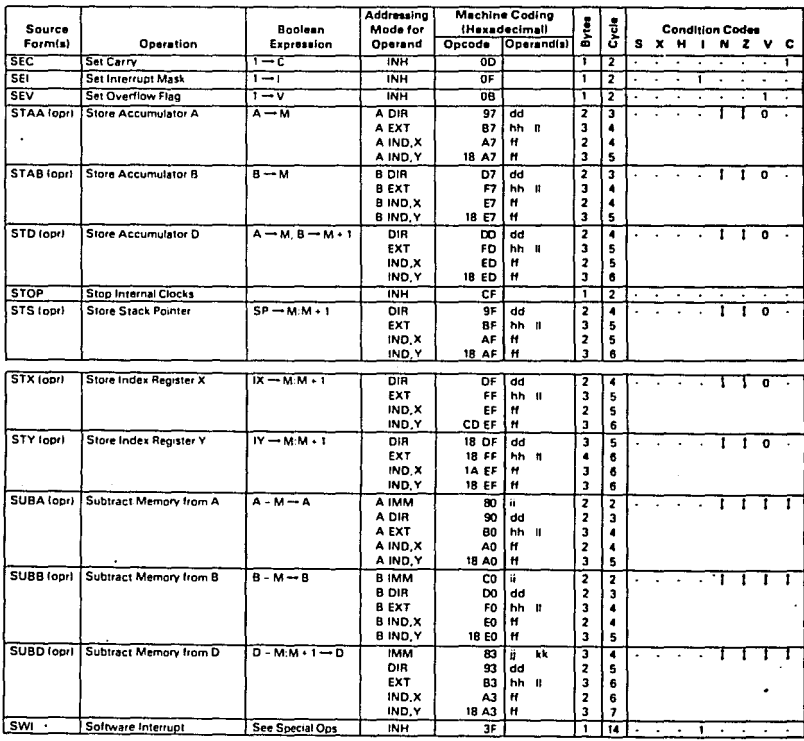

 $\cdot$ 

الياسي.<br>منابعة الوسط

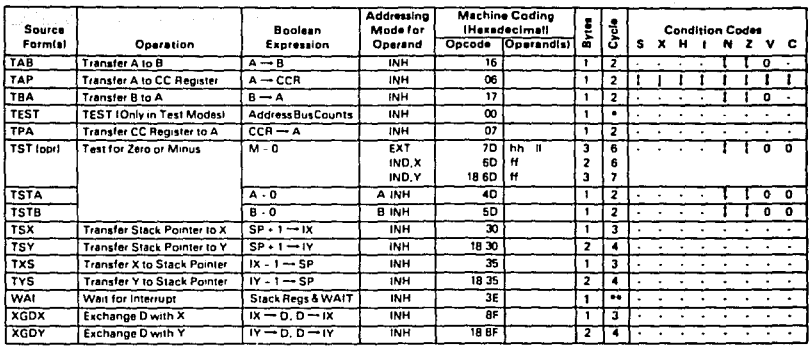

### NOTES:

Cycle:

- z « Infinity or until reset occurs a a
- » 12 cycles are used beginning with the opcode fetch. A wait state is entered which remains in effect for an integer number of MPU E-clock cycle (n) until an interrupt is recognized. Finally, two additional cycles are used to fetch the appropriate interrupt vector  $total = 14 + n$ .

#### Operands:

- x B-bit direct address \$0000-\$00FF. (High byte assumed to be \$00.) dd
- $\mathbf{H}$ = 8-bit positive offset \$00 (0) to \$FF (255) added to index.
- . High order byte of 16-bit extended address. hh
- $\alpha$ - One byte of immediate data.
- IJ - High order byte of 16-bit immediate data.
- Ñk = Low order byte of 16-bit immediate data.
- $\mathbf{u}$ - Low order byte of 16-bit extended address.
- =8-bit mask (set oits to be affected).  $mm$
- = Signed relative offset \$80 (-128) to \$7F (+127). Offset relative to the address following the machine code offset byte.  $\mathbf{r}$

### **Condition Codes:**

- **Bit not changed**
- $\bullet$ Always cleared (logic 0).
- Always set (logic 1).  $\mathbf{I}$
- $\pmb{\ddot{}}$ Bit cleared or set depending on operation.
- Bit may be cleared, cannot become set.  $\overline{\mathbf{1}}$

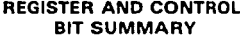

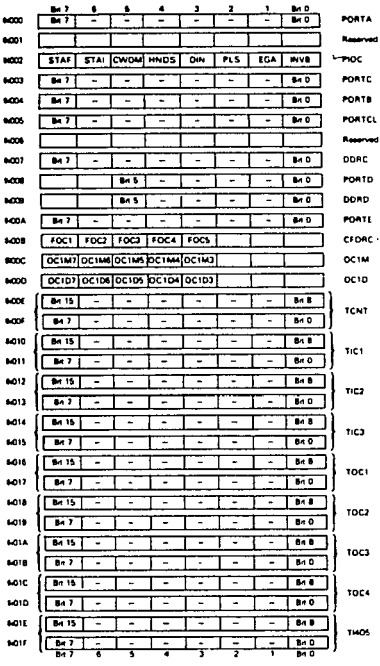

## **REGISTER AND CONTROL BIT SUMMARY**

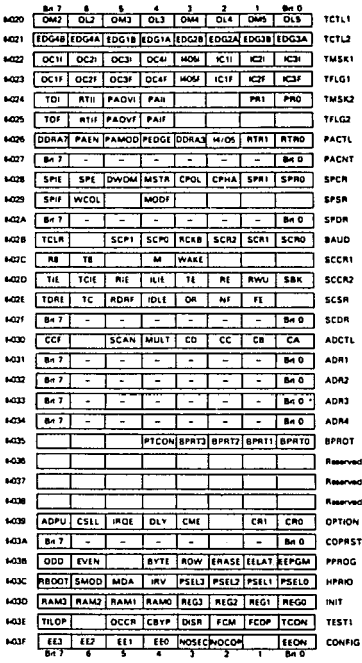